# Galileo Search and Rescue (SAR)

Análisis del sistema y simulación del balance de enlace

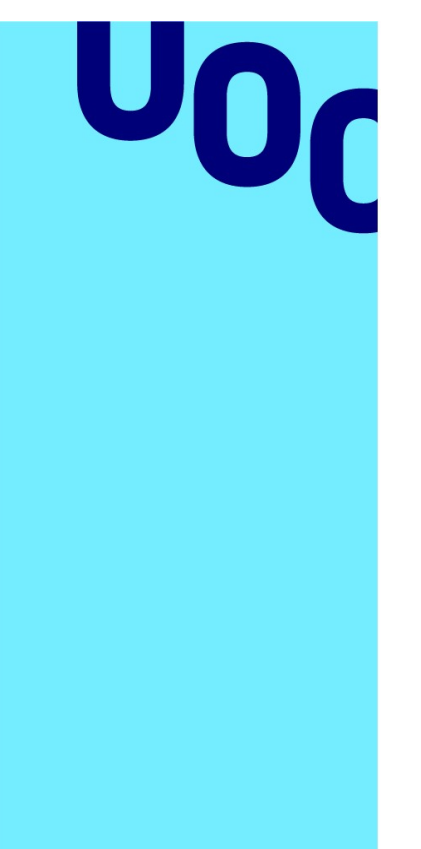

## Jesús Méndez Sampedro

# Máster Universitario de Ingeniería de Telecomunicación

Departamento de Tecnologías de Radiocomunicación

Tutor: Gonzalo Seco Granados 26 de enero de 2023

Universitat Oberta de Catalunya

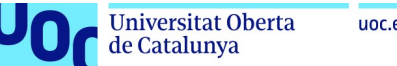

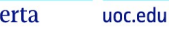

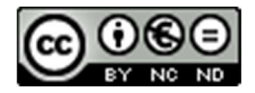

Esta obra está sujeta a una licencia de Reconocimiento-NoComercial-SinObraDerivada 3.0 España de Creative Commons.

Los textos e imágenes publicados en esta obra están sujetos –excepto que se indique lo contrario– a una licencia de Reconocimiento-NoComercial-SinObraDerivada (BY-NC-ND) v.3.0 España de Creative Commons. El contenido puede ser copiado, distribuido y transmitido públicamente siempre que se cite el autor y la fuente (Jesús Méndez Sampedro, Universitat Oberta de Catalunya), no se haga de ellos un uso comercial y ni obra derivada. La licencia completa se puede consultar en:

http://creativecommons.org/licenses/by-nc-nd/3.0/es/legalcode.es

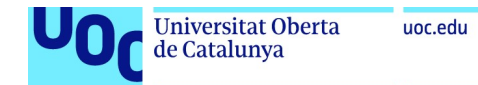

### AGRADECIMIENTOS

Me gustaría agradecer a mi tutor de TFM Gonzalo Seco Granados, por su apoyo y flexibilidad en el planteamiento del método de trabajo y en la organización del presente Trabajo de Fin de Máster, así como por su orientación y consejos y por la validación de la temática propuesta. Y también a todos los profesores, consultores y compañeros con los que tenido la suerte de compartir este viaje. Una verdadera carrera de fondo, que me ha demostrado que todo reto es posible con esfuerzo y sacrificio.

Pero especialmente mil gracias a ti, Laëtitia, por tu apoyo incondicional en esta aventura, y por todos los sacrificios que este viaje ha implicado. Sin ti y tu apoyo en los momentos más duros, nunca hubiera llegado hasta la meta. Coraziñol total. Y como ahora ya no hay dos sin tres, también a ti, ratón -Nicoletín, Nicoletón, por ponerle nueva luz y colores a mi vida. Júpiter.

Y también a ti, que sigues (y seguirás) tan presente y azul en mi memoria.

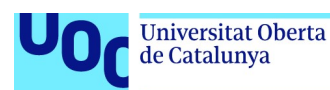

### Ficha del Trabajo de Fin de Máster

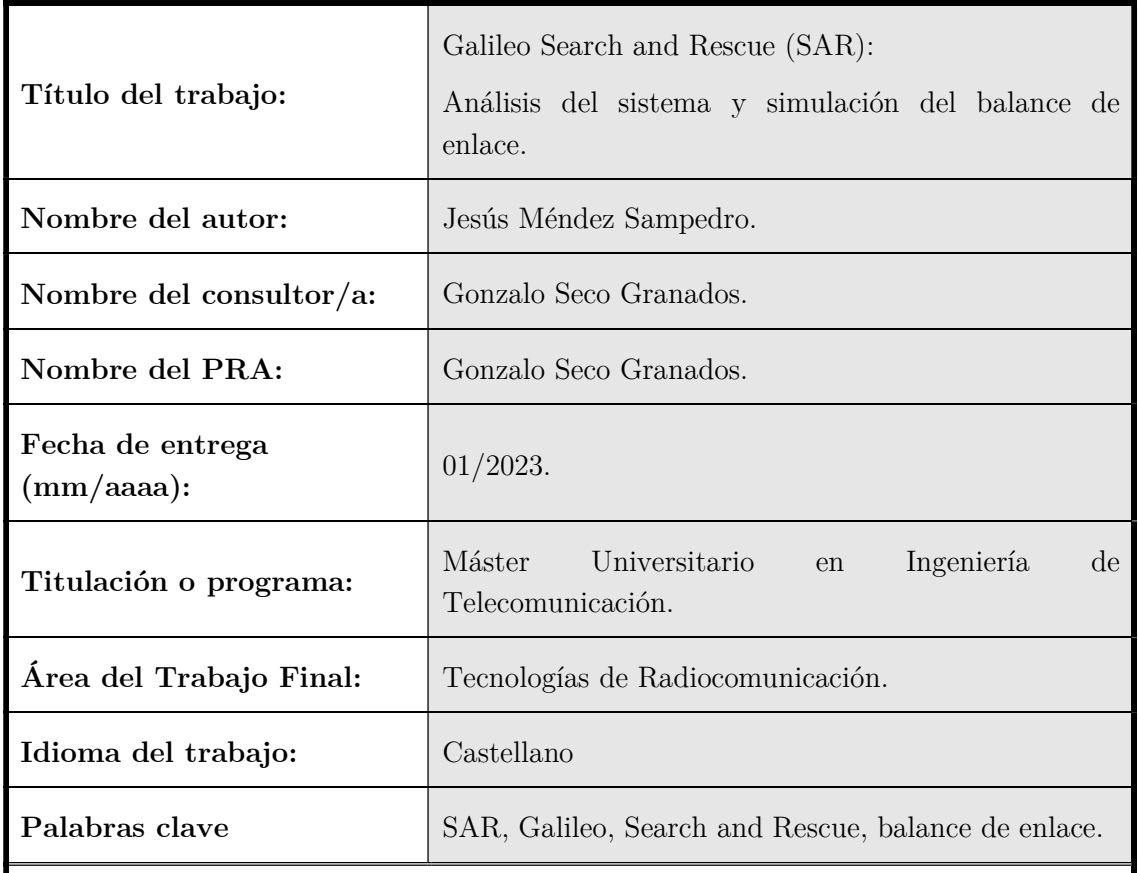

### Resumen del Trabajo

En los últimos años los Sistemas de Radionavegación por Satélite o GNSS (Global Navigation Satellite Systems) se han convertido en un elemento esencial para la sociedad, donde múltiples servicios y sistemas basan su funcionamiento en las capacidades de posicionamiento proporcionadas por dichos sistemas. En este contexto el sistema europeo de navegación por satélite Galileo se ha consolidado como un activo estratégico, proporcionando no sólo capacidades de posicionamiento, navegación y determinación temporal, sino también otros servicios cuya utilización se considera crítica y en algunos casos restringida. Entre ellos se encuentran los servicios de alta precisión orientados a aplicaciones profesionales y científicas, el Servicio Público Regulado orientado a servicios gubernamentales, y el servicio de Búsqueda y Rescate (Search and Rescue, SAR), que ofrece servicios de localización en situaciones de emergencia.

En este Trabajo de Fin de Máster se realizará el análisis de este último servicio, el servicio de emergencia de Galileo Search and Rescue o SAR, que representa la aportación europea al sistema de rescate internacional COSPAS-SARSAT (C/S). El sistema MEOSAR de C/S, y en particular el sistema SAR de Galileo, proporciona de forma global capacidades de alerta y localización para la activación de la respuesta de las autoridades a llamadas de auxilio de personas o vehículos en escenarios de emergencia. Gracias a dichas capacidades y a su alcance global, el tiempo requerido para localizar la posición y activar el envío de asistencia se reduce considerablemente,

contribuyendo a la supervivencia de las personas en situación de peligro, especialmente en zonas remotas tanto en el mar como en tierra.

A lo largo de este trabajo se realizará un análisis detallado de la arquitectura del sistema y sus componentes, y una revisión del rendimiento y funcionalidades ofrecidas por Galileo SAR, en relación a los requisitos definidos en las especificaciones COSPAS-SARSAT. Asimismo, se implementará la modelización de un escenario de simulación para el estudio de los parámetros de enlace SAR, teniendo en cuenta las características intrínsecas de los terminales de usuario y el rendimiento específico de los transpondedores disponibles en el payload SAR embarcado en los satélites Galileo.

#### Abstract

In the last years, the Satellite Radionavigation Systems o GNSS (Global Navigation Satellite Systems) have become a key element for society, where multiple systems and services rely on the positioning capabilities provided by the different GNSS systems. In this context, the European Global Navigation Satellite System, Galileo, stands as a strategic asset for the European Union, providing not only positioning, navigation and timing capabilities, but also other critical services considered sometimes as restricted. It is the case for the High Accuracy Services, oriented to professional and scientific applications, the Public Regulated Services delivering government services and the Search and Rescue Service or SAR, which provides location capabilities for distress situations.

In this Master´s degree final dissertation, we will perform the analysis of one of the restricted Galileo services, focusing on the Galileo Search and Rescue SAR service, which represents the European contribution to the global distress alerting system COSPAS-SARSAT (C/S). The C/S MEOSAR system and particularly the Galileo SAR system provides global distress alert and location data, to help search and rescue authorities assisting persons or vehicles in distress situations. Thanks to Galileo´s SAR capabilities and its global reach, the required delay to raise alerts to the SAR services, and the time required to locate and provide assistance to a distress signal is considerably reduced, having a direct impact on the probability of survival of the person in distress, especially in remote areas at sea or on land.

Throughout the different sections of this paper, we will perform a detailed analysis of the architecture of the SAR system and its components, reviewing the performance and functionalities offered by Galileo SAR service, in the framework of the requirements defined by the COSPAS-SARSAT specifications. Moreover, as part of this dissertation we will also model a Galileo simulation for the study of the link parameters of the SAR system, analysing the link budget with regards to the terminal specs and the specific performance of the SAR-dedicated payload of the Galileo satellites.

v

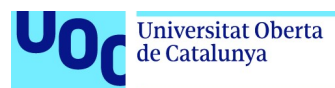

# Índice de contenidos

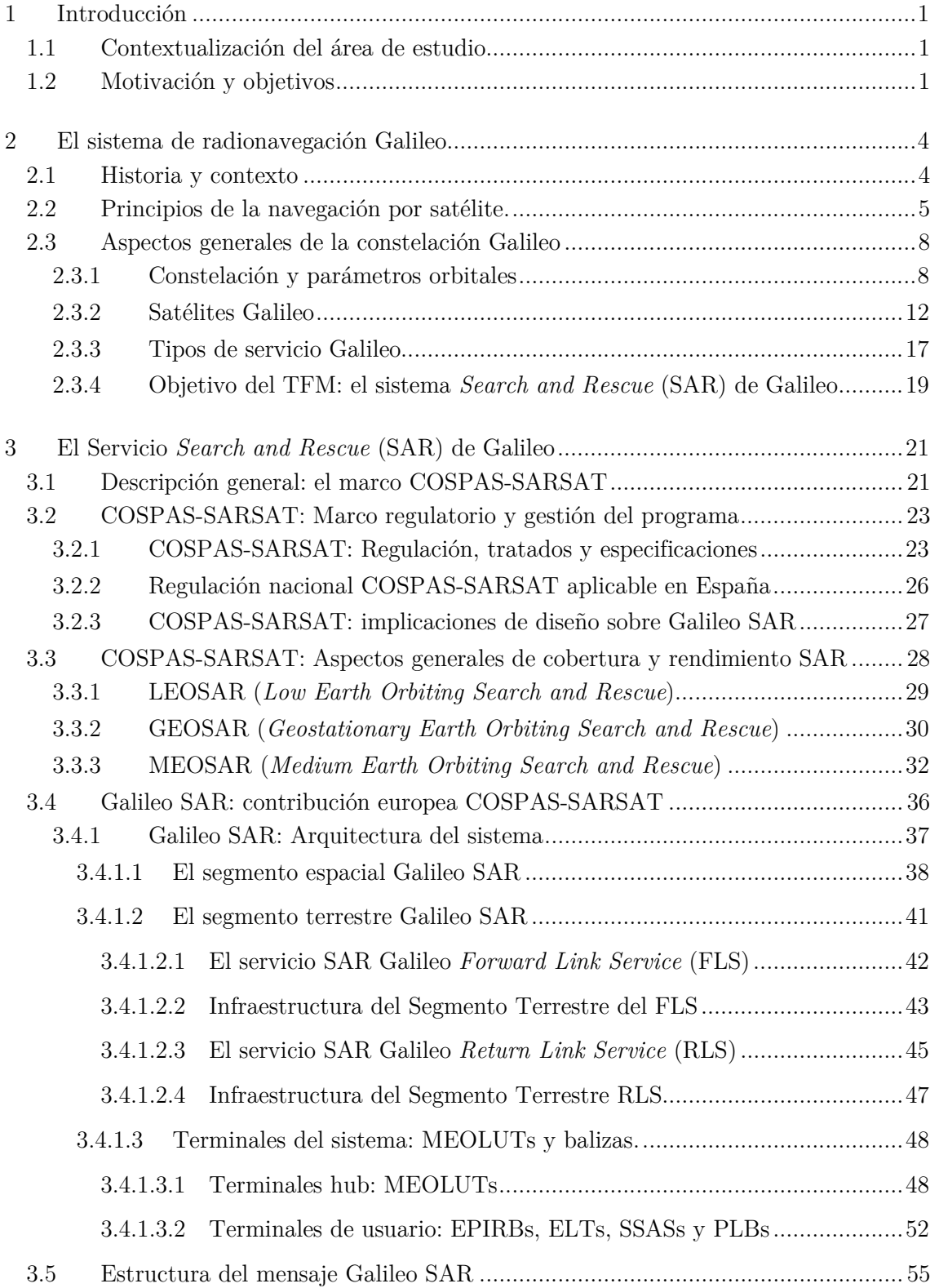

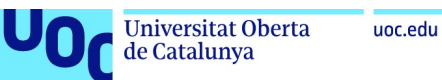

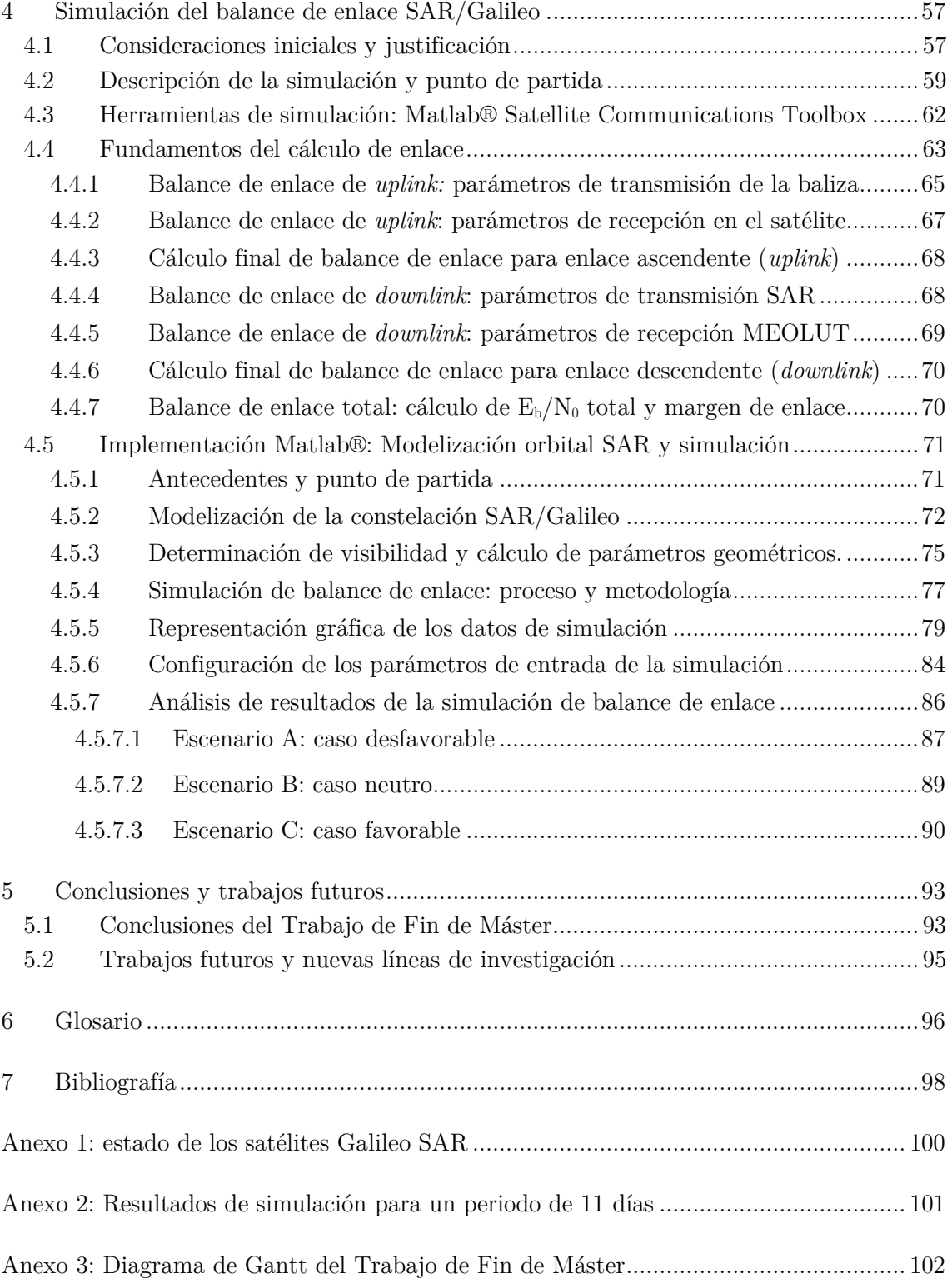

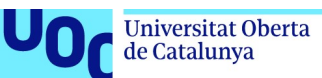

# Índice de figuras

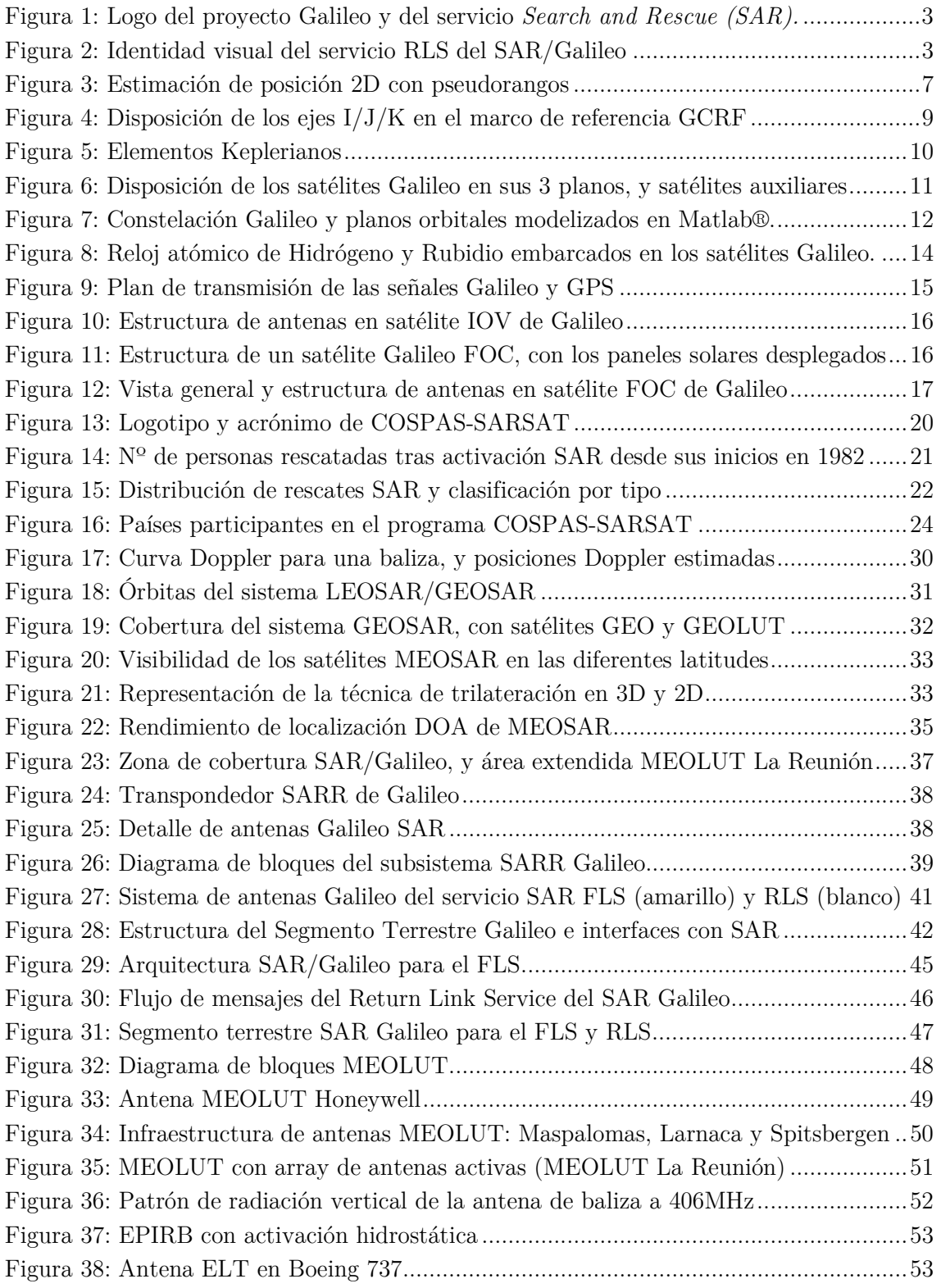

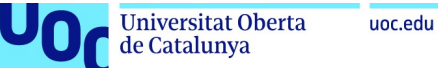

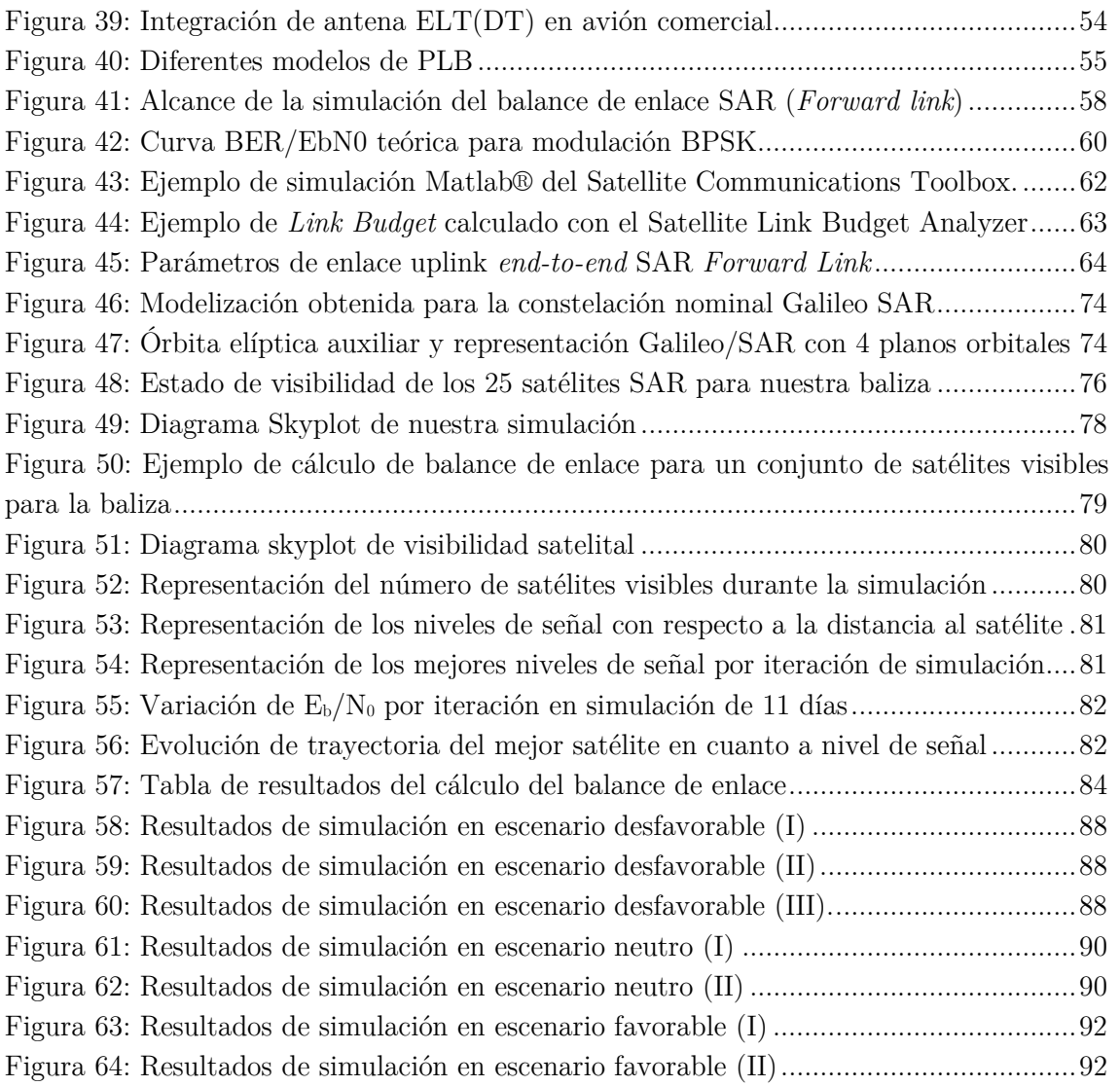

# Índice de Tablas

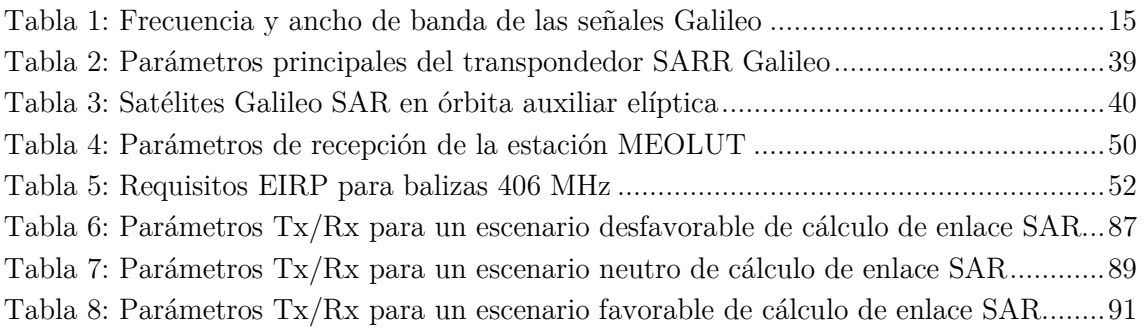

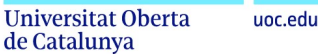

## 1 Introducción

### 1.1 Contextualización del área de estudio

En los últimos años los sistemas de radionavegación y radioposicionamiento por satélite se han consolidado como sistemas esenciales para el desarrollo tecnológico de la sociedad, estando presentes en ámbitos civiles tan dispares como la agricultura, el comercio, el entretenimiento o la movilidad. Aplicaciones tan comunes hoy en día como Google Maps, Uber o Waze basan su funcionamiento en las capacidades de localización que proporcionan los sistemas de posicionamiento globales por satélite o GNSS (Global Navigation Satellite System), demostrando así que dichos sistemas están presentes de forma permanente y transversal como un servicio básico para la población. Además de las aplicaciones civiles de los sistemas GNSS, los sistemas de radionavegación por satélite son también esenciales en aplicaciones científicas, gubernamentales o incluso militares, en las que la precisión y la disponibilidad del servicio son aspectos críticos. La navegación en entornos aeronáuticos, la determinación temporal en el ámbito científico o nuevas aplicaciones militares como el guiado de misiles o de drones, representan usos más específicos y restringidos. Así, la constelación Galileo y sus servicios subyacentes constituyen hoy en día un activo tecnológico fundamental y estratégico para la sociedad europea, por lo que su conocimiento y estudio resulta de especial interés.

En un contexto de continua expansión tecnológica en el ámbito aeroespacial, la amplia difusión de los servicios de navegación por satélite ha motivado la elección de Galileo como temática principal del estudio que se desarrollará en este Trabajo de Fin de Máster. Centrándonos ya específicamente en Galileo, a lo largo del trabajo se tratará de realizar un análisis en profundidad de uno de los servicios menos conocidos, como es el servicio de Search and Rescue o SAR, que por su naturaleza tiene una aplicación restringida pero cuya utilidad representa un componente de gran importancia en la constelación. La importancia del servicio SAR en los objetivos definidos para la constelación Galileo es tal que se han invertido en componentes y recursos totalmente dedicados a este servicio, presentándose dicho servicio Search and Rescue de Galileo como la contribución europea a la iniciativa internacional para la búsqueda y rescate de personas o vehículos en situaciones de emergencia, a través del programa internacional COSPAS-SARSAT (1) del que hablaremos a lo largo de este trabajo.

1

-

<sup>1</sup> COSPAS-SARSAT es un acrónimo formado por el término COSPAS (en ruso Cosmicheskaya Sistema Poiska Avariynyh Sudov -Космическая Система Поиска Аварийных Судов que se traduce al inglés como Space System for the Search of Vessels in Distress, y el término SARSAT, acrónimo del inglés Search And Rescue Satellite-Aided Tracking.

## 1.2 Motivación y objetivos

de Catalunya

El sistema de radionavegación Galileo, y más específicamente los servicios que forman parte del entorno del Open Service (servicio gratuito de posicionamiento y navegación para aplicaciones civiles), han sido objeto de múltiples estudios académicos, en los que los fundamentos del posicionamiento son el aspecto central del análisis. Así, uno de los bloques más importantes de la asignatura de Sistemas de Radionavegación se centra en la teoría del posicionamiento GNSS y en el estudio de los fundamentos teóricos de las ecuaciones de navegación. Sin embargo, para el desarrollo del presente Trabajo de fin de Máster, se ha considerado interesante dejar un poco de lado los aspectos más puros del posicionamiento para analizar algún otro aspecto fundamental de Galileo, como son los componentes de comunicación que presenta el sistema SAR gracias a los transpondedores SARR (Galileo SAR Repeater) embarcados en cada uno de los satélites de la constelación, dedicados a dar respuesta a las necesidades específicas de los servicios de rescate internacionales.

La principal motivación para el desarrollo de este trabajo se basa en el relativo desconocimiento de los servicios complementarios al Open Service de Galileo, como pueden ser el servicio PRS (Public Regulated Service, orientado a los servicios gubernamentales), el servicio HAS (High Accuracy Service, orientado a aplicaciones profesionales, científicas o militares que requieren una mayor precisión) o el servicio SAR ya mencionado. Todos estos servicios, por su carácter crítico, se consideran servicios restringidos, por lo que la documentación existente es también limitada. Esta problemática es quizás menor en el caso del SAR, ya que gracias a la integración de Galileo en la constelación internacional MEOSAR (Medium-Earth Orbit Search and Rescue) de COSPAS-SARSAT, la documentación requerida para realizar un estudio de la arquitectura y componentes está más accesible, gracias a la existencia de una base documental abierta. Es por ello por lo que se ha seleccionado el servicio SAR como objeto de estudio, puesto que en otros servicios restringidos como puede ser el PRS, la documentación disponible es realmente muy limitada.

En cuanto al alcance del estudio, cabe mencionar que, aunque la finalidad última del servicio SAR sigue siendo la determinación de la posición exacta de un terminal de usuario, se ha querido enfocar el trabajo en el análisis de la arquitectura del sistema, sus componentes, aspectos funcionales y las características de transmisión/recepción de la señal entre el terminal y las estaciones de recepción del segmento terrestre SAR, aspectos que en sí mismos constituyen un sistema de comunicaciones full-duplex completo. Esta revisión de los aspectos más relativos al enlace de comunicaciones permitirán observar la principal particularidad del sistema SAR de Galileo con respecto a otros componentes de la red MEOSAR de COSPAS-SARSAT, como es la existencia no sólo de un enlace de comunicaciones entre el terminal de usuario y el segmento terrestre (FLS, Forward Link Service) para la transmisión del mensaje de emergencia, sino también de un retorno del mensaje (RLS, Return Link Service) desde el centro de control SAR al terminal de usuario, para la confirmación de la recepción del mensaje de auxilio y la activación del servicio de emergencia.

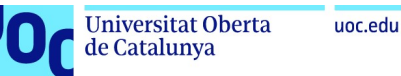

Así, siguiendo esta línea de análisis del enlace de comunicaciones, tras realizar una descripción completa del sistema SAR trataremos de complementar este trabajo de fin de Máster realizando un estudio del cálculo de potencia de enlace SAR (link budget) para verificar el rendimiento de la constelación Galileo como soporte de servicios Search and Rescue de COSPAS-SARSAT.

Para realizar este análisis, se ha planteado el desarrollo de un escenario de simulación en Matlab<sup>®</sup> utilizando el paquete *Satellite Communications Toolbox<sup>®</sup>*, mediante una modelización básica de la constelación Galileo que permita verificar el balance de enlace que se obtendría entre una baliza SAR situada en un punto concreto y las 4 estaciones de referencia MEOLUT (Medium-Earth Orbit Local User Terminal) definidas en la especificación del segmento terrestre del servicio SAR de Galileo<sup>2</sup>, teniendo en cuenta los satélites visibles para dicha baliza en cada momento y el rendimiento esperado por los transpondedores Galileo SARR.

Como resumen, los principales objetivos que se plantean en este Trabajo de Fin de Máster serán los siguientes:

- Revisar el estado del arte de los sistemas GNSS actuales, centrándonos especialmente en Galileo y en sus principales funcionalidades y servicios.
- Contextualizar el sistema SAR de Galileo en el sistema MEOSAR de COSPAS-SARSAT, describiendo los objetivos del sistema, y revisando las especificaciones y el rendimiento que debe cumplir Galileo SAR como componente MEOSAR.
- Realizar un análisis completo de la arquitectura del servicio Search and Rescue de Galileo, profundizando tanto en el segmento espacial como en el segmento terrestre, describiendo sus principales componentes, las especificaciones principales y sus aspectos funcionales.
- Desarrollar un escenario de simulación gráfico en tiempo real usando Matlab® que permita el estudio del balance de enlace de radiofrecuencia para el sistema SAR, mediante una modelización básica de la constelación Galileo a partir de la cual realizaremos el cálculo de los parámetros de recepción esperados en el enlace de comunicaciones entre una baliza SAR (LUT) y las estaciones de referencia SAR (estaciones MEOLUT).

-

<sup>&</sup>lt;sup>2</sup> Aunque en la documentación de la EUSPA (European Union Agency for the Space Programme), entidad encargada de la explotación la constelación Galileo, se indica que existen 3 estaciones MEOLUT bajo la responsabilidad operacional de Galileo SAR, en nuestra simulación se ha incluido una cuarta estación cuya implementación acaba de completarse en diciembre de 2022 en la isla francesa de La Reunión, y que extiende de forma considerable la cobertura operacional Galileo SAR.

Fuente: https://www.euspa.europa.eu/newsroom/news/la-r%C3%A9union

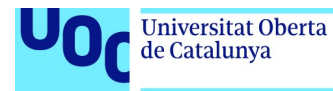

 En base a los resultados de este trabajo, proponer futuros desarrollos para dar continuidad al estudio, o nuevas líneas de investigación sobre aspectos no cubiertos por este Trabajo de Fin de Máster.

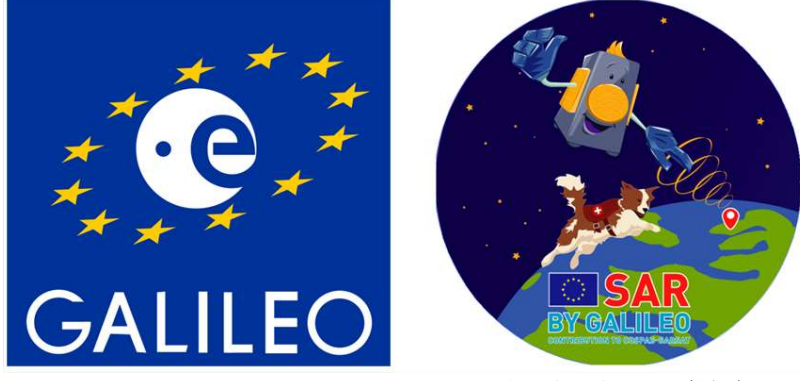

Figura 1: Logo del proyecto Galileo y del servicio Search and Rescue (SAR).

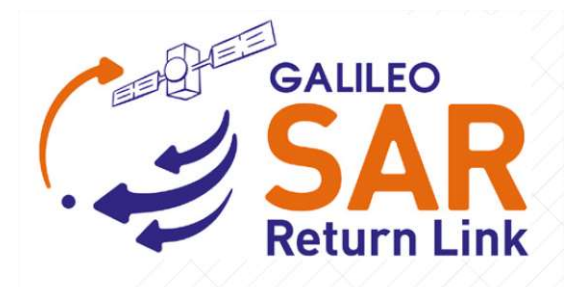

Figura 2: Identidad visual del servicio RLS del SAR/Galileo

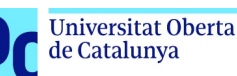

## 2 El sistema de radionavegación Galileo

### 2.1 Historia y contexto

Durante las últimas décadas los sistemas de radionavegación GNSS han cobrado una importancia muy relevante, estando presente de forma transversal en múltiples ámbitos de la sociedad. El carácter estratégico de las constelaciones GNSS comenzó a considerarse tras la amplia difusión del sistema estadounidense Global Positioning System o GPS, que junto con el sistema GLONASS de la Federación Rusa, concentraban las capacidades de geolocalización a nivel mundial. Hay que recordar que ambos sistemas nacieron en el seno del Departamento de Defensa de ambas potencias, por lo que la dependencia de un sistema de posicionamiento extranjero gestionado militarmente abrió el debate en la Unión Europea para la adopción de un sistema GNSS propio, que permitiese la independencia tecnológica de los servicios de geoposicionamiento. Esto permitiría que, en caso de conflicto entre países, Europa pudiese tener asegurado el acceso a un sistema que no estuviese ligado a potencias militares extranjeras, desarrollado y gestionado íntegramente por organismos europeos. De esta forma, la Comisión Europea y la Agencia Espacial Europea (ESA) plantearon en 2003 el desarrollo de la constelación Galileo, un sistema de radionavegación y geoposicionamiento europeo, independiente y bajo control civil.

Los primeros estudios de la constelación Galileo comenzaron hacia el año 2003 con el estudio y diseño de las órbitas más adecuadas para una cobertura global, lanzándose el primer satélite de prueba (GIOVE-A, Galileo In-Orbit Validation Element) en el año 2005. Tras años de retrasos en el proyecto, en el año 2012 se completó el lanzamiento de los 4 primeros satélites necesarios para la estimación de una posición en el espacio tridimensional, realizándose el 12 de Marzo de 2013, en el Laboratorio de Navegación del ESTEC (European Space Research and Technology Centre) en los Países Bajos, la primera determinación de latitud, longitud y altitud de un punto usando íntegramente tecnología europea, obteniéndose una precisión de entre 10 y 15 metros, siendo ésta una estimación prevista dada la limitada infraestructura desplegada hasta ese momento, que consistía principalmente en 2 centros de control en Italia y en Alemania, enlazados con una red global de estaciones de seguimiento en territorios exclusivamente europeos. Tras este hito importante, la constelación Galileo ha continuado evolucionando, proporcionando hoy en día servicios de localización con precisiones de hasta un metro en servicios abiertos (servicios Open Service), y de precisión centimétrica para aplicaciones profesionales o restringidas de alta precisión (servicios PRS -Public Regulated Services y servicios HAS -High-Accuracy Services). Actualmente la constelación cuenta con 22 satélites completamente operativos y 2 nuevos satélites lanzados en el año 2022, actualmente en proceso de integración.

## 2.2 Principios de la navegación por satélite.

Aunque en el alcance de este Trabajo de fin de Máster no se ha planteado un estudio de los aspectos de posicionamiento de la constelación Galileo, si se considera pertinente realizar una revisión breve sobre los fundamentos de la navegación por satélite y de la teoría del posicionamiento, para revisar los aspectos conceptuales aplicables a la mayoría de los sistemas GNSS actuales.

Para el cálculo de la posición, los sistemas GNSS utilizan cálculos de distancia obtenidos a través de la medición de los retardos de propagación de la señal. Estos parámetros de distancia se denominan pseudorangos, y constituyen la base para la estimación de la posición de un receptor. Existen diferentes tipos de pseudorangos, pero por simplicidad revisaremos los pseudorangos de tiempo (aunque el pseudorango de fase produce mejores estimaciones).

Como se ha indicado, la medida básica de un receptor será el tiempo de propagación de la señal desde el satélite hasta su posición, que se calcula como la diferencia entre el tiempo de llegada (obtenido con la referencia de tiempo del receptor) y el instante de transmisión (que vendrá indicado en el mensaje del satélite). Multiplicando por la velocidad de la luz c, obtendremos la distancia, pero la complejidad proviene del hecho de tener varias referencias temporales distintas: el reloj del receptor  $(t_u)$ , el reloj del satélite  $(t_s)$  y la referencia temporal del segmento terreno  $(t)$ . Considerando una señal que llega al receptor en un instante t, y que el tiempo de propagación real ha sido  $\tau$ , tendremos que el tiempo de recepción según el receptor será  $t_u(t)$ , mientras que el tiempo de transmisión según el satélite será  $t^s(t-\tau)$ . Por lo que el *pseudorango*  $P(t)$  se calculará como:

$$
P(t) = c \cdot (t_u(t) - t^s(t - \tau))
$$
\n[1]

Cada elemento tendrá un sesgo de reloj (offset) en comparación a la referencia de tiempo. Así podemos expresar $t_u(t)$ y  $t^s(t-\tau)$ en función de los sesgos:

$$
t_u(t) = t + \delta t_u(t) \tag{2}
$$

$$
t^{s}(t-\tau) = (t-\tau) + \delta t^{s}(t-\tau)
$$
\n[3]

con  $\delta t_u(t)$  y  $\delta t^s(t-\tau)$  son los *offset* de los relojes del receptor y del satélite respectivamente. Sustituyendo los valores [2] y [3] en la ecuación [1], obtendremos que el pseudorango puede expresarse como:

$$
P(t) = c \cdot (t + \delta t_u(t) - ((t - \tau) + \delta t^s(t - \tau))) + \varepsilon_\rho(t) =
$$
  
= ct + c\delta t\_u(t) - ct + c\tau - c\delta t^s(t - \tau) =  
= ct + c(\delta t\_u(t) - \delta t^s(t - \tau)) + \varepsilon\_\rho(t) [4]

donde  $\varepsilon_n(t)$  representa todos los errores o ruido no incluidos en los cálculos anteriores. La distancia entre el receptor y el satélite, dada por  $c\tau$ , podría expresarse como:

$$
c\tau = r(t, t - \tau) + I_p(t) + T_p(t)
$$
\n[5]

donde  $r(t, t - \tau)$  es la distancia geométrica entre la posición del receptor en el instante t y el satélite en el instante  $t - \tau$ , y  $I_p(t)$ ,  $T_p(t)$  son los retardos de propagación a través de la ionosfera y la troposfera.

Finalmente, si introducimos la expresión [5] en la [4], obtendremos la Ecuación fundamental para el posicionamiento con pseudorangos.

$$
P(t) = r + c(\delta t_u(t) - \delta t^s(t - \tau)) + I_\rho(t) + T_\rho(t) + \varepsilon_\rho(t)
$$
 [6]

donde vemos que el pseudorango es una versión con ruido de la distancia real al satélite.

La solución de navegación es la estimación de la posición y el tiempo a partir de los observables definidos anteriormente. Partimos de la ecuación fundamente expresada en [6], en donde definimos $P^k$ como el pseudorango al satélite  $k\textrm{-} \acute{e}simo.$  Definimos también $P^k_c$ al pseudorango calculado por el receptor, en el que dicho receptor ha corregido la expresión utilizando las estimaciones que posee de los retardos ionosféricos y troposféricos, además del offset del reloj  $\delta t^k$  del satélite k, proporcionado en su mensaje de navegación. Podemos verlo como:

$$
P_c^k = P^k + c\,\widehat{\delta t^k} - \widehat{I_\rho^k} \tag{7}
$$

Así la expresión del pseudorango corregido, eliminando el offset del satélite y el retardo ionosférico, se obtendría como:

$$
P_c^k = r^k + c\delta t_u + \varepsilon_{\rho,c} \tag{8}
$$

Vemos que en la ecuación [8] ya hemos eliminado el offset del reloj del satélite además del retardo ionosférico usando las estimaciones disponibles, por lo que obtendremos el error  $\varepsilon_{\rho,c}$ que contiene todos los errores anteriores y aquellos que no fueron corregidos por las estimaciones del receptor, como el retardo troposférico, además de los residuos obtenidos tras la utilización de las estimaciones del reloj del satélite y del retardo troposférico. Se ha demostrado que la el error en distancia producido por el valor  $\varepsilon_{\rho,c}$  es de menos de 1 metro si se usan correcciones diferenciales.

La distancia geométrica es el vector que va desde la posición del receptor  $x_u = [x_u, y_u, z_u]^T$  en el instante de la medición y la posición del satélite en el instante de transmisión  $x^{(k)} = [x^k, y^k, z^k]^T$ :

$$
r^{k} = \|x^{(k)} - x_{u}\| = \sqrt{(x^{k} - x_{u})^{2} + (y^{k} - y_{u})^{2} + (z^{k} - z_{u})^{2}}
$$
 [9]

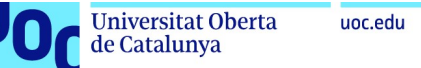

Y finalmente, podemos plantear ecuaciones similares a [8] utilizando las mediciones desde los diferentes satélites que el receptor está recibiendo. Esta ecuación incluye 4 incógnitas, que son el *offset* del reloj del receptor  $\delta t_u$ , y las 3 coordenadas del receptor  $[x_u, y_u, z_u]$ . Por tanto, si tenemos las mediciones de  $K \geq 4$  satélites, obtendremos 4 ecuaciones, por lo que podremos calcular la posición en 3 dimensiones del receptor. La necesidad de obtener mediciones de un número de satélites mayor que el número de coordenadas, es debido al offset del receptor. En un caso 2D, con 2 componentes de coordenadas necesitaremos 3 satélites, ya que el receptor se localiza en la intersección de varias circunferencias centradas en los satélites usados, cuyo radio viene dado por el pseudorango correspondiente menos el *offset del reloj*  $c\delta t_{\nu}$ . Para obtener un punto común de intersección se necesitan 3 circunferencias y un valor correcto de offset. Por lo que necesitaremos 3 satélites para obtener coordinadas 2D. En todo caso el offset es desconocido, por lo que no se obtendrá un punto de intersección, sino un punto que iguale la distancia a ese punto desde las 3 circunferencias.

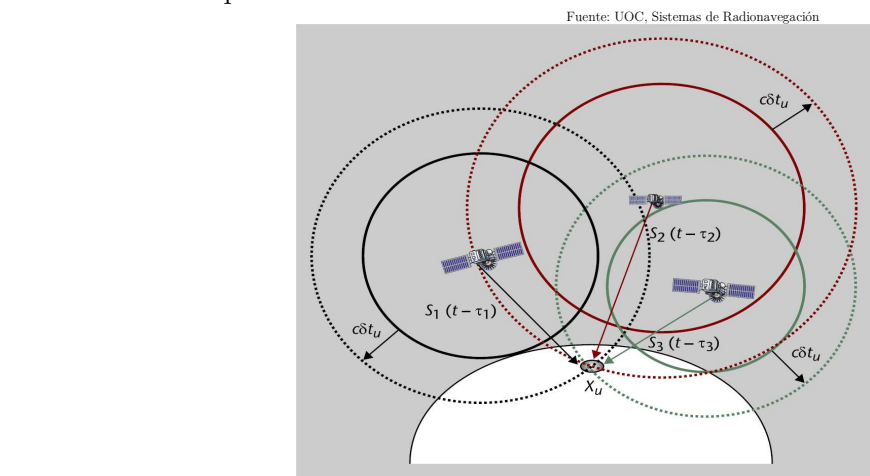

Figura 3: Estimación de posición 2D con pseudorangos

La dificultad de la obtención de las coordenadas de posición vendrá dada por la resolución del sistema de k ecuaciones obtenidas a través de la expresión [7], que no es lineal al contener el operador norma Euclidiano en la definición de r (visto en la ecuación [8]):

$$
\begin{bmatrix} P_c^1 \\ P_c^2 \\ \vdots \\ P_c^k \end{bmatrix} = \begin{bmatrix} r^1(x_u) \\ r^2(x_u) \\ \vdots \\ r^k(x_u) \end{bmatrix} + \begin{bmatrix} 1 \\ 1 \\ \vdots \\ 1 \end{bmatrix} \cdot c \delta t_u \tag{10}
$$

No entraremos más en detalle, pero existen métodos para la resolución de estas ecuaciones, que finalmente nos darán no sólo la estimación de las coordenadas del receptor sino también una estimación de su offset, que podría utilizarse para corregir y mejorar su propia referencia de tiempos.

Dejaremos ahora los aspectos teóricos del cálculo de posición en la navegación y pasaremos a describir los aspectos específicos de Galileo.

## 2.3 Aspectos generales de la constelación Galileo

Tras la revisión de los fundamentos teóricos del posicionamiento GNSS, realizaremos ahora una revisión de las características principales de la constelación Galileo, centrándonos en el Segmento espacial y describiendo las principales características de la constelación, sus parámetros orbitales y sus componentes satelitales.

#### 2.3.1 Constelación y parámetros orbitales

Como se ha comentado anteriormente, el objetivo de la constelación Galileo es el proporcionar información de posicionamiento con una cobertura global. Para conseguir esto, es necesario un diseño de la constelación de tal manera que no solo se maximice el área cubierta por los diferentes satélites que integran la constelación, sino que también maximice la probabilidad de obtener señales procedentes de al menos 4 satélites visibles, condición que es en principio suficiente para determinar con precisión la posición tridimensional del usuario en un punto concreto del globo en un momento t.

Veamos ahora cuales son los principales parámetros que intervienen en la definición de las órbitas de una constelación. Toda constelación satelital está definida por una serie de parámetros que caracterizan su cobertura y su comportamiento en cuanto al número de satélites visibles en un punto concreto de la superficie terrestre. Se necesitan al menos 6 parámetros para caracterizar de forma completa una órbita y la posición específica de un satélite dentro de dicha órbita. Algunos de estos parámetros describirán el plano orbital y la posición del satélite en la elipse orbital, mientras que los otros describen la orientación de dicho plano en el marco de referencia inercial celeste<sup>(3)</sup> y la posición del satélite en dicho plano. Estos 6 parámetros se denominan Elementos Keplerianos o simplemente Elementos orbitales, y básicamente definen una elipse, la orientan con respecto a la Tierra, y ubican al satélite en dicha elipse en un momento determinado. Estos Elementos Keplerianos son los siguientes:

- Parámetros que definen la forma de la elipse orbital:
	- a. Excentricidad (e): este parámetro describe cuanto se alarga la forma de una elipse en comparación al círculo.
	- b. Semieje mayor (a): representa la suma de las distancias del periápsis y del apoápsis dividida por 2. El periápsis se define como el punto en el cuál un objeto en órbita está más cerca del centro de masa del objeto sobre el que orbita, mientras que el apoápsis es el punto contrario, definido como el punto más lejano del centro de masa del objeto sobre el que orbita.

-

<sup>3</sup> En el caso de objetos en órbita terrestre, se utiliza el Marco de Referencia Celestial Geocéntrico (GCRF) que es un marco de referencia inercial en el que el origen se localiza en el centro de masa de la Tierra, y en el que los ejes (I, J, K) están orientados de forma fija con respecto a las estrellas. El plano de referencia para las orbitas suele ser el plano IJ del GCRF.

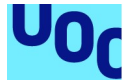

- Parámetros que definen la orientación del plano orbital sobre el marco de referencia inercial:
	- c. Inclinación de la órbita  $(i)$ : representa el ángulo de inclinación vertical de la elipse con respecto al plano de referencia, medida en el nodo ascendente (simbolizado por ☊), que es el punto donde la órbita pasa hacia arriba a través del plano de referencia. Este parámetro se mide en grados en el rango [0, 180]. Se define también como nodo descendente el punto donde el satélite pasa el ecuador en su camino hacia abajo del plano de referencia.
	- d. Longitud del nodo ascendente  $(\Omega)$  o Right ascension of the ascending node (RAAN): representa la orientación horizontal del nodo ascendente con respecto al eje I del marco de referencia (simbolizado por Aries, ♈), y se define en grados en el rango [0, 360].

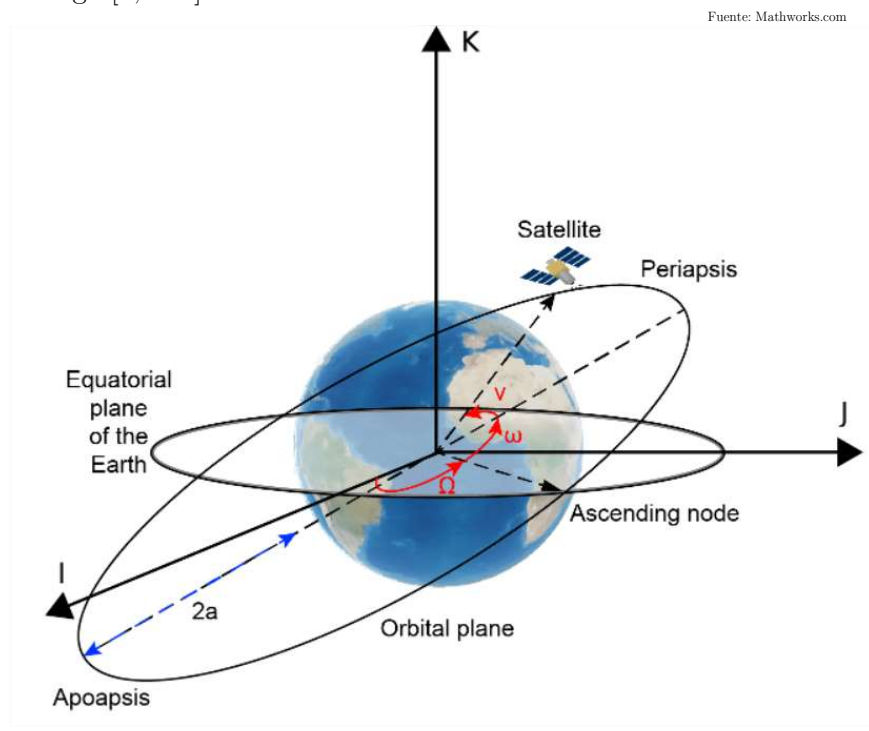

Figura 4: Disposición de los ejes I/J/K en el marco de referencia GCRF

- e. Argumento de periápsis (ω): de forma similar a la longitud del nodo ascendente este parámetro define la orientación de la elipse en el plano orbital, como un ángulo medido desde el nodo ascendente hasta la periápsis, y se define en grados en el rango [0, 360].
- f. Anomalía verdadera (v): este parámetro define la posición del objeto en órbita en un momento determinado. Este parámetro se mide en grados en el sentido antihorario desde el periápsis al apoápsis, en el rango [0, 360]. Si la anomalía verdadera es 0°, el satélite se encuentra en el periápsis de la órbita, mientras que si es 180°, se encuentra en el apoápsis.

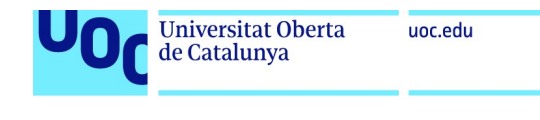

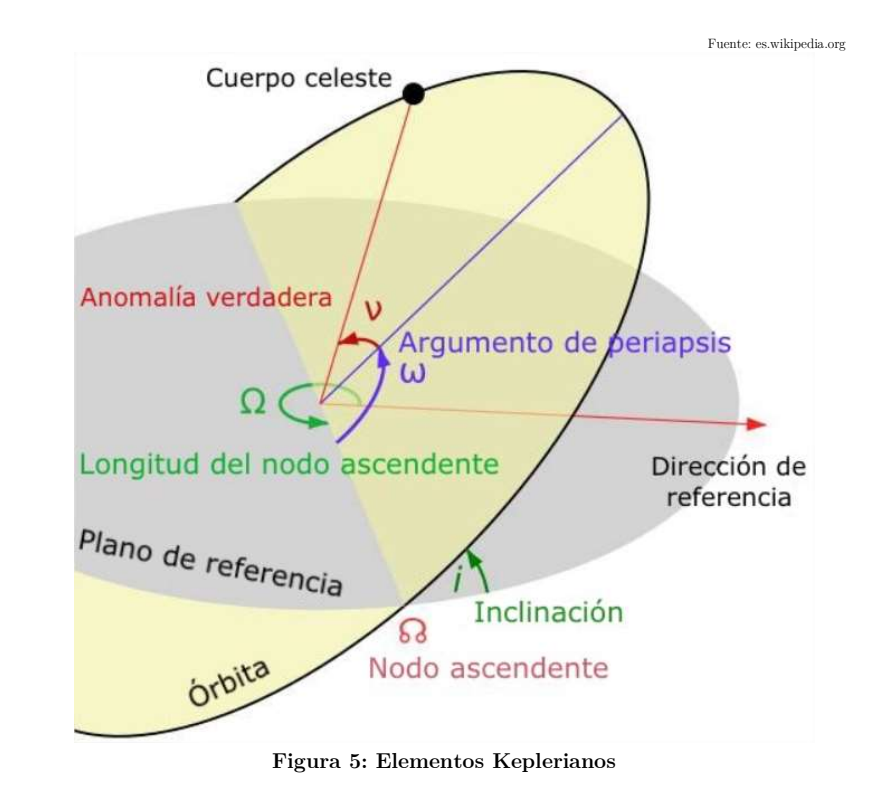

Veremos que todos estos parámetros permiten la definición de formatos de datos estándar para la definición de un objeto en órbita terrestre en un momento dado en el tiempo (llamado epoch). Los elementos orbitales pueden codificarse usando varios formatos, aunque el formato más común es aquel definido por la NASA (National Aeronautics and Space Administration) o por el NORAD (North American Aerospace Defence Command) y se denomina formato TLE (Two-line Element Set). Este será el formato que utilizaremos en la modelización de la constelación de Galileo que se describirá en el último capítulo de este Trabajo de Fin de Máster.

Considerando todos estos parámetros, podemos categorizar ahora la constelación Galileo. Siguiendo un objetivo de diseño global, que permita maximizar el alcance del servicio de radionavegación y geoposicionamiento, la constelación se diseñó considerando un número final de 30 satélites en órbita MEO (Medium Earth Orbit) a una altura media de 23 222 km y un semieje mayor de órbita  $a = 29599$  km, distribuidos en 3 planos orbitales con una inclinación nominal *i* de 56°, describiendo órbitas circulares (excentricidad  $e = 0$ ), con nodos ascendentes separados 120° de longitud. En la configuración final de la constelación, en cada uno de los planos existirán 10 satélites equidistantes en los que 8 de ellos tendrán un rol nominal operacional mientras que 2 de ellos actuarán como satélites auxiliares de respaldo en configuración operacional spare, y que podrían moverse para reemplazar cualquier satélite que sufra un fallo en el mismo plano orbital.

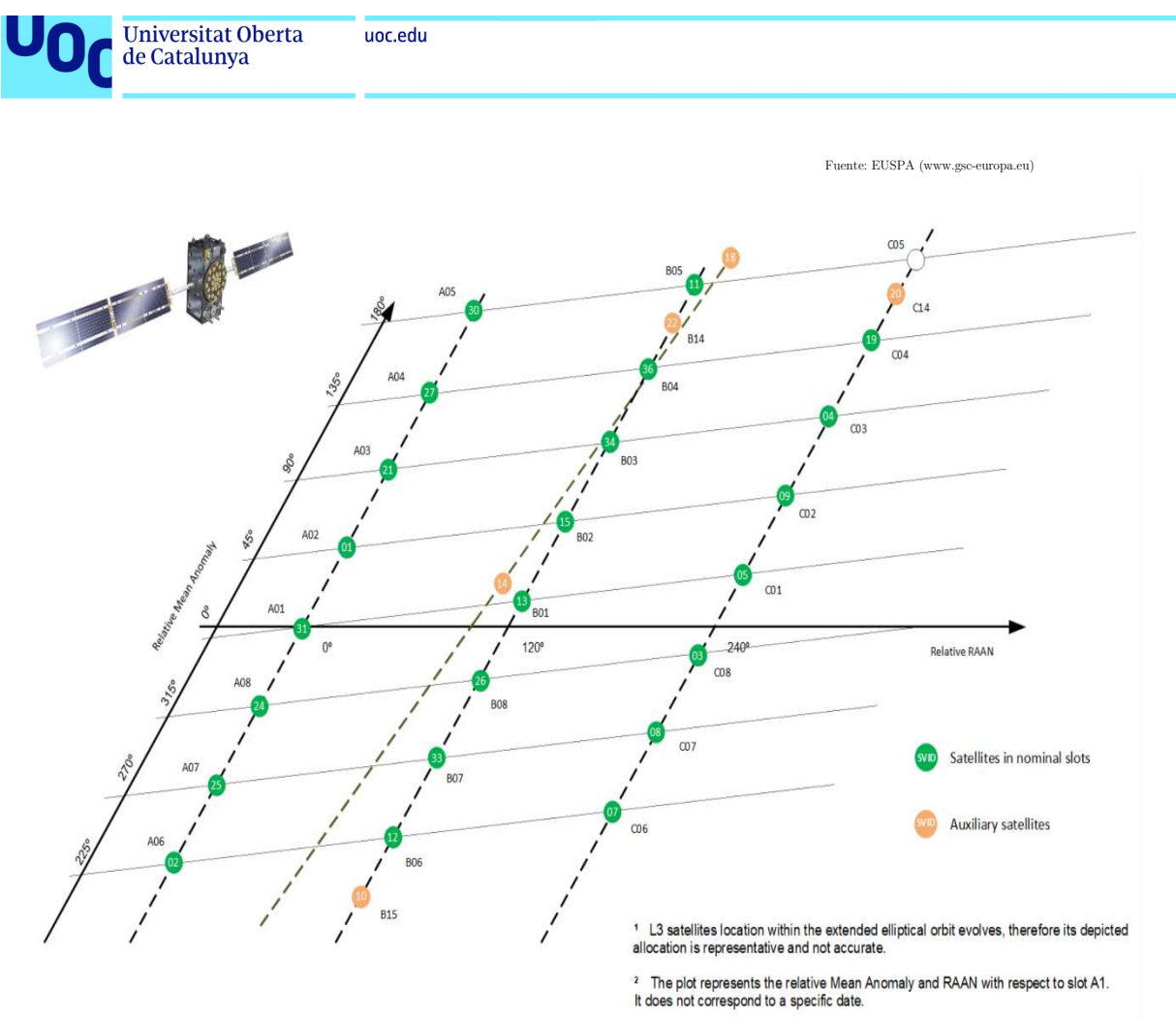

Figura 6: Disposición de los satélites Galileo en sus 3 planos, y satélites auxiliares

Esta disposición orbital que adopta la constelación de Galileo se denomina habitualmente Walker delta  $56^{\circ}$ :24/3/1<sup>(4)</sup>, y presenta una configuración de periodo orbital de 10 días, durante el cual cada satélite completará 17 rotaciones terrestres (con una duración media de 14h por rotación). Es importante mencionar que, aunque la constelación se ha definido en 3 planos orbitales, ésta puede complementarse con satélites auxiliares Galileo fuera de plano, que podrían ocupar posiciones orbitales que no son parte de los 3 planos estándar, sin que estas posiciones estén definidas a priori. Estos satélites auxiliares permiten aumentar la visibilidad en ciertas áreas de cobertura, aumentando así la precisión (aunque el rendimiento nominal del sistema no contempla los indicadores proporcionados por estos satélites, sino únicamente los de los satélites ubicados en los 3 planos A, B y C). Es el caso de 2 satélites del bloque FOC (Full Operation Capability) que sufrieron un problema en el lanzamiento quedando ubicados en un plano diferente. En el último capítulo de esta memoria, veremos cuál es el efecto de estos 2 satélites (E14 y E18) en nuestro cálculo de balance de enlace.

Máster Universitario en Ingeniería de Telecomunicación 26/01/2023

-

<sup>4</sup> Una constelación Walker delta es una constelación en órbita circular que se define por la notación i:t/p/f, donde i es la inclinación, t es el número de satélites de la constelación, p es el número de planos equiespaciados y f es el espacio relativo entre satélites en planos adyacentes. El cambio en la anomalía verdadera para satélites equivalentes en planos vecinos es igual a  $f * 360 / t = 15$  grados.

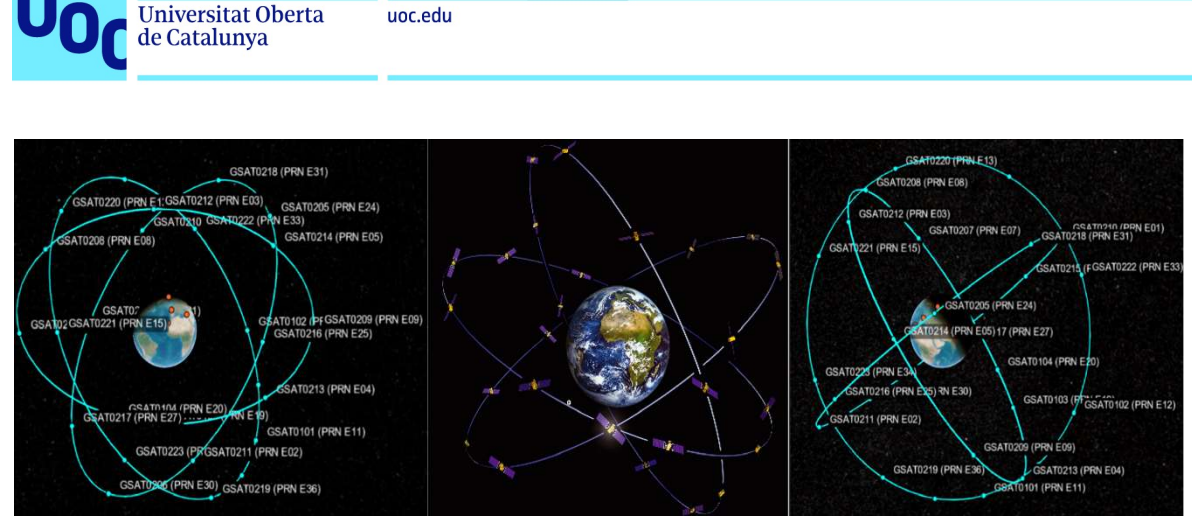

unc edu

Figura 7: Constelación Galileo y planos orbitales modelizados en Matlab®.

Siguiendo esta disposición satelital, Galileo asegura una probabilidad de más del 90% de que en cualquier punto de la Tierra exista visibilidad de al menos 4 satélites de la constelación, lo que permite determinar con precisión la posición a partir de las señales distribuidas por dichos satélites. Además, la inclinación se diseñó para asegurar una buena cobertura en latitudes polares, aunque el rendimiento en dichas zonas es bastante peor que en otras latitudes debido a la baja elevación de los satélites en el horizonte (que no superan la mayoría del tiempo los 45° de elevación). Aunque lo normal será tener siempre a la vista entre seis y ocho satélites, lo que permitirá calcular la posición con un margen de error de unos pocos centímetros. Como referencia, la constelación proporciona un rendimiento típico de VDOP de 2.3, y de HDOP de 1.3.

Veamos ahora las principales características de los satélites Galileo que conforman la constelación.

#### 2.3.2 Satélites Galileo

El lanzamiento e integración de satélites en la constelación de Galileo ha seguido un orden por bloques, teniendo cada bloque un objetivo concreto:

- 1. GIOVE (Galileo In-Orbit Validation Element): inicialmente se lanzaron 2 satélites en 2005 y 2008, con el doble objetivo de cumplir con los requerimientos para la asignación de frecuencias ITU para Galileo y para el registro de las posiciones orbitales, además de validar los algoritmos del segmento terrestre para la determinación de órbitas y sincronización de Tiempo (Orbit Determination and Time Synchronisation, OD&TS).
- 2. IOV (In-Orbit Validation): el siguiente bloque de lanzamientos se realizó entre 2011 y 2012, y estuvo compuesto por 4 satélites para la validación final del sistema, ya que se requieren al menos 4 satélites para la determinación completa de la posición de los receptores. Además, estos satélites incluyeron por primera vez el payload dedicado para el servicio de Search and Rescue (SAR), cuyo análisis centrará este Trabajo de Fin de Máster. Una vez que el sistema completó la validación, estos 4 satélites integraron nominalmente la constelación, aunque uno de ellos sufrió un fallo y tuvo que retirarse finalmente del servicio.

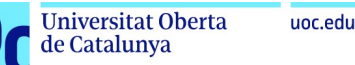

- 3. FOC (Full Operation Capability): una vez que la validación del sistema se consideró completa, los siguientes lanzamientos constituyeron la flota nominal, con lanzamientos entre 2014 y 2022, con un número actual de 24 satélites en órbita. El último de los satélites lanzados en 2021 ha sido consolidado en operación en agosto de 2022, bajo el nombre de GSAT0224 'Shriya', ocupando la posición 15 del plano B.
- 4. G2G (Galileo 2nd Generation): este último grupo de satélites constituirán la evolución de los actuales diseños, y se espera que estén disponibles a partir de 2024. Esta nueva generación de satélites representará una evolución técnica importante, ya que estarán basados en una nueva plataforma con propulsión totalmente eléctrica, con un sistema de antenas de navegación mejorado y que permitirá la reconfiguración por software de la carga útil. También incorporarán nueva tecnología para la estimación de órbitas y tiempo, usando láseres para la medición de la posición orbital, reduciendo así la precisión de ranging al nivel del centímetro, e incorporando enlaces inter-satélite para una mejor estimación de la posición. Además, contarán con un nuevo diseño para el soporte del servicio SAR, que se comentará posteriormente en los siguientes capítulos.

En cuanto a la plataforma, los satélites Galileo siguen todos un diseño y estructura similar. Los satélites del bloque FOC utilizan una plataforma de unos 730kg con unas dimensiones aproximadas de 2.7m x 1.1m x 1.2m, y con una envergadura con los paneles solares desplegados de unos 13m. Dichos paneles están constituidos por 2 celdas por panel, y producen una potencia que alcanza a fin de vida (5) unos 1900W. La plataforma del satélite sigue una rotación sobre su eje que apunta a la Tierra, de tal forma que los paneles siempre están orientados hacia el Sol para maximizar la generación de energía, mientras que las antenas, en la parte exterior de la plataforma, siempre apuntan a la Tierra. El ciclo de vida operacional esperado para cada satélite es de unos 12 años, usando un sistema de propulsión que permite el mantenimiento de la órbita y altitud, y la gestión general de la posición dentro de la constelación, así como también una reserva de combustible para la maniobra de desorbitado al final de la vida útil del satélite. La energía generada por los paneles se almacena en una batería de ion-Litio que genera una potencia de 3.8KWh, que alimenta todos los subsistemas a través de un bus de potencia de 50 Voltios. El subsistema de payload también incluye otros elementos que mejoran el mantenimiento de la posición del satélite y el correcto apuntado, como son los sensores infrarrojos Terrestres, los sensores Solares y los retro-reflectores láser, que permiten un seguimiento de la Tierra, del Sol y de unos reflectores láser instalados en el segmento terrestre.

El elemento principal de cada uno de los satélites son sus relojes, sin los cuales no se podría procesar los algoritmos de posicionamiento. Para obtener la mayor precisión posible en el envío

-

<sup>5</sup> La potencia fin de vida de un satélite se refiere a la cantidad de energía que el satélite todavía tiene disponible para realizar sus funciones después de haber operado durante un cierto período de tiempo. Esto se mide en términos de la cantidad de energía que queda en sus baterías o en su sistema de energía solar.

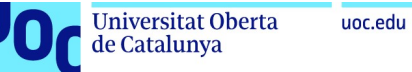

de las marcas temporales, cada satélite embarca 4 relojes: 2 relojes atómicos que usan la transición de los átomos de Hidrógeno a 1.4GHz para obtener una deriva máxima en la precisión de unos 0.45 nanosegundos en un periodo de 12 horas, y 2 relojes de Rubidio caracterizados por su gran impermeabilidad al medio espacial y confiabilidad, pero que proporcionan una precisión menor, de unos 1.8 nanosegundos cada 12 horas. Estos relojes de Rubidio actúan como relojes secundarios en caso de fallo en los relojes primarios de Hidrógeno. Todos estos relojes proporcionan la referencia de tiempo requerida para el cálculo del retardo de propagación desde el momento de envío de la señal y su llegada al receptor, que a su vez permite el cálculo de la distancia al satélite. Aunque estos relojes se consideran muy estables, con el paso del tiempo la deriva temporal puede producir errores, por lo que necesitan sincronizarse regularmente con las mediciones de otros relojes de Cesio más precisos ubicados en los centros de control del segmento terrestre. Todas las referencias temporales proporcionadas por Galileo configuran una estándar de tiempo definido como el GST (Galileo System Time), que posee una precisión que va hasta la 28-mil millonésima parte de un segundo.

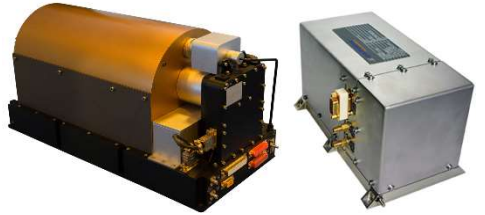

Figura 8: Reloj atómico de Hidrógeno y Rubidio embarcados en los satélites Galileo.

En cuanto los sistemas de comunicaciones embarcados en el subsistema del payload de los satélites Galileo, podremos diferenciar los siguientes componentes principales:

- 1. Una antena en **banda C** (Rx:  $5.010 5.030$  GHz), que recibe señales que contienen información de misión (correcciones y mensajes de navegación) desde las estaciones de uplink del segmento terrestre de Galileo. La información obtenida por esta antena se usa para la sincronización de los relojes, junto con datos de integridad proporcionados por el segmento terrestre que se incorporan a los mensajes de navegación enviados a los usuarios.
- 2. Dos antenas en banda S (Tx: 2.200 2.300 GHz, Rx: 2.025 2.120 GHz) usadas para la comunicación con las estaciones TCR (Telemetry, Command and Ranging) del subsistema TT&C (Telemetry, Tracking and Command). Estas antenas transmiten información acerca del estado de los diferentes sistemas de control de la plataforma y del payload a una frecuencia de 2.225GHz y reciben comandos para operar dichos subsistemas desde las estaciones de uplink a una frecuencia de 2.048GHz. Estas antenas también se usan para transmitir señales de ranging, que permiten la estimación de la posición del satélite con una precisión de unos pocos metros.
- 3. Un array de antenas en banda L (Tx: 1.2-1.6GHz) usadas para la transmisión de las señales de navegación enviadas a los terminales de usuario. La potencia de estas

antenas varía entre 155 y 265W y su reflector ocupa físicamente la parte central de la estructura del satélite. Las señales transmitidas por estas antenas constituyen los mensajes de navegación, y su plan de transmisión es el siguiente:

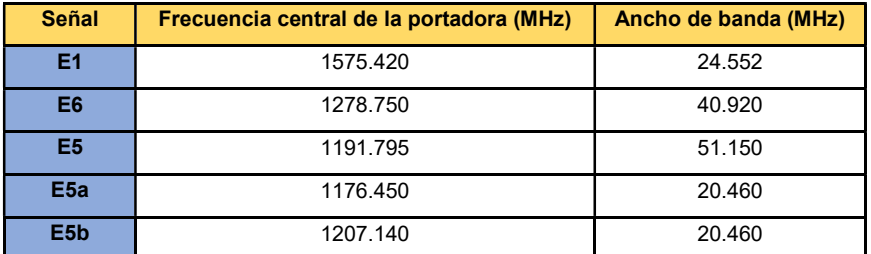

Tabla 1: Frecuencia y ancho de banda de las señales Galileo

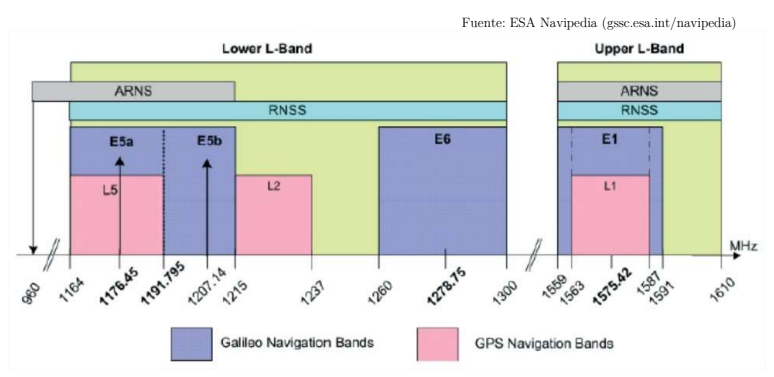

Figura 9: Plan de transmisión de las señales Galileo y GPS

4. Una antena en banda UHF (Rx: 406.05 MHz) dedicada al servicio Search and Rescue (SAR), servicio que se describirá en el capítulo siguiente. Esta antena está dedicada a la recepción de señales de emergencia transmitidas desde balizas situadas a lo largo de la Tierra, y su objetivo es el de retransmitirlas a las estaciones de referencia del segmento de control SAR para la activación de los servicios de emergencia, usando la frecuencia 1544.1 MHz en banda L.

En la Figura 10 podemos observar la estructura física de un satélite IOV de Galileo, en el que podemos ver el detalle de algunas de las antenas embarcadas. Así, en esta fotografía vemos el array de antenas de navegación que ocupa la parte derecha de la plataforma en color amarillo, mientras que, en el lado izquierdo de la plataforma, podemos observar el transpondedor SARR, como una estructura hexagonal que conforma el subsistema de antenas UHF y de banda L dedicadas al servicio Search and Rescue (SAR). Veremos los detalles de este transpondedor específico en el siguiente capítulo.

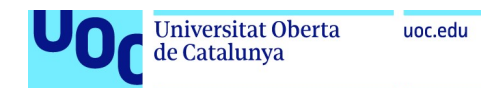

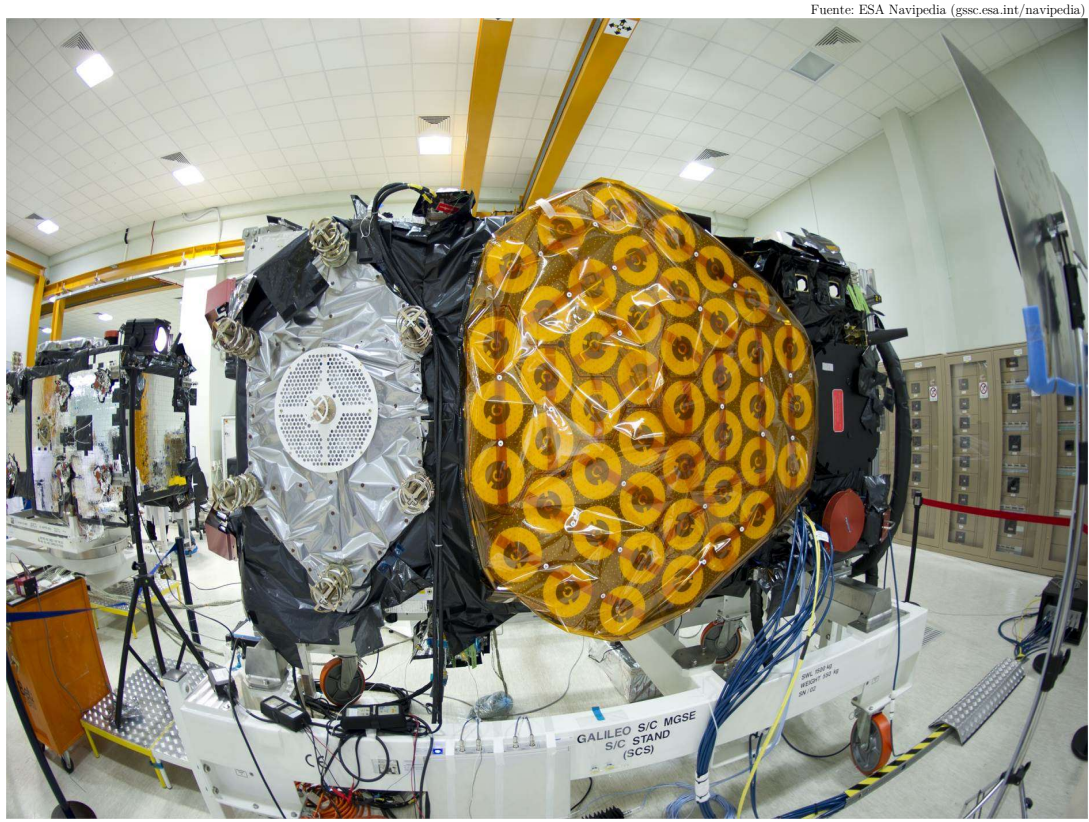

Figura 10: Estructura de antenas en satélite IOV de Galileo

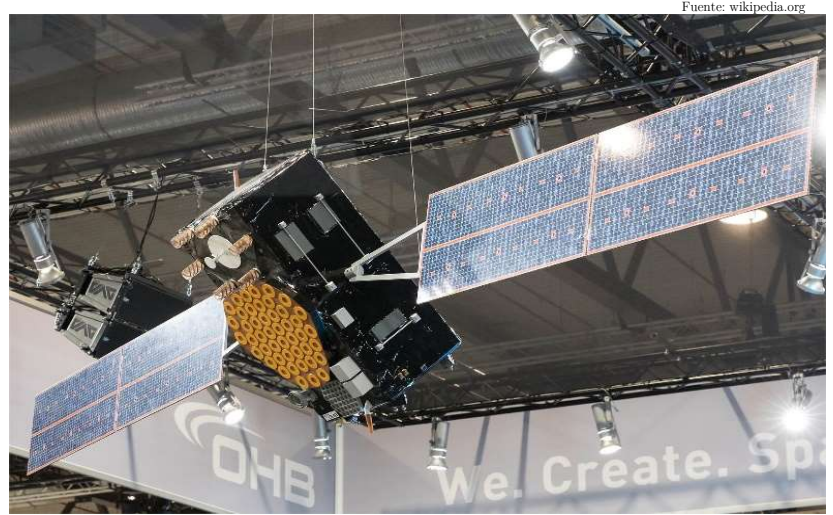

Figura 11: Estructura de un satélite Galileo FOC, con los paneles solares desplegados

De forma similar, en la Figura 12 podemos ver la disposición de las antenas en un satélite Galileo FOC, donde las antenas de navegación están dispuestas en la parte central de la plataforma, mientras que en la parte inferior, se sitúa el transpondedor SAR. En esta fotografía también podemos ver en la parte superior izquierda la antena en banda C usada para los mensajes de control del mission segment, y en la esquina superior derecha los sensores terrestres y el reflector láser que aseguran que el satélite esté continuamente apuntado hacia la Tierra.

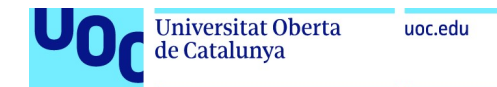

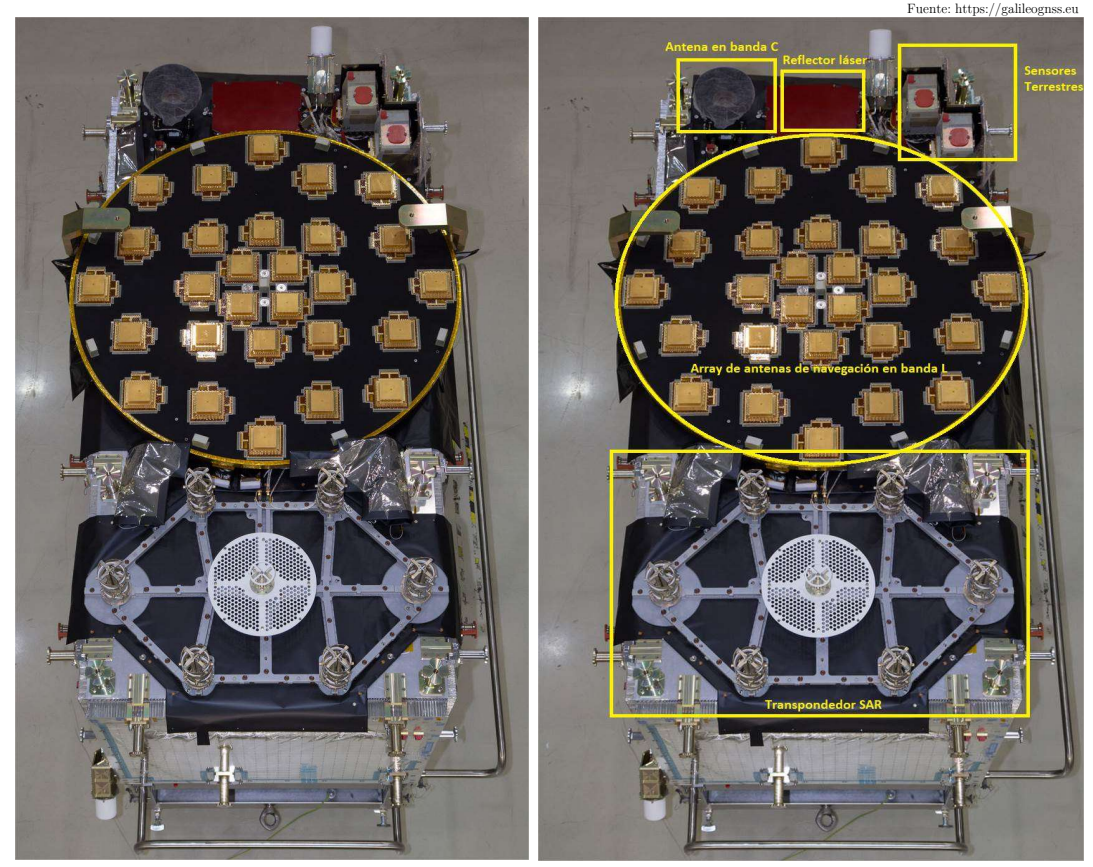

Figura 12: Vista general y estructura de antenas en satélite FOC de Galileo

#### 2.3.3 Tipos de servicio Galileo

Antes de pasar al estudio de los detalles del servicio Search and Rescue de Galileo, es oportuno recordar los diferentes servicios proporcionados por los satélites Galileo y sus particularidades. La constelación Galileo presta principalmente 4 tipos de servicios:

1. Open Service o OS: Se considera el servicio más básico de Galileo, en el que se proporciona de forma gratuita y abierta los servicio de ranging global, posicionamiento y determinación temporal usando las señales E1, E5a y E5b. El servicio de ranging se refiere a la estimación de la distancia entre un terminal de usuario y los satélites Galileo, lo que permite a su vez el cálculo de estimaciones de posición y tiempo, usando mediciones ranging de al menos 4 satélites diferentes. Este servicio de Galileo está pensado para aplicaciones no-críticas en las que no haya riesgo para la seguridad de las personas debido a una degradación del rendimiento de la estimación de la posición, y en las que la disponibilidad del sistema, la precisión o la integridad no sean un factor clave. En líneas generales, es el servicio más usado y es adecuado para la mayoría de las aplicaciones de geolocalización existentes hoy en día, por ejemplo, en un smartphone. La precisión de este servicio está en el rango de los 4m, con una tasa de disponibilidad del 99.5% y una precisión temporal en el rango de los 30ns con respecto del tiempo atómico internacional.

- 2. Public Regulated Service o PRS: Es un servicio que se considera restringido y accesible únicamente a entidades de los gobiernos autorizados, permitiendo la estimación de la posición con un nivel de protección superior. Es un servicio destinado a aplicaciones sensibles y usuarios asociados a entidades dependientes de los gobiernos de la Unión Europea, y se caracteriza por tener en líneas generales un nivel de disponibilidad mayor que el del Open Service gracias a sus mecanismos de mitigación de interferencias. Además, es un servicio que se proporciona con encriptación y control de acceso, y con fuertes capacidades de resistencia frente a interferencias (mecanismos anti-jamming). Utiliza la señal E1 y la señal E6, que es una señal de banda ancha que proporciona una mayor resiliencia a interferencias involuntarias o a ataques dirigidos contra Galileo.
- 3. High-Accuracy Service (HAS): Antiguamente conocido como Galileo Commercial Service, es un servicio gratuito de alta precisión que proporciona estimaciones de localización usando la señal E1 y las señales E6-B y E6-C en la banda E6. La combinación de los bits en el mensaje I/NAV junto con las señales E6 permiten un mayor datarate y como resultado una mayor precisión en la posición. Este servicio proporcional precisiones de hasta 20 centímetros con una disponibilidad del 99%.
- 4. Safety of Life Service (SoL): es un servicio basado en el Open service que ofrece indicaciones de integridad, autenticación, disponibilidad garantizada y otras características requeridas por las aplicaciones de las que dependan vidas humanas, como la aviación y el transporte marítimo entre otros. La principal característica de este tipo de servicio es su robustez y capacidad para identificar fallos procedentes de la constelación, de la señal en el espacio, del entorno o simplemente del receptor. Los receptores capaces de procesar este tipo de servicio deben seguir una homologación muy rigurosa.
- 5. Search and Rescue (SAR): es el servicio que centrará el análisis de este Trabajo de fin de Máster y el que detallaremos en los capítulos siguientes. Este servicio representa la contribución europea al consorcio internacional para el rescate de personas en situación de emergencia denominado COSPAS-SARSAT, en el que Galileo presta su servicio SAR integrando la constelación global MEOSAR (Medium Earth Orbit Search and Rescue system). El servicio se basa en la capacidad de los satélites Galileo para la recepción de mensajes de emergencia procedentes de balizas emplazadas en vehículos, barcos, aviones o personas, para su distribución a los centros nacionales de rescate. Se estima que una vez que la constelación Galileo esté completada, cualquier baliza localizada en cualquier parte de la Tierra tendrá visibilidad de al menos un transpondedor SARR embarcado en un satélite Galileo, permitiendo la recepción de mensajes de alerta casi en tiempo real. El servicio utiliza una portadora dedicada en

la frecuencia de emergencia de 406 MHz (banda UHF) para la recepción de mensajes procedentes de las balizas, y una portadora en banda L (llamada L6) a 1544.1 MHz para su retransmisión al centro de control SAR. Además, el servicio SAR de Galileo proporciona a la constelación MEOSAR de una nueva capacidad, definida como Return Link Service (RLS), que consiste en la entrega de una confirmación de recepción del mensaje de alerta a la baliza transmisora desde el centro de control SAR, permitiendo que los usuarios obtengan una confirmación de la llegada de los servicios de emergencia. Este mensaje de confirmación se genera en el centro de control del SAR y se distribuye a la baliza como parte del mensaje de navegación en la señal E1. Como se ha indicado, se realizará una descripción completa del sistema SAR en el siguiente capítulo, ya que este sistema de Search and Rescue Galileo posee recursos RF, una arquitectura, un formato de mensajes y un plan de frecuencias completamente dedicado, definidos bajo los estándares y especificaciones del COSPAS-SARSAT.

#### 2.3.4 Objetivo del TFM: el sistema Search and Rescue (SAR) de Galileo

Tras haber revisado los aspectos fundamentales de la constelación Galileo y de sus satélites, pasaremos ahora a centrarnos en el sistema que será objeto de análisis detallado de este Trabajo de Fin de Máster, que es el sistema SAR de Galileo.

Como hemos podido observar durante la descripción de los diferentes componentes de los satélites Galileo, una gran parte del espacio físico de la carga útil está dedicada al conjunto de antenas que soporta el servicio de SAR. Este hecho pone de manifiesto la importancia de este servicio, y el compromiso de la Unión Europea con los objetivos marcados por el programa internacional COSPAS-SARSAT. A lo largo del siguiente capítulo describiremos las particularidades del sistema SAR de Galileo y su integración en la constelación MEOSAR, profundizando en los objetivos del sistema, su arquitectura, componentes y características específicas. Trataremos de proporcionar una revisión detallada de los principales aspectos técnicos y funcionales del sistema, en el ámbito de los Sistemas de Radionavegación y de las Tecnologías de Radiocomunicación, pero dejando un poco de lado las consideraciones teóricas del cálculo del posicionamiento para centrarnos principalmente en los aspectos relativos al enlace de comunicaciones. Así, se analizarán los parámetros de configuración y de diseño de los componentes de radiofrecuencia que intervienen en la transmisión y recepción de mensajes SAR, para así introducir los parámetros esenciales que se utilizarán en el escenario de simulación de parámetros de enlace en la última parte de este Trabajo de Fin de Máster.

Dado que el objetivo del sistema SAR es contribuir al programa internacional COSPAS-SARSAT, en el siguiente capítulo se introducirá dicha organización explicando sus objetivos, definiendo la arquitectura y configuraciones del sistema, y la integración del SAR de Galileo como componente de MEOSAR. También revisaremos la estructura de gestión del programa COSPAS-SARSAT, definiendo los principios que gobiernan la participación de los diferentes estados en el sistema y su asociación en el programa. Se introducirán los principales documentos de definición de requisitos y las implicaciones de diseño definidas por COSPAR-SARSAT, y que rigen la homologación de componentes del sistema, tanto a nivel espacial

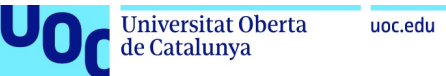

como a nivel terminal. Estos documentos definen las expectativas en cuanto a rendimiento de terminales y enlace, y definen los aspectos mínimos de rendimiento que deben cumplir los componentes de MEOSAR, por lo que serán documentos básicos para el estudio posterior del balance de enlace.

Profundizando en los aspectos técnicos del servicio SAR, a continuación, revisaremos los aspectos generales de la cobertura del sistema MEOSAR, su disponibilidad y rendimiento, centrándonos en la configuración de los transpondedores SARR y definiendo los KPIs más importantes del servicio. Esto permitirá la introducción de los parámetros esenciales de los terminales de usuario, para centrarnos posteriormente en la descripción de la arquitectura global del servicio SAR de Galileo. En cuanto a la arquitectura, a partir de la visión general del flujo de tráfico del servicio, analizaremos los diferentes componentes, empezando por el segmento espacial (satélites, transpondedores, enlace descendente) y continuando con el segmento terrestre. En este segmento terrestre, describiremos las diferentes entidades que participan en la transmisión de mensajes SAR y sus roles (centros de control, estaciones de referencia, centros de control de servicio y tracking SAR, etc.), y el proceso general de transmisión y recepción de mensajes SAR a través de la infraestructura Galileo. Por su importancia, analizaremos los detalles de la infraestructura de referencia del SAR, los MEOLUT, que constituyen el elemento fundamental para el seguimiento del servicio SAR (seguimiento de los satélites MEOSAR, detección de mensajes procedentes de balizas de emergencia, estimación de la posición, transmisión de mensajes a los centros de control, etc.). Y como última parte del capítulo, se describirán los distintos tipos de terminales de usuario y sus aplicaciones específicas, para diferenciar entre terminales personales, de uso marítimo y aquellos que se usan en entornos de aviación civil. Veremos así cuales son las particularidades de cada tipo de terminal, y se indicará que terminal se usará en la modelización del escenario de simulación y análisis de los parámetros de enlace.

Este estudio del sistema SAR dará paso finalmente al último capítulo de este Trabajo de Fin de Máster, en el que describiremos un trabajo de desarrollo en Matlab® orientado a la modelización de la constelación Galileo y la simulación de un escenario de balance de potencia en el enlace de comunicaciones SAR FLS, que permita comprobar los niveles de señal obtenidos en los repetidores SAR de los diferentes satélites visibles por la transmisión a 406MHz de una baliza SAR localizada en un punto concreto y los niveles de señal obtenidos en las estaciones de referencia SAR del segmento terrestre, tras la retransmisión del mensaje en banda L. En esta última parte del trabajo, describiremos las herramientas que se han utilizado en el desarrollo de la simulación, los diferentes aspectos que se han modelizado y un análisis final de los resultados obtenidos.

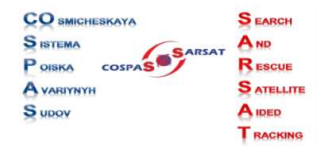

Figura 13: Logotipo y acrónimo de COSPAS-SARSAT

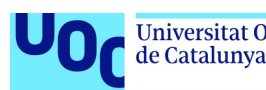

## 3 El Servicio Search and Rescue (SAR) de Galileo

### 3.1 Descripción general: el marco COSPAS-SARSAT

Como se ha indicado anteriormente, el sistema Search and Rescue o SAR de Galileo se diseña como la respuesta europea al programa de rescate internacional COSPAS-SARSAT, por lo que es pertinente comenzar el análisis con una breve descripción de este programa.

COSPAS-SARSAT es un programa de búsqueda y rescate internacional basado en satélites que surge inicialmente de la colaboración internacional de las agencias de rescate de los Estados Unidos, Canadá, Francia y la antigua Unión Soviética. COSPAS-SARSAT es un acrónimo formado por el término COSPAS (en ruso Cosmicheskaya Sistema Poiska Avariynyh Sudov – Космическая Система Поиска Аварийных Судов) que se traduce al inglés como " $Space$ System for the Search of Vessels in Distress", y el término SARSAT, acrónimo del inglés "Search And Rescue Satellite-Aided Tracking".

Según los estudios, la probabilidad de supervivencia en situaciones de emergencia es de menos del 10% si el rescate se retrasa más de 2 días, mientras que la tasa de supervivencia se incrementa a más del 60% si el rescate puede completarse en las primeras 8h. De estas estadísticas se extrae que la capacidad de activar los servicios de emergencia rápidamente tras un evento de emergencia es clave para la supervivencia de las personas en peligro, por lo que la localización precisa e inmediata será unos de los factores de éxito del rescate. Además, la obtención precisa de la localización exacta del evento de emergencia permitirá reducir no sólo los costes del rescate sino también el tiempo de exposición de los servicios de emergencia a situaciones adversas. Siguiendo estos preceptos, surge el interés en el seno de varios países de proporcionar un sistema coordinado para la activación de los servicios de emergencia, usando tecnología satelital y sistemas interoperables.

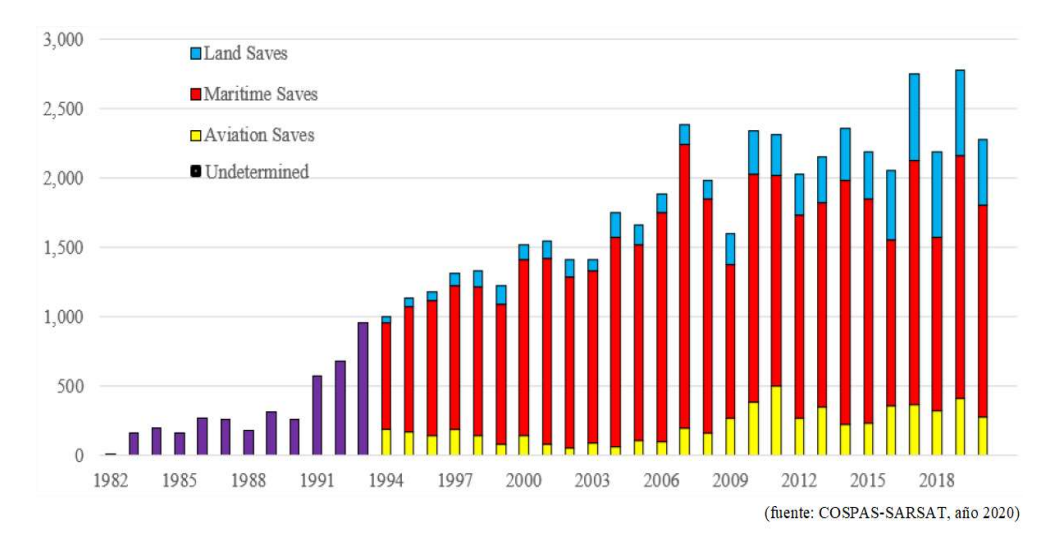

Figura 14: Nº de personas rescatadas tras activación SAR desde sus inicios en 1982

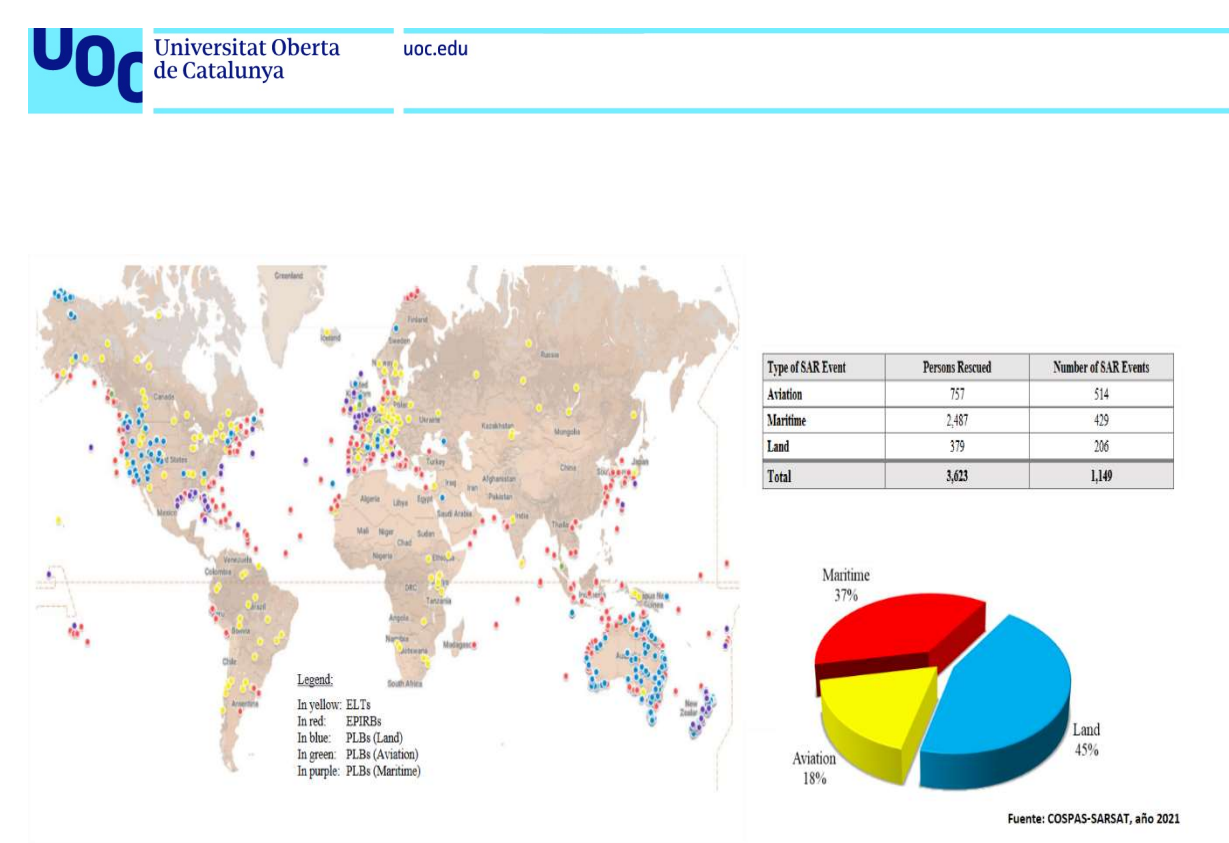

Figura 15: Distribución de rescates SAR y clasificación por tipo

La razón principal del interés común para la operación de un sistema SAR coordinado internacionalmente, fue el crecimiento del comercio marítimo y la aviación comercial durante la década de 1970, así como el gran desarrollo de la navegación de recreo y la aviación privada, junto con la evolución de las comunicaciones satelitales. Hasta ese momento, los sistemas de localización de urgencia embarcados en barcos y aviones estaban basados en tecnología analógica, en donde una señal de emergencia en la frecuencia aeronáutica de emergencia (121.5MHz) era emitida por el vehículo en caso de problema, para ser captada por una red de torres de control para la localización de la señal en base a la triangulación. El principal problema era la falta de compatibilidad entre los diferentes sistemas implementados por cada país, haciendo que el sistema fuera dependiente de los estándares locales. Surge así la iniciativa de implementar un sistema común con una cobertura más global, utilizando diferentes recursos satelitales y nuevos estándares de frecuencia, señales y terminales. Surgen así en 1979 el programa de cooperación internacional de Búsqueda y Rescate, bajo un Memorándum de Entendimiento firmado entre las agencias de la antigua URSS, EEUU, Canadá y Francia. Tras varias pruebas de concepto y nuevos acuerdos, se declara operacional el primer sistema de SAR en el año 1985 usando carga útil embarcada en satélites de observación de la Tierra, firmándose en 1988 entre los cuatro países fundadores el acuerdo para el programa Internacional COSPAS-SARSAT (ICSPA, International COSPAS-SARSAT Programme Agreement), en el que los firmantes ponen a disposición del consorcio un conjunto de recursos que conformarán el segmento espacial del sistema, con el objetivo de proporcionar un sistema de búsqueda y rescate por satélite gratuito sin discriminación a cualquier usuario de una baliza de emergencia operando en la frecuencia de 406MHz en cualquier punto del planeta. En enero de 1992, la Federación Rusa, asume las obligaciones firmadas por la antigua Unión Soviética, mientras que otros países asociados comienzan a colaborar en el programa participando activamente en la operación y el mantenimiento del nuevo sistema. Hay que mencionar

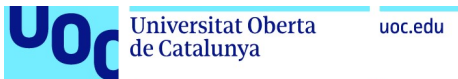

también que las primeras versiones del sistema no solo utilizaban la nueva banda de 406MHz asignada por la ITU para las operaciones SAR, sino también las frecuencias originales de 121.5MHz y 243MHz con señales analógicas, hasta su abandono a partir de febrero de 2009, cuando se decide usar exclusivamente la frecuencia 406MHz con señales digitales.

El sistema COSPAS-SARSAT se desarrolla inicialmente usando constelaciones de satélites en órbita baja (LEO) y órbita geoestacionaria (GEO), junto con el segmento terrestre asociado, configurando una constelación denominada LEOSAR/GEOSAR (Low-Earth Orbit Search and Rescue / Geosynchronous Equatorial Orbit Search and Rescue). A partir del año 2000, el programa COSPAS-SARSAT comenzó a considerar la posibilidad de extender las capacidades del sistema integrando una nueva configuración basada en satélites de órbita media MEO, conformando el sistema MEOSAR (Medium Earth Orbiting Search and Rescue). Esta nueva configuración se basa en las constelaciones actuales GNSS, de las que Galileo forma parte, representando una evolución muy significativa para el sistema en múltiples aspectos, tanto a nivel segmento espacial y segmento terrestre, como a nivel de operaciones. Actualmente el sistema COSPAS-SARSAT integra las tres configuraciones LEOSAR, GEOSAR y MEOSAR, estando esta última configuración destinada a remplazar definitivamente los componentes LEOSAR por su versatilidad y nuevas funcionalidades. Veremos los detalles y particularidades de cada configuración en los apartados siguientes.

## 3.2 COSPAS-SARSAT: Marco regulatorio y gestión del programa

En esta sección trataremos de describir brevemente la estructura de gestión del programa COSPAS-SARSAT, definiendo los principios que gobiernan la participación de los diferentes estados en el sistema y su asociación en el programa. Así mismo se introducirán los principales documentos de definición de requisitos y las implicaciones de diseño definidas por COSPAR-SARSAT, y que rigen la homologación de componentes del sistema, tanto a nivel espacial como a nivel terminal. Estos documentos definen las expectativas en cuanto a rendimiento de terminales y enlace, y definen los aspectos mínimos de rendimiento que deben cumplir los componentes de MEOSAR, por lo que serán documentos básicos para el estudio posterior del balance de enlace.

#### 3.2.1 COSPAS-SARSAT: Regulación, tratados y especificaciones

Como se ha visto en el capítulo anterior, el programa COSPAS-SARSAT surge de una iniciativa de 4 países que tiene como objetivo la cooperación en el ámbito de los servicios de emergencia y la coordinación hacia la estandarización de las funcionalidades y la interoperabilidad de los sistemas a disposición del programa. Tras la adopción inicial del sistema COSPAS-SARSAT múltiples países se han unido a la iniciativa, contando hoy en día con 45 países y organizaciones participando en la operación y en la gestión del sistema.

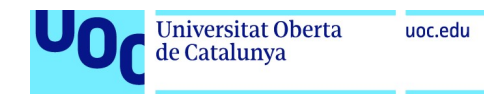

Fuente: COSPAS-SARSAT

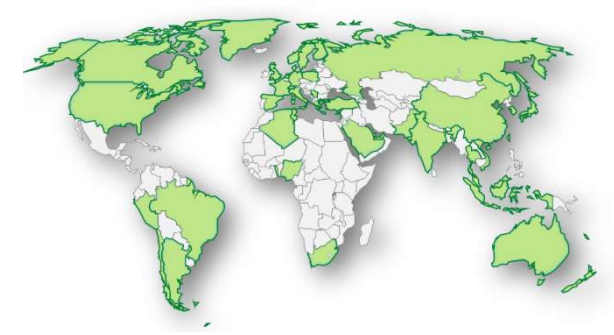

Figura 16: Países participantes en el programa COSPAS-SARSAT

Además de todos los países participantes, el tratado COSPAS-SARSAT fue también adoptado por diferentes organizaciones internacionales, como la Organización Marítima Internacional (IMO, International Maritime Organization), la Organización Internacional de Aviación civil (ICAO, International Civil Aviation Organization) y la Unión Internacional de Telecomunicaciones (ITU, International Telecommunicatoins Union). La participación de estas organizaciones ha permitido la estandarización del sistema, y su amplia adopción, así como la adaptación y evolución del sistema para cumplir con las necesidades y recomendaciones de la comunidad internacional. El acuerdo inicial COSPAS-SARSAT fue firmado como un tratado de la ONU, registrado en el volumen 1518 de 1988, bajo el número 26331. En este tratado se define que la estructura del consorcio, que será gestionado por 2 entidades principales:

- El consejo COSPAS-SARSAT, compuesto por un representante de cada uno de los países miembros ("las Partes", EEUU, Francia, Canadá y la Federación Rusa). Actualmente la entidad COSPAS está gestionada por Rusia, mientras que la responsabilidad de la entidad SARSAT se ha transferido de la NASA (National Aeronautics and Space Administration) a la Agencia Americana del estudio de la Atmósfera y el Océano (NOAA, National Oceanic and Atmospheric Administration). Tras la inclusión de la nueva constelación MEOSAR en la que Galileo es uno de los principales pilares, se ha otorgado la responsabilidad operacional del enlace de retorno (RLS, Return Link Service) al Centro Nacional de Estudios Espaciales francés, el CNES (Centre National d´études Spatiales), con sede en París, representando a la EUSPA (European Union Agency for the Space Programme).
- El Secretariado COSPAS-SARSAT, que constituirá el cuerpo administrativo del programa. Su misión será la de liderar la implementación del sistema y la gestión integral del programa. El secretariado proporcionará el liderazgo técnico y el soporte operacional que permita concretizar las líneas estratégicas marcadas por el consejo, gestionando todos los aspectos operacionales como el estado y las especificaciones del sistema, la definición de los requisitos de rendimiento, la aprobación de terminales de usuario (balizas) y su registro, las operaciones del segmento espacial y segmento terrestre y la distribución de las alertas. La sede del Secretariado COSPAS-SARSAT se ha instalado en Montréal, Québec, Canadá.

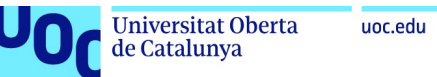

Además de estas 2 estructuras, múltiples naciones se han adscrito al programa. En 2022 el consorcio incluye 45 países miembros, en los que los fundadores del tratado junto con la India, proporcionan los recursos del segmento espacial, mientras que 30 de ellos contribuyen al segmento terrestre. Así los países participantes adoptan 2 roles principales:

- Proveedores del segmento terrestre: proporcionan recursos para la gestión de la recepción de alertas y la distribución de los datos recibidos a los diferentes centros de control, con la implementación de infraestructuras de monitorización de señal SAR dedicadas y centros de control locales para la activación de los equipos de rescate. Estas infraestructuras soportan tanto la configuración LEOSAR como la GEOSAR, puesto que la nueva configuración MEOSAR depende de la arquitectura SAR definida por los GNSS (constelaciones GPS, Galileo y GLONASS).
- Usuarios del sistema: adoptan los preceptos acordados por el programa, y mantienen un registro de las balizas a 406MHz, siguiendo los requerimientos del ICAO, el IMO y la ITU y gestionan la certificación de terminales de usuario. Además, designan un punto de contacto SAR (SPOC, SAR Point of Contact) que será la entidad que reciba las alertas procedentes del centro de control COSPAS-SARSAT (MCC, Mission Control Center).

En cuanto a las especificaciones del sistema, COSPAS-SARSAT genera y pone a la disposición de los proveedores de hardware y usuarios del sistema, múltiple documentación con los estándares que deben respetarse para poder obtener las homologaciones y certificaciones. También definen los KPI´s del sistema, que permiten evaluar el rendimiento de la infraestructura y proporcionan reportes anuales de disponibilidad y rendimiento. La documentación se organiza en 7 secciones:

- 1- Serie A: Aspectos operacionales del sistema relativos principalmente a los centros de control, así como procedimientos, definición de interfaces de operación, etc.
- 2- Serie D: Aspectos relativos a las balizas y terminales de usuario. Constituye la base documental para el registro de balizas (International 406MHz Beacon Registration Database).
- 3- Serie G: documentación general, manuales de operación y de contingencia, guías de codificación de mensajes, listas de contactos SAR (SPOCs), listas de códigos de país, etc.
- 4- Serie P: recoge la documentación sobre los aspectos legales del programa, tratados, acuerdos, resoluciones, planes estratégicos, etc.
- 5- Serie R: organiza los reportes del programa, incluyendo reportes anuales de rendimiento, resultados de pruebas y validaciones, planes de implementación, etc.
- 6- Serie S: recoge documentos relativos al Secretariado, como compendios regulatorios, regulaciones locales por país miembro, etc.
- 7- Serie T: esta sección está dedicada a los documentos técnicos, que incluyen especificaciones del sistema, documentos de especificación de requisitos,

procedimientos de activación, documentos de arquitectura del sistema y formato de mensajes.

Como ejemplo, a lo largo de este trabajo han sido especialmente útiles los siguientes documentos COSPAS-SARSAT:

- CS-T001 "Specification for COSPAS-SARSAT 406Mhz distress beacons" y CS-T018 "Specification for Second-Generation Cospas-Sarsat 406-MHz Distress Beacons": Ambos documentos presentan las especificaciones que han de cumplir los terminales que operan en el sistema COSPAS-SARSAT, y se han consultado principalmente los aspectos relativos al componente MEOSAR, con las especificaciones de los terminales que operan bajo el servicio SAR de Galileo a 406MHz.
- CS-T016 "Description of the 406MHz payloads used in the COSPAS-SARSAT MEOSAR system": Este documento presenta las especificaciones y rendimientos esperados para los transpondedores que soportan el servicio MEOSAR, incluyendo los transpondedores Galileo SARR, y también aquellos embarcados en la constelación GPS, GLONASS y BDS-Beidou.
- CS-T019 "Cospas-Sarsat MEOLUT Performance Specification and Design Guidelines": Este documento describe el comportamiento y el rendimiento que se espera del segmento espacial MEOSAR, y proporciona algunos ejemplos de cálculos de Balance de enlace que han servido para la modelización del escenario de simulación que presentaremos en el último capítulo de este Trabajo de Fin de Máster.

#### 3.2.2 Regulación nacional COSPAS-SARSAT aplicable en España

La normativa aplicable relativas a la utilización de terminales COSPAS-SARSAT en España se describe en el documento COSPAS-SARSAT "S.007-Spain", cuyas principales normas son las siguientes:

- 1- En el entorno marítimo, la administración marítima española a través de la Dirección General de la Marina Mercante (DGMM), dependiente del Ministerio de Transportes, Movilidad y Agenda Urbana (MITMA), establece como obligatoria el equipamiento de balizas SAR 406MHz EPIRB (Emergency Position Indicating Radio Beacon) en los siguientes tipos de buques:
	- 1. Todo buque mercante y buque mercante de pasaje independientemente de su tamaño y su dominio de ruta.
	- 2. Todo buque y embarcación de pesca de más de 8 metros de eslora que navegue a más de 3 millas de la línea de costa. Las balizas a 406MHz serán obligatorias en todos los pesqueros registrados españoles.
	- 3. Toda embarcación de recreo que navegue a más de 12 millas de la costa. Aquellas embarcaciones que naveguen a un máximo de 25 millas de la costa se permitirá la activación manual de la baliza.
	- 4. Las balizas basadas en señales de 121.5MHz no estarán permitidas para embarcaciones. Sin embargo, las balizas individuales a 121.5MHz equipadas en chalecos salvavidas serán obligatorias para todo miembro de la tripulación de
pesqueros registrados. El equipamiento de un receptor direccional a 121.5MHz será también obligatorio a bordo.

- 5. Toda baliza a 406MHz deberá registrarse y debe obtener la certificación y homologación de las autoridades españolas.
- 2- En el entorno de transporte aéreo, tanto para aeronaves de transporte comercial, como para aeronaves no comerciales y de operación especial, deberán equipar terminales ELT (Emergency locator transmitter) siguiendo el Reglamento de la Comisión Europea 965/2012 y sus enmiendas.
- 3- En cuanto a las balizas personales PLB (Personal Locator Beacons) con código España, solo estarán permitidas en el entorno marítimo, si dicha baliza está asociada a una embarcación en la que no es obligatoria la instalación de un EPIRB y debe registrase con un MMSI (Maritime Mobile Service Identity), estando su uso estrictamente limitado a la utilización en dicha embarcación.

#### 3.2.3 COSPAS-SARSAT: implicaciones de diseño sobre Galileo SAR

La integración de los sistemas GNSS y en especial, la integración de los recursos Galileo en la arquitectura COSPAS-SARSAT, responde al compromiso de los estados miembros de la Unión Europea con los objetivos del programa, y a la necesidad de evolución del sistema desde la configuración inicial LEOSAR/GEOSAR hacia una configuración MEOSAR.

Este compromiso de la Unión Europea con la organización COSPAS-SARSAT se puso de manifiesto en la declaración CS-P014 de diciembre de 2006, en el que la Unión Europea de a través del consorcio inicial Galileo (Galileo Joint Undertaking) firma formalmente una declaración de intenciones para su cooperación en el desarrollo y evaluación de un sistema de SAR de órbita media (MEOSAR). Con esta declaración de intenciones, los firmantes se comprometen a trabajar conjuntamente en el establecimiento de un sistema interoperable utilizando transmisiones en 406MHz, integrando conjuntamente recursos embarcados en los sistemas GPS, GLONASS y Galileo para la prueba de concepto, validación e implementación de un sistema MEOSAR.

Esta declaración de intenciones se materializa en la Regulación europea para la implementación y explotación de un sistema de navegación por satélite europeo de diciembre de 2013, que define los principios y objetivos que debe cumplir el proyecto Galileo y en el que se incluye la implementación de un sistema de Search and Rescue integrado en el programa COSPAS-SARSAT. Del Diario Oficial de la Unión Europea, 1285/2013:

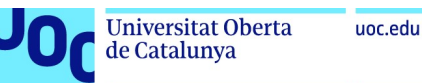

"REGULATION (EU) No 1285/2013 OF THE EUROPEAN PARLIAMENT AND OF THE COUNCIL of 11 December 2013 on the implementation and exploitation of European satellite navigation systems and repealing Council Regulation (EC) No 876/2002 and Regulation (EC) No 683/2008 of the European Parliament and of the Council"

(…)

"4. The specific objectives of the Galileo programme shall be to ensure that the signals emitted by the system established under that programme can be used to fulfil the following functions:

(…)

(e) to contribute to the search and rescue support service (SAR) of the COSPAS-SARSAT system by detecting distress signals transmitted by beacons and relaying messages to them."

Otro punto importante en la consolidación de Galileo como soporte del sistema MEOSAR de COSPAS-SARSAT se definió en marzo de 2012, cuando la Comisión europea participando en el evento COMSAR 16, presentó por primera vez un estudio sobre el enlace de retorno SAR (Return Link Service), con el objetivo de usar Galileo y su infraestructura del segmento terrestre para dotar al sistema COSPAS-SARSAT con capacidades de confirmación al mensaje procedente de la baliza de emergencia. Este aspecto reforzará la importancia de Galileo como pilar de la constelación MEOSAR, ya que será Galileo y su infraestructura del segmento terrestre la que proporcionará de forma exclusiva este enlace de retorno RLS. Describiremos los detalles de esta funcionalidad en los capítulos siguientes, pero antes pasaremos a detallar los aspectos principales de la especificación SAR de Galileo.

# 3.3 COSPAS-SARSAT: Aspectos generales de cobertura y rendimiento SAR

Tras describir el contexto del programa COSPAS-SARSAT, pasaremos a profundizar en los aspectos específicos del servicio SAR de Galileo, como componente de la constelación MEOSAR. Pero para ello deberemos describir las diferencias entre las distintas configuraciones propuestas para el servicio SAR de COSPAS-SARSAT, ya que la evolución desde los sistemas LEOSAR/GEOSAR hacia el sistema MEOSAR es clave para comprender las ventajas propuestas por los GNSS en general, y la integración de Galileo en dicha constelación MEOSAR.

La principal diferencia entre las 3 configuraciones se basa en las diferencias en las coberturas propuestas, y en los aspectos operacionales de la determinación de la posición derivados de la cobertura particular que cada constelación es capaz de cubrir. Analicemos los detalles de cada configuración.

#### 3.3.1 LEOSAR (Low Earth Orbiting Search and Rescue)

Es la configuración inicial de la constelación COSPAS-SARSAT y se basa en satélites en órbita baja, principalmente satélites de observación meteorológica, del entorno o del clima. El sistema cuenta actualmente con 5 satélites LEOSAR (3 satélites NOAA: NOAA-15, NOAA-18, NOAA-19, y 2 satélites ESA/EUMETSAT: MetOp-A, MetOp-B), todos ellos identificados como satélites SARSAT) y la principal característica de estos satélites es su órbita, ya que utilizan una inclinación de entre los 83° y los 99°, que suponen en todo caso órbitas cercanas a la polar. Estos satélites de órbita baja transitan a una altura de unos 800-1000 km, por lo que su cobertura se limita en cada momento a un máximo de un 6% de la cobertura de la Tierra. Cubren una rotación completa aproximadamente cada 105 minutos, y debido a la rotación de la Tierra, 2 pasadas consecutivas cubren áreas de la Tierra separadas unos 25 grados hacia el Oeste.

Esta particularidad en las limitaciones de cobertura implica que los satélites LEOSAR que capten una señal de una baliza de emergencia a 406MHz (y que no se encuentren en el área de visibilidad del segmento terrestre) deberán soportar la capacidad de recibir dicha señal, almacenarla y transmitirla usando una señal de downlink (en banda L, a 1544.5MHz) una vez que se encuentren en un área de visibilidad de una estación denominada LEOLUT (LEO Local User terminal). Este modo de funcionamiento se denomina "Store and forward" y técnicamente implica que los satélites LEOSAR deberán equipar transpondedores de tipo SARP (Search and Rescue Processor), capaz de almacenar información, además de los transpondedores SARR (Search and Rescue Repeater), que transmiten el mensaje en tiempo real. Se dice que los transpondedores SARP proporcionan una cobertura global pero no continua, ya que serán capaces de almacenar la señal recibida por la baliza y transmitirla a un LEOLUT una vez que estén en su área de visibilidad, mientras que los transpondedores SARR proporcionan cobertura local, en el sentido que, si el satélite está en visión directa con un LEOLUT cuando se reciba el mensaje de emergencia, dicho mensaje se retransmitirá directamente en el downlink. Este modo de funcionamiento LEOSAR implica un cierto retardo en la detección y transmisión del mensaje de emergencia, lo que implicará uno de sus inconvenientes: se estima que el tiempo medio para la identificación y retransmisión de un mensaje procedente de una baliza es de unos 45min cerca del ecuador, y 35 minutos en latitudes medias. Además, como veremos a continuación, se necesitará una segunda pasada del satélite para resolver la ambigüedad en la posición. Y en cuanto al segmento terrestre y a la distribución de LEOLUTs, se necesitará un número importante de estaciones distribuidas en la superficie de la Tierra (actualmente en el segmento terrestre de LEOSAR operan unas 57 estaciones LEOLUT distribuidas por todo el globo), implicando un coste en la operación y el mantenimiento de todas las estaciones.

En cuanto al cálculo de posición, el sistema LEOSAR utiliza técnicas de procesado Doppler. La técnica se basa en el principio de desplazamiento Doppler, que consiste en que la frecuencia de la señal de emergencia de la baliza, al ser detectada por el transpondedor, se verá afectada por la velocidad relativa del satélite con respecto a dicha baliza. Monitorizando el desplazamiento en frecuencia de la señal de emergencia, obtenido desde una segunda ráfaga

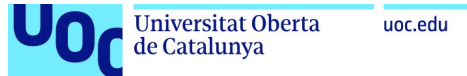

de mensaje de señal de emergencia de la baliza (representado en la Figura 17 como triángulos invertidos amarillos), y conociendo la posición exacta y la velocidad del satélite, el sistema es capaz de calcular 2 posibles localizaciones para la baliza. Ambas localizaciones son equidistantes al satélite en el momento en el que el satélite estaba más próximo a la baliza, lo que se denomina "time of closest approach" o TCA. Debido al efecto Doppler, la frecuencia de la baliza se detecta a una frecuencia mayor que la transmitida, y ésta decrece a medida que el satélite se acerca a la posición del transmisor. En el momento del TCA, la señal se detecta a la frecuencia verdadera, por lo que analizando la curva Doppler, se puede calcular la distancia de la baliza al satélite en dicho TCA, produciendo 2 posibles emplazamientos denominados Doppler-A y Doppler-B, que corresponden a la verdadera posición de la baliza y a una posición en la superficie que es simétrica en relación a la trayectoria del satélite. Se necesitará un segundo análisis de otro satélite LEOSAR para eliminar la ambigüedad y confirmar la posición correcta de la baliza, tal y como se muestra en la Figura 17.

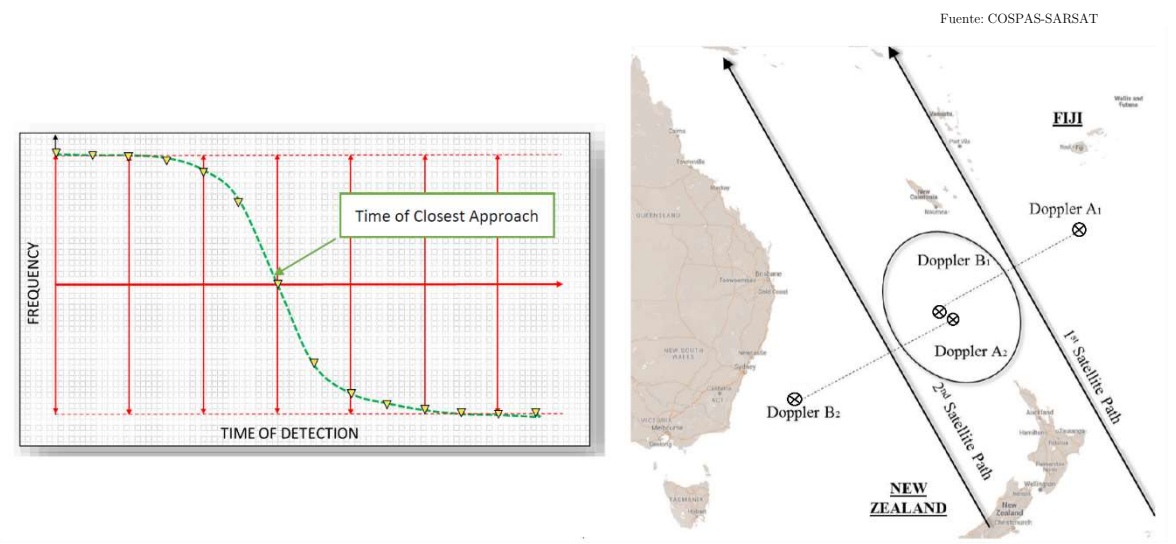

Figura 17: Curva Doppler para una baliza, y posiciones Doppler estimadas

En cuanto al rendimiento de la determinación de la posición, se estima que las soluciones Doppler obtenidas por LEOSAR permiten una precisión de menos de 5 km sobre la posición real de la baliza, en más del 87% del tiempo de las ocasiones. La probabilidad de identificación de mensaje de emergencia con pasada única es de > 98%, mientras que la probabilidad de localización Doppler en pasada única será también del 98%. En pases sucesivos, las probabilidades son prácticamente del 100%.

#### 3.3.2 GEOSAR (Geostationary Earth Orbiting Search and Rescue)

En 1998, con el fin de reducir el retardo de la retransmisión de las alertas, se añadieron al sistema un conjunto de satélites en una nueva órbita geoestacionaria. Esta configuración está basada en satélites geoestacionarios a 36000 km de altitud, que permiten extender la cobertura de un satélite individual al 42% de la superficie de la Tierra. La gran ventaja de esta configuración es que dichos satélites son capaces de detectar e identificar una señal de emergencia a 406MHz de forma inmediata sin ningún retraso más allá del inevitable retraso

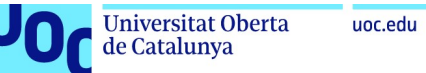

de propagación. Y gracias a su gran cobertura, requieren muchas menos estaciones GEOLUT para la transferencia de mensajes a los centros de control (existen unos 25 emplazamientos GEOLUT para cubrir todos los satélites de la constelación). Estos satélites están equipados únicamente con transpondedores SARR. Sin embargo, los satélites GEO por su naturaleza estática en su posición orbital con respecto a la Tierra, no permiten el procesamiento Doppler al no haber movimiento relativo entre los satélites y la baliza transmisora de la señal de emergencia, por lo que no son capaces de determinar el emplazamiento de una baliza. Otro inconveniente está relacionado con la calidad de la señal obtenida desde la baliza, ya que estos satélites están ubicados a una gran distancia (en la órbita geoestacionaria, a 36 000km de la Tierra), por lo que la calidad de la señal recibida es pobre. Para mejorar la calidad de dicha recepción, los satélites GEOSAR deberán integrar los datos de varias transmisiones consecutivas de la baliza, para extraer el mensaje correctamente.

En todo caso, estos satélites son muy útiles por su gran cobertura, especialmente si la baliza va equipada con un receptor GNSS capaz de codificar su posición e incluirla en la señal de emergencia (balizas 406MHz de segunda generación). En este caso, la capacidad de detección e identificación inmediata puede proporcionar muchas ventajas en la transmisión del emplazamiento al centro de control, aumentando drásticamente la probabilidad de supervivencia de los afectados por el evento. Además, las capacidades de la configuración GEOSAR pueden combinarse con las de la configuración LEOSAR, obteniéndose un sistema integrado LEOSAR/GEOSAR, que puede beneficiarse de los aspectos de localización Doppler del LEOSAR y de la detección inmediata y cobertura global GEOSAR.

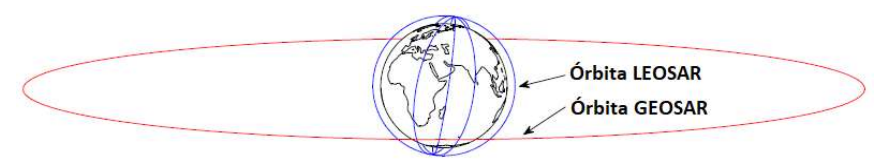

Figura 18: Órbitas del sistema LEOSAR/GEOSAR

Actualmente existen 10 satélites geoestacionarios con payload GEOSAR: 2 satélites GOES (Geostationary Operational Environmental Satellite) de observación de la NOAA (GOES-16 y GOES-17), 3 satélites meteorológicos MeteoSat de la ESA/EUMETSAT (MSG-2, MSG-3 y MSG-4), 2 satélites meteorológicos ELECTRO-L (ELECTRO-L-2, ELECTRO-L-3) junto con un satélite de comunicaciones LUCH rusos (LUCH-5A), y 2 satélites multifuncionales INSAT indios (INSAT-3DR, INSAT-3D).

En cuanto al rendimiento GEOSAR, se ha demostrado que el tiempo de procesamiento requerido para producir una alerta tras la activación de una baliza es de unos pocos minutos (menos de 10min para una probabilidad de mensaje libre de errores), con una media de anticipación de 46minutos frente a la recepción de la correspondiente alerta LEOSAR.

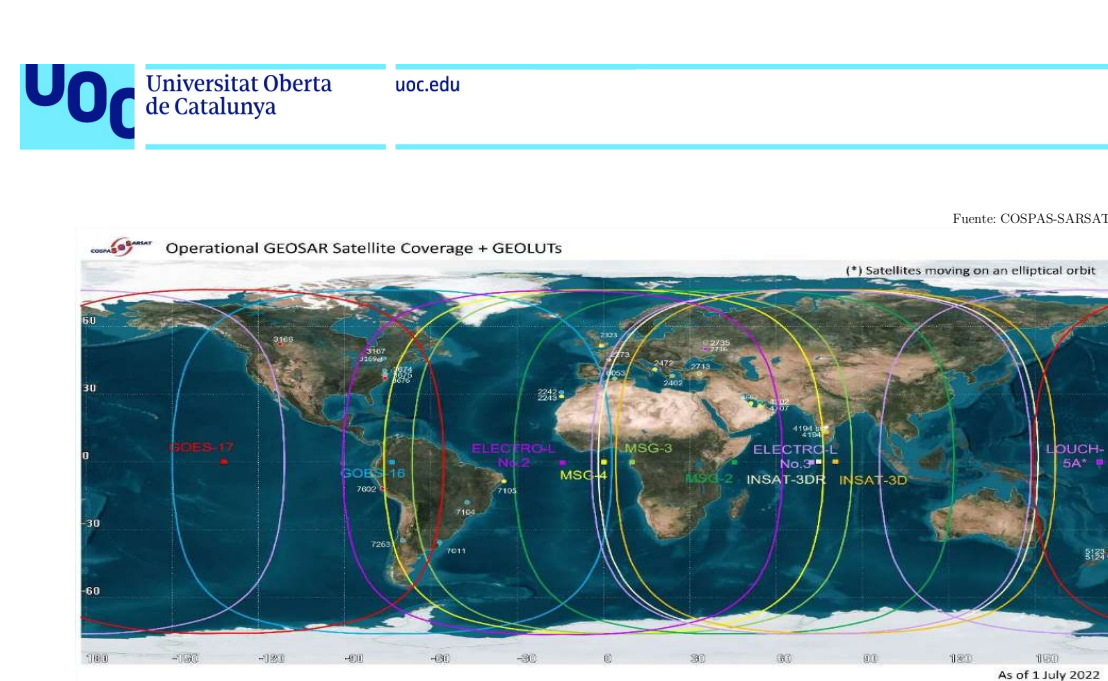

Figura 19: Cobertura del sistema GEOSAR, con satélites GEO y GEOLUT

#### 3.3.3 MEOSAR (Medium Earth Orbiting Search and Rescue)

La última de las configuraciones que han sido adoptadas por el programa COSPAS-SARSAT es la configuración basada en las constelaciones GNSS, llamada MEOSAR, y representa una evolución a la configuración LEOSAR para la detección y localización de los mensajes de emergencia. Por su posición en la órbita media, cada satélite MEOSAR puede cubrir hasta un 33% de la superficie de la Tierra, pero dado que dichos satélites conforman constelaciones GNSS, se estima que hay un solapamiento de un mínimo de 4 satélites MEOSAR en cualquier punto terrestre, proporcionando unas características de cobertura mejoradas en comparación a la configuración LEOSAR.

Actualmente la carga útil MEOSAR está embarcada en los satélites GNSS, que incluyen tanto la flota GPS americana (donde el payload SAR esta proporcionado por Canadá), la flota GLONASS rusa, y la flota Galileo de la Unión Europea. Además, en noviembre de 2022, se ha activado operacionalmente la carga útil COSPAS-SARSAT en 6 de los satélites GNSS chinos (BDS-Beidou), convirtiéndose Beidou en el GNSS más reciente incorporado a MEOSAR. Así, actualmente el segmento espacial de MEOSAR está compuesto de:

- 24 satélites Galileo con transpondedores tipo SARR en banda L, además de 2 transpondedores dedicados al Return Link Service (RLS).
- 3 satélites GLONASS-K1, también con transpondedores SARR en banda L.
- 22 satélites GPS-IIR y GPS-III, con transpondedores DASS (Distress Alerting Satellite System) en banda S y transpondedores SAR en banda L. Los transpondedores DASS se encuentran en pruebas.
- 6 satélites BDS-BEIDOU, operando también en la banda L, y con capacidades de RLS vía la señal BDS B2b.

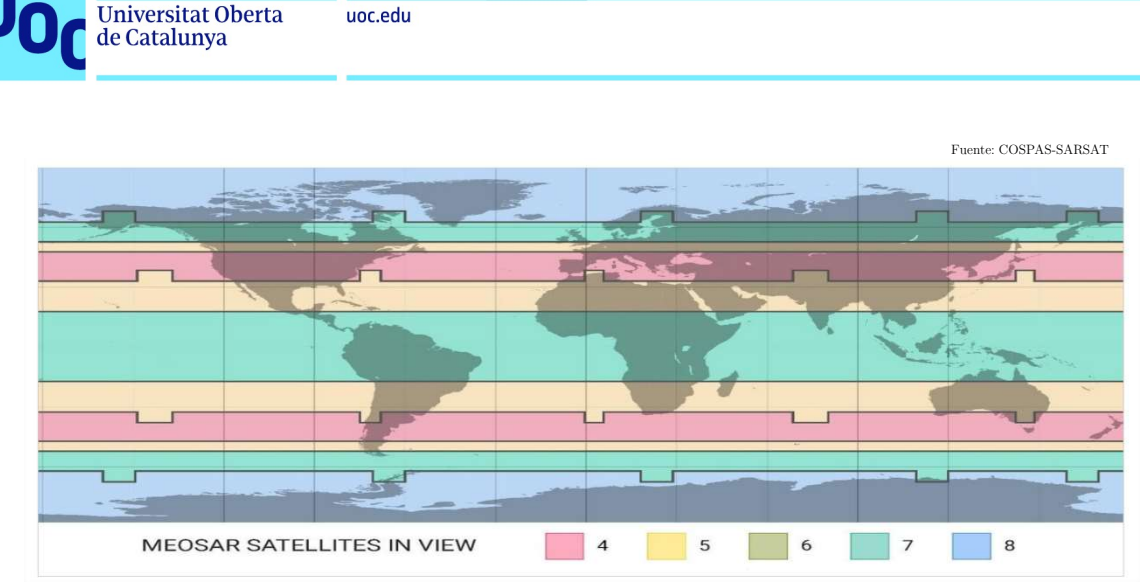

Figura 20: Visibilidad de los satélites MEOSAR en las diferentes latitudes

Gracias a su amplia cobertura, la configuración MEOSAR proporciona capacidades de cobertura global y de alerta en tiempo real en toda la superficie de la Tierra, sin necesidad de una configuración Store-and-forward. MEOSAR es realmente un salto tecnológico para COSPAS-SARSAT, proporcionando una mejora en las capacidades de localización de las balizas de emergencia, altos niveles de redundancia y disponibilidad, enlaces de comunicación muy robustos, y gran resistencia a interferencias. Es por ello que el Consejo COSPAS-SARSAT, ha decidido no dar continuidad a los recursos del segmento espacial LEO, convirtiendo a la nueva configuración MEOSAR en el reemplazamiento permanente de la constelación LEOSAR.

En cuanto a la determinación de la localización de las balizas, MEOSAR utiliza técnicas de trilateración, que son técnicas de triangulación 3D basadas en la distancia a los satélites obtenidas mediante algoritmos de FDOA (Frequency Difference of Arrival, también llamado Differential Doppler, DD) y TDOA (Time difference of Arrival), que permiten la determinación de la posición usando una única ráfaga de señal.

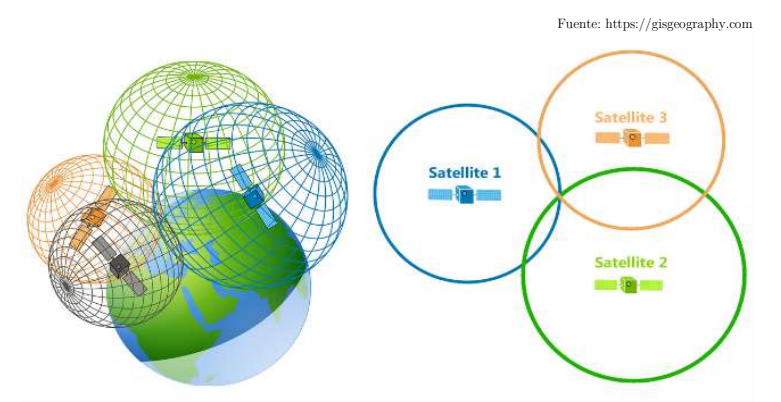

Figura 21: Representación de la técnica de trilateración en 3D y 2D

De forma convencional, COSPAS-SARSAT obtiene la estimación del TOA y FOA al nivel procesamiento de señal para obtener la posición de la baliza emisora del mensaje de emergencia, obteniendo los valores TOA/FOA mediante correlación de la señal recibida y una

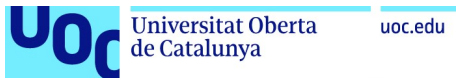

copia de señal generada localmente en los MEOLUT. Las estimaciones TOA y FOA se calcularían como sigue:

$$
FOA_i = f_t - \frac{f_t}{c} \left( \overrightarrow{v_s^t} - \overrightarrow{v_b} \right) \frac{(\overrightarrow{x_s^t} - \overrightarrow{x_b})}{\left\| \overrightarrow{x_s^t} - \overrightarrow{x_b} \right\|}
$$
 [11]  
, con ruido típico  $\sigma_{FOA} = 0.2$  Hz

$$
TOAi = tt + \frac{\|\overrightarrow{x_s} - \overrightarrow{x_b}\|}{c}
$$
  
, con ruido típico  $\sigma_{TOA} = 20 \mu s$  [12]

donde

 $f_t$ : frecuencia de transmisión de la baliza  $t_{t}{:}$ tiempo de transmisión del mensaje de emergencia de la baliza  $\overrightarrow{x_s} = [x_s^i, y_s^i, x z_s^i]$ : vector posición del satélite i-ésimo  $\vec{v_s} = [vx_s^i, vy_s^i, vxz_s^i]$ : vector velocidad del satélite i-ésimo  $\overrightarrow{x_b}$  = [ $x_b$ ,  $y_b$ ,  $z_b$ ]: vector posición de la baliza  $\vec{v_b} = [v x_b, v y_b, v z_b]$ : vector velocidad de la baliza

Sin embargo, en MEOSAR se realiza la estimación de la posición usando diferentes señales obtenidas sin utilizar réplicas de la señal, por lo que debemos utilizar los métodos TDOA/FDOA en su lugar. El punto de partida es el cálculo de la distancia y la frecuencia Doppler entre la baliza y el satélite i-ésimo como sigue:

$$
\rho_i = \sqrt{(x_i - x)^2 + (y_i - y)^2 + (z_i - z)^2} \tag{13}
$$

$$
f_{D,i} = \frac{\dot{x}_i(x_i - x) + \dot{y}_i(y_i - y) + \dot{z}_i(z_i - z)}{\rho_i}
$$
\n[14]

donde  $\rho_i$  y  $f_{D,i}$  representan respectivamente el rango (distancia) y la frecuencia Doppler entre la baliza y el satélite i-ésimo, y  $(x_i, y_i, z_i)$  y  $(x_i, y_i, z_i)$  son, respectivamente, la posición y velocidad del satélite, y (x, y, z) es la posición de la baliza en el sistema de coordenadas centrado en la Tierra. Así, el TDOA y el FDOA entre el satélite i-ésimo y el satélite j-ésimo puede obtenerse como:

$$
TDOA_{i,j} = \frac{1}{c}(\rho_i - \rho_j) \tag{15}
$$

$$
FDOA_{i,j} = \frac{f_c}{c}(f_{D,i} - f_{D,j})
$$
\n[16]

Así, al recibir una retransmisión de un mensaje de emergencia generado por una baliza en la frecuencia 1544MHz, una estación MEOLUT generará normalmente 2 valores clave: el TOA (Time of Arrival) y el FOA (Frequency of Arrival). Asumiendo la recepción del mensaje por al menos 3 satélites MEOSAR diferentes, la estación MEOLUT puede proporcionar el emplazamiento de la baliza emisora en valores de longitud y latitud usando una combinación de FDOA y TDOA, mientras que la altitud también es posible si el mensaje se obtiene de al

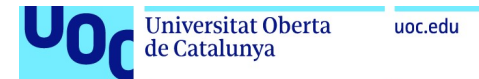

menos 4 satélites MEOSAR. La localización calculada por MEOSAR se conoce como localización DOA (Difference of Arrival). Para cada DOA, también se calcula una precisión esperada llamada Expected Accuracy o Expected Horizontal Error (EHE). Este valor es el radio del círculo centrado en la localización DOA que debe contener la verdadera localización de la baliza con una probabilidad del 95%. Esto quiere decir que el error será menor que la precisión esperada en el 95% de los casos. Además, también se define que el error de la estimación de localización DOA deberá ser menor que el doble del Expected Accuracy al menos durante el 99% del tiempo, lo que permitirá un máximo de 1% de probabilidad de obtener un error mayor que el doble de la precisión esperada.

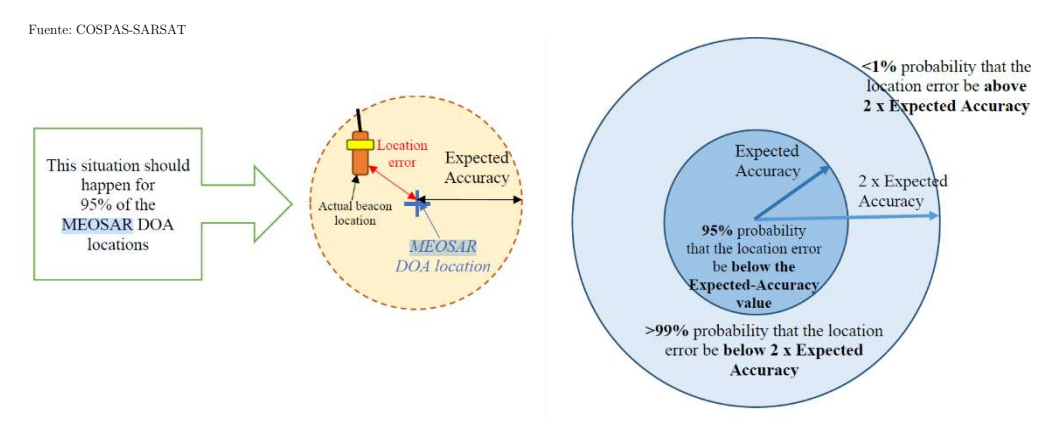

Figura 22: Rendimiento de localización DOA de MEOSAR

Una evolución de las especificaciones de las balizas a 406MHz ha permitido la inclusión de datos procedentes de un receptor GNSS interno o externo, añadiendo datos de localización al mensaje de emergencia, que será usado en conjunción con las estimaciones de posición obtenidas de forma independiente de los GNSS por las estaciones MEOLUT usando las técnicas DOA descritas anteriormente. El mensaje de emergencia recibido por los satélites y la información de localización de la baliza incluida en el mensaje se envían instantáneamente a las agencias SAR a través de la red de distribución de datos. Así, siguiendo los principios de la estimación TDOA/FDOA junto con los datos de localización GNSS incluidos en el mensaje de emergencia de la baliza, una estación MEOLUT puede producir 4 posibles tipos de información:

- 1- La detección de la baliza sin localización: se detecta e identifica la baliza, pero no hay información de localización asociada a dicha baliza.
- 2- Una detección con localización codificada: la baliza tiene capacidades de recepción GNSS y ha incluido en el mensaje de emergencia dicha localización.
- 3- Una localización DOA: Se detecta la señal de la baliza, y siguiendo técnicas TDOA/FDOA el MEOLUT es capaz de generar una estimación independiente de la localización de la baliza. Como se ha indicado, típicamente se necesita que 3 o más satélites detecten la señal de la baliza, para generar una localización DOA, aunque como hemos visto una estimación de la posición DOA puede generarse también usando técnicas TOA/FOA a través de una única ráfaga de señal de una baliza.

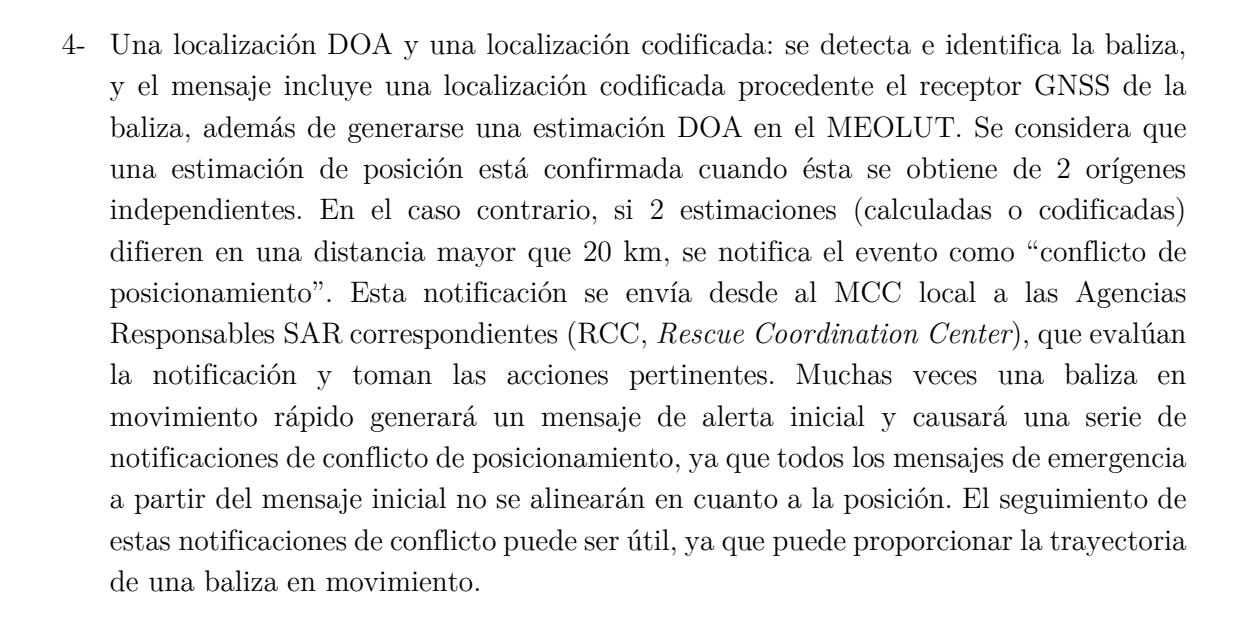

Finalmente, antes de pasar a los aspectos específicos de Galileo, cabe mencionar que una de las evoluciones más importantes en el sistema COSPAS-SARSAT aportadas por la configuración MEOSAT, corresponde a una característica implementada únicamente en los satélites Galileo. Se trata del enlace de retorno para el mensaje de emergencia o Return link Service (RLS). Este servicio mejorado permite que la baliza, tras transmitir su mensaje de emergencia a la constelación MEOSAR, obtenga un mensaje de respuesta o *acknowledgement* elaborado desde el centro de control, informando de la activación y pronta llegada de los servicios de emergencia. Veremos los detalles de esta nueva funcionalidad en los apartados siguientes.

# 3.4 Galileo SAR: contribución europea COSPAS-SARSAT

En esta sección pasaremos a centrarnos exclusivamente en la configuración MEOSAR, ya que es en esta constelación donde los recursos dedicados SAR de Galileo se integran en el sistema COSPAS-SARSAT descrito en las secciones anteriores. En este contexto MEOSAR, describiremos las particularidades de Galileo como integrante de la constelación, su principal zona de responsabilidad operacional (6), su arquitectura del segmento espacial y segmento terrestre y su rendimiento.

-

<sup>6</sup> Aunque Galileo es una constelación global, que permite dar servicio en cualquier zona de la Tierra, el área de operación de la infraestructura del segmento terreno MEOSAR se divide en diferentes zonas de influencia, en las que la responsabilidad operacional recae en la infraestructura dedicada de cada uno de los GNSS participantes en la constelación MEOSAR. Así, se define una Zona de cobertura europea SAR/Galileo, que se extiende en un área de 40 millones de km<sup>2</sup> .

#### 3.4.1 Galileo SAR: Arquitectura del sistema

Integrada en el sistema MEOSAR de COSPAS-SARSAT, la arquitectura de SAR Galileo se presenta como una infraestructura operacionalmente independiente de la infraestructura general del segmento terrestre de Galileo, aunque muchas de las funciones de dicha arquitectura todavía reposan sobre la arquitectura general GNSS (como sus estaciones de uplink, estaciones TCR, etc.). Esto permite que funcionalmente, el segmento terrestre SAR de Galileo pueda analizarse de forma independiente como una infraestructura dedicada al servicio SAR.

Se ha mencionado que existe una cobertura de responsabilidad SAR/Galileo, que es básicamente aquella cobertura donde el Segmento terrestre del SAR de Galileo será responsable de la identificación y transmisión de los mensajes de emergencia a través de los emplazamientos MEOLUT europeos y de los centros de control asociados. Esta cobertura es el resultado de la distribución de las estaciones MEOLUT europeas, cuyas fronteras operacionales se definen como sigue:

E-SGC1: 85.00° N 41.20° E en el Océano Ártico. E-SGC2: 29.18° N 37.07° E en Arabia Saudí. E-SGC3: 05.00° N 38.00° W en el Océano Atlántico. E-SGC4: 75.76° N 77.87° W en la Bahía de Baffin.

Esta área operacional COSPAS-SARSAT denominada European SAR/Galileo Coverage Area o SAR/Galileo, define un espacio de unos 40 millones de kilómetros cuadrados, incluyendo como mínimo todas las áreas SAR bajo la responsabilidad de los territorios europeos. Como veremos, a esta área de responsabilidad se sumarán territorios mucho más al sur, que incluirán gran parte de África al sur del Océano Índico, tras la implementación de una nueva estación MEOLUT en la isla de la Reunión, Francia.

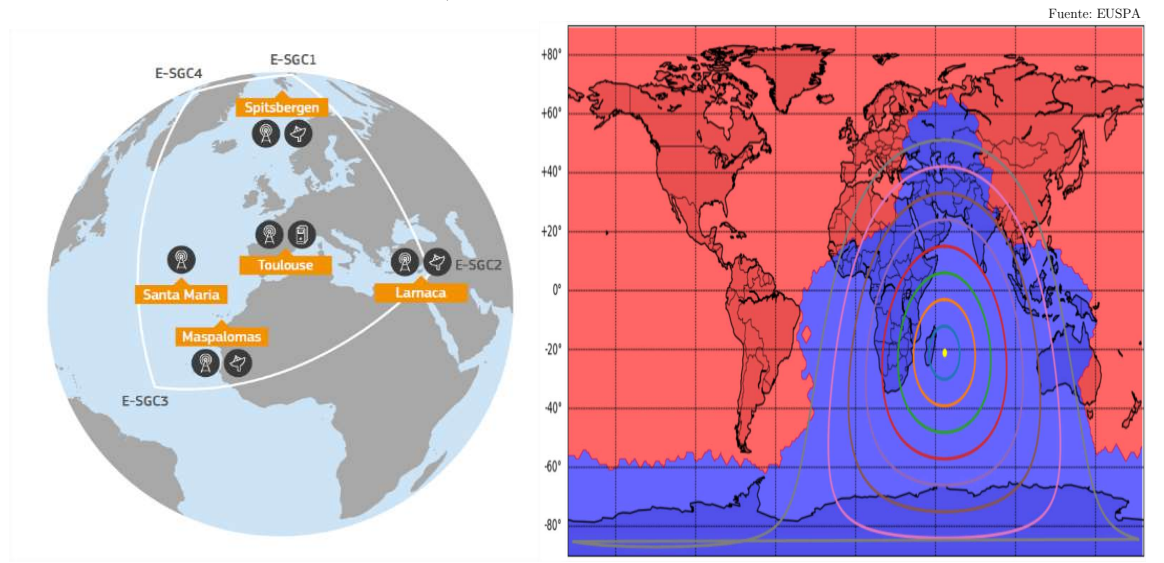

Figura 23: Zona de cobertura SAR/Galileo, y área extendida MEOLUT La Reunión

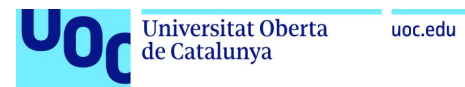

Vamos a revisar ahora los diferentes componentes de dicha arquitectura.

#### 3.4.1.1 El segmento espacial Galileo SAR

Como se ha visto en la sección 2.3.2, el sistema SAR de Galileo está basado en un payload dedicado Search and Rescue integrado en cada uno de los satélites de la constelación. A día de hoy todos los satélites Galileo desde el bloque IOV han equipado un transpondedor SARR dedicado (excepto los primeros satélites IOV GSAT-0101, GSAT-0102).

En líneas generales, los instrumentos SAR embarcados están formados por una serie de repetidores radio, que son capaces de recibir las señales de emergencia generadas por las balizas en la banda de 406MHz, y retransmitir dichas señales (Forward Link Service, FLS) hacia las estaciones MEOLUT del segmento terrestre para la identificación y localización de la baliza, usando la banda de transmisión de 1544.05MHz – 1544.150MHz. El servicio RLS (Return Link Service) del SAR Galileo utiliza sin embargo la señal de navegación E1 (1575MHz) para el envío del mensaje de retorno hacia la baliza.

Para cumplir su misión de comunicaciones, los satélites Galileo, además del sistema de antenas TCR en banda C y del sistema de antenas navegación en banda L descritos en la sección 2.3.2, embarcan un payload de comunicaciones dedicado al sistema SAR, compuesto por una serie de antenas receptoras en banda UHF a 406MHz y una antena transmisora adicional en banda L. Este conjunto de antenas integra el transpondedor SARR, y se muestran a continuación:

Fuente: EUSPA/ESA

Receiving antennas (406 MHz) Transmitting antenna (1544.1 MHz)

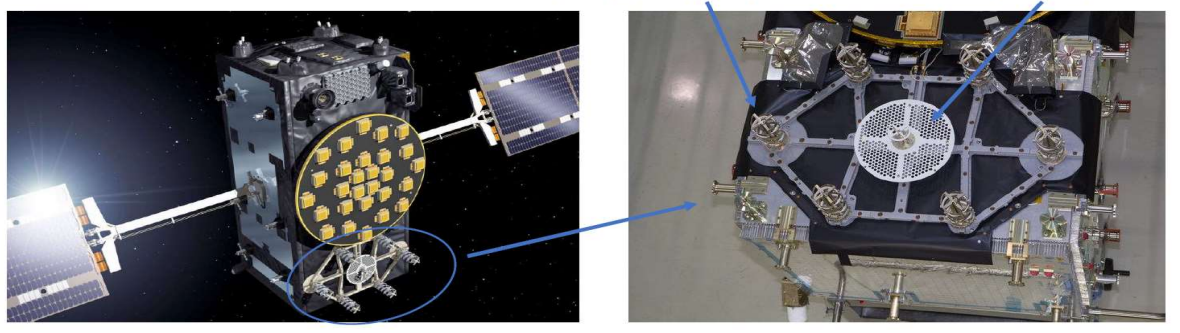

Figura 24: Transpondedor SARR de Galileo

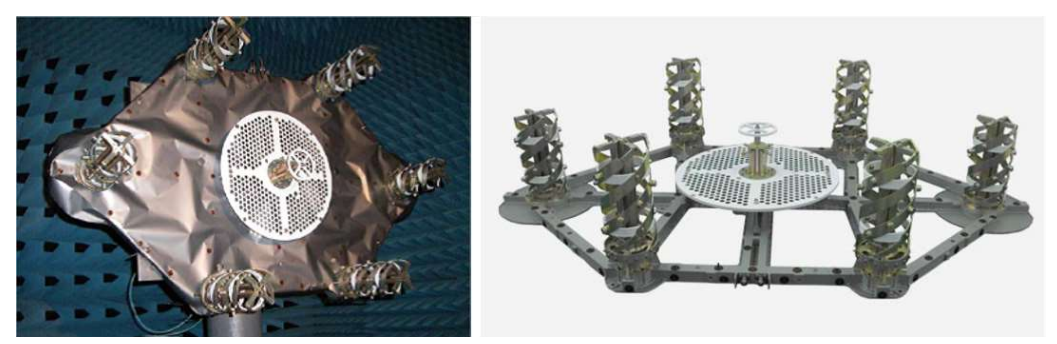

Figura 25: Detalle de antenas Galileo SAR

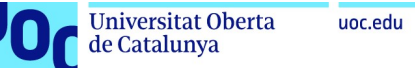

El transpondedor SARR es de tipo bent-pipe, que quiere decir que la señal de uplink 406MHz procedente de la baliza se recibe en el transpondedor, se amplifica, se convierte a la frecuencia de downlink en la banda L, se re-amplifica y se retransmite hacia la Tierra usando una antena de alta ganancia. Como se muestra en la Figura 24 y Figura 25, el subsistema SARR está formado por 6 antenas de recepción helicoidales para la banda UHF y una antena central en banda L, que se utilizará para la retransmisión de la señal de emergencia hacia los MEOLUT en el segmento terrestre. Este proceso se realiza sin ningún tipo de procesado on-board, almacenamiento de señal (store-and-fordward) o demodulación, y se realiza puramente a nivel radiofrecuencia. El diagrama de bloques del subsistema SARR se muestra en la Figura 26 a continuación:

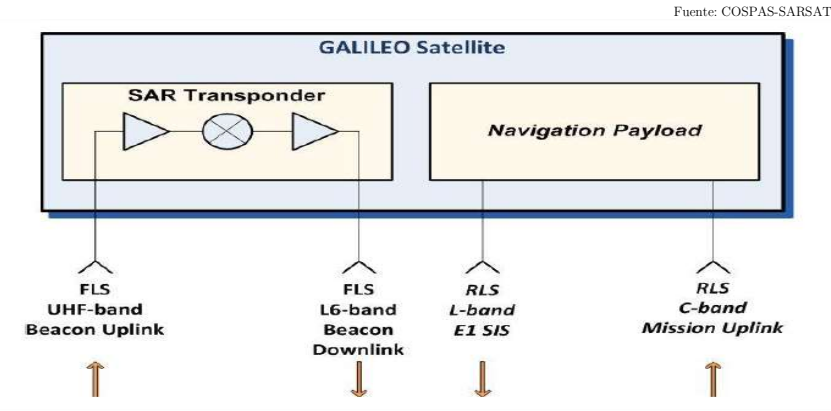

Figura 26: Diagrama de bloques del subsistema SARR Galileo

En cuanto a los parámetros principales del repetidor SARR y sus antenas, que usaremos posteriormente para nuestro análisis del balance de enlace, tendremos los siguientes valores:

| Parámetro                            | Requerimiento | Galileo     | Galileo     | <b>Unidades</b> |
|--------------------------------------|---------------|-------------|-------------|-----------------|
|                                      | COSPAS/SARSAT | <b>IOV</b>  | $\rm FOC$   |                 |
| Frecuencia de recepción UHF SAR      | 406.050       | 406.050     | 406.050     | MHz             |
| Potencia de entrada a la antena      | $-148.0$      | $-153.0$    | $-153.0$    | dBW             |
|                                      |               |             |             |                 |
| Polarización antena Rx               | RHCP          | RHCP        | RHCP        | $-$             |
| Ganancia de antena Rx                | $-$           | 11.7        | 11.7        | dBi             |
| $G/T$ de satélite:                   |               |             |             |                 |
| Límite de cobertura                  | $> -17.7$     | $> -14.9$   | $> -15.3$   | dB/K            |
| Centro de cobertura                  |               | $> -12.6$   | $> -13.6$   |                 |
| Ancho de banda de transpondedor      |               |             |             |                 |
| Modo normal<br>$\overline{a}$        | 90            | 90          | 90          | kHz             |
| Modo narrow-band                     | 50            | 50          | 50          |                 |
| Ganancia de transpondedor            | >180          | $165 - 187$ | $165 - 187$ | dB              |
| Frecuencia central de Tx L-band (L6) | 1,544.100     | 1,544.100   | 1,544.100   | MHz             |
| Polarización de antena Tx L-band     | <b>LHCP</b>   | <b>LHCP</b> | <b>LHCP</b> | $-$             |
| EIRP transmisión                     |               | >17.8       | >17.8       | dBW             |
|                                      |               | < 19.5      | < 19.5      |                 |

Tabla 2: Parámetros principales del transpondedor SARR Galileo

Cabe mencionar que los transpondedores SAR de Galileo pueden configurarse en 2 modos operacionales: FGM (Fixed gain mode) y ALC (Automatic Level control). En modo FGM, el satélite presenta una ganancia fija, configurable en pasos de 1dB (gain steps). En modo ALC,

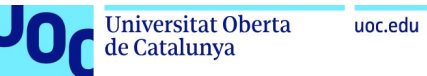

el transpondedor puede ajustar su ganancia automáticamente, para ajustar la potencia de salida de la antena y adaptarse a las condiciones de transmisión en cada momento. Además, pueden operar también con diferentes anchos de banda de transpondedor, un modo normal a 90kHz, y un modo Narrow-band a 50kHz. El modo por defecto es el modo normal a 90kHz, operando en modo ALC.

Una particularidad del segmento espacial del SAR Galileo, que veremos reflejada en los resultados de nuestra simulación Matlab®, es la existencia de 2 satélites Galileo provistos de carga útil SAR en órbitas diferentes a las 3 órbitas circulares descritas en la sección 2.3.2. Debido a un error durante el lanzamiento, los satélites GSAT0201 (E18) y GSAT0202 (E14) fueron ubicados en una órbita incorrecta lejos de su posición esperada, por lo que se decidió reposicionarlos en una órbita auxiliar elíptica, con los siguientes elementos Keplerianos:

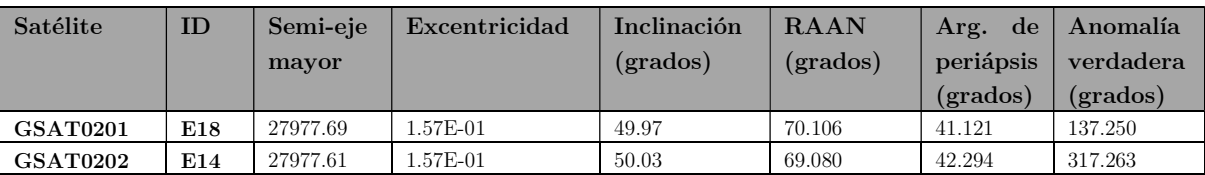

Tabla 3: Satélites Galileo SAR en órbita auxiliar elíptica

Veremos que estos satélites proporcionan valores de  $E_b/N_0$  mayores que el resto de satélites de la constelación para ciertas posiciones de baliza, ya que, por su inclinación y excentricidad, estos satélites podrían verse a alturas más bajas (hasta 17500km en su altura más baja, frente a valores medios de altura de unos 23222 km para las órbitas circulares), mejorando los niveles de señal en recepción desde la baliza y en transmisión hacia los MEOLUT. Aunque puede parecer beneficioso, el hecho de no utilizar una órbita circular produce efectos colaterales en el cálculo de la posición del satélite y en la precisión del reloj. Estudios físicos específicos han demostrado que, siguiendo los principios de la Relatividad General, existe una deriva del reloj de los satélites, cuando estos están en el apoápsis, que se corrige de forma global cuando el satélite está en el periápsis. Pero en un momento concreto se necesita implementar correcciones (eccentricity correction), basadas en el efecto relativista del desplazamiento al rojo gravitacional (gravitational redshift) cuya corrección es mucho mayor para los satélites en estas órbitas elípticas que para aquellos en las órbitas circulares. Las complejas correcciones relativistas en órbitas circulares representan un error de unos nanosegundos, o en distancia, unas docenas de centímetros en la precisión del ranging. Sin embargo, para estos 2 satélites en órbitas con mayor excentricidad, este error puede llegar a ser de hasta 200m. Esta problemática ha producido que los servicios de navegación en estos satélites se hayan tenido que desactivar, debido a incompatibilidades con ciertos modelos de receptor Galileo. Esta desactivación fue notificada por un NAGU (Notice Advisory to Galileo Users) en febrero de 2021, y el servicio sigue todavía desactivado. Cabe mencionar que el servicio SAR FLS (Forward link service) se considera totalmente operacional en estos 2 satélites, mientras que el RLS (Return link service) que depende de la señal E1 para su distribución, se encuentra también desactivado en estos 2 satélites.

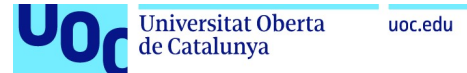

Finalmente, en cuanto a la variación de señal debido a la elevación que presentan los satélites con respecto a una baliza, la diferencia habitual en los niveles de pérdidas de transmisión para satélites visibles en el horizonte, frente a los visibles en el zénit es de unos 1.9 dB. En nuestro escenario de simulación, consideraremos que la elevación mínima para obtener una correcta recepción del mensaje de emergencia de una baliza será de 10 grados.

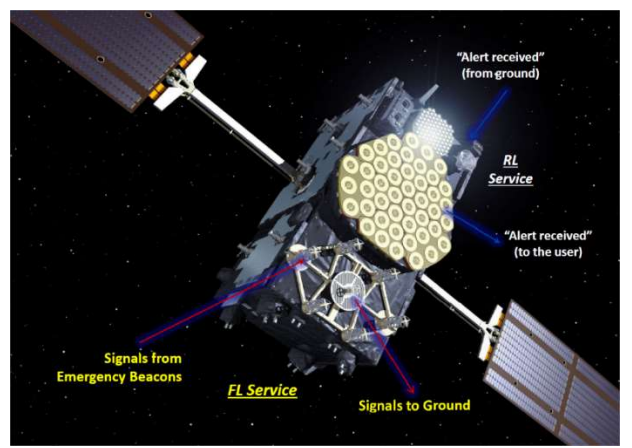

Figura 27: Sistema de antenas Galileo del servicio SAR FLS (amarillo) y RLS (blanco)

#### 3.4.1.2 El segmento terrestre Galileo SAR

Tras el análisis del segmento espacial, describiremos ahora el segmento terrestre que soporta el servicio SAR de Galileo. Como se ha comentado anteriormente, la arquitectura del servicio SAR de Galileo se integra con ciertos componentes de la arquitectura del Segmento Terrestre del servicio de Navegación de Galileo, en tanto que cualquier información de control procedente de los transpondedores SARR o cualquier cambio en la configuración de dichos transpondedores, deberá usar la infraestructura general de Galileo, así como las estaciones de uplink TCR del Segmento de control Galileo. Otro ejemplo de esta integración es el envío del mensaje de retorno RLS del servicio SAR que se distribuye en la señal de navegación, por lo que esta señal deberá hacer uso de las estaciones de uplink del Segmento de Misión Galileo para el envío de dicho mensaje de retorno a los satélites. Por ello es interesante recordar brevemente los principales componentes del Segmento Terrestre de Galileo. Dicho segmento terrestre está formado por las siguientes entidades:

1- 2 centros de control (GCC, Galileo Control Center) que proporcionan las capacidades de control terrestre (GCS, Galileo Control Segment) y de control de misión (GMS, Galileo Mission Segment). El segmento de Control se encarga de las operaciones de la gestión de la constelación (telemetría y control, monitorización y seguimiento, control de órbita, gestión de maniobras y recuperación de fallos, etc.), mientras que el segmento de Misión se encarga de controlar todos los aspectos del sistema de navegación y de los servicios Galileo (monitorización y generación de mensajes de navegación, determinación de órbitas y posiciones, sincronización, distribución de información de integridad, etc.).

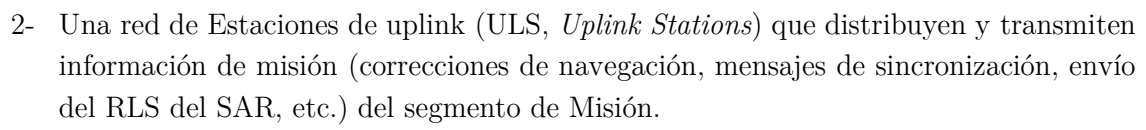

- 3- Una red de Estaciones TT&C del Segmento de control, que reciben y distribuyen datos de telemetría procedentes de los satélites y envían comandos de control para el mantenimiento operacional de la constelación. Estas estaciones también se utilizan para realizar cambios en la configuración de los transpondedores SARR de Galileo.
- 4- Una red de distribución de datos denominada Galileo Data Distribution Network o GDDN.
- 5- Una red de Estaciones de referencia (GSS, Galileo Sensor Stations), que reciben y envían mediciones de las señales de navegación (Signal in Space, SIS) y las transmiten a los centros de control.

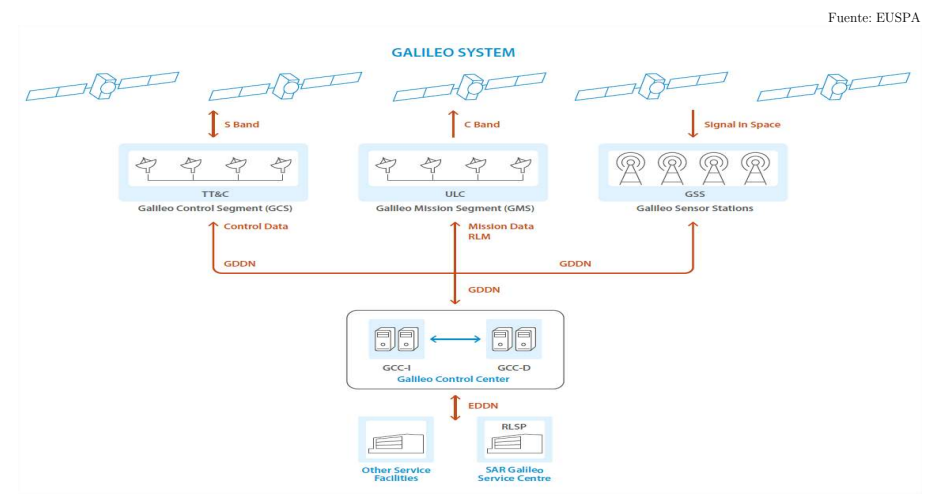

Figura 28: Estructura del Segmento Terrestre Galileo e interfaces con SAR

En cuanto a la arquitectura del Segmento terrestre dedicado al servicio SAR de Galileo (SGS, SAR/Galileo Ground Segment), ésta puede dividirse en 2 sub-segmentos, según se proporcione soporte a cada uno de los 2 servicios SAR diferenciados (FLS, Forward Link Service, y RLS, Return Link Service). Veamos primero la definición de ambos servicios para pasar luego a los detalles de la infraestructura dedicada a cada servicio SAR.

#### 3.4.1.2.1 El servicio SAR Galileo Forward Link Service (FLS)

El servicio FLS es el servicio básico SAR tal y como se define en las especificaciones generales de COSPAS-SARSAT, en las que el objetivo primordial se define como la recepción e identificación de señales de emergencia procedentes de balizas a 406MHz, para su retransmisión a la red MEOLUT, compuesta de 4 estaciones terrenas geográficamente distribuidos en los extremos de la zona de cobertura SAR-Galileo<sup>(7)</sup>. Gracias a la retransmisión de esta señal usando la banda L, los MEOLUT pueden obtener la identificación de la baliza y estimar su posición para su transmisión al centro de control MCC (Mission Control Center)

-

<sup>7</sup> Como se ha indicado, en nuestro estudio hemos considerado ya la cuarta estación MEOLUT cuya implementación se ha completado en diciembre de 2023 en la isla de La Reunión.

asociado. Para cumplir su misión el servicio FLS requiere un segmento terrestre dedicado que se describe a continuación.

#### 3.4.1.2.2 Infraestructura del Segmento Terrestre del FLS

El segmento terrestre del servicio SAR Galileo para el Servicio de Forward Link está formado principalmente por 4 estaciones de recepción denominadas MEOLUT, localizadas en los extremos de la Zona de cobertura europea SAR/Galileo de la constelación MEOSAR, junto con una serie de centros de control para la gestión y coordinación del servicio y otras infraestructuras terrestres que se describen a continuación:

- 1- SGSC (SAR/Galileo Service Centre) es el centro de operaciones del servicio SAR/Galileo localizado en el CNES (Centre National d´études Spatiales) en Toulouse, Francia. Este centro de control también acoge otras entidades del Segmento Terrestre SAR/Galileo que describiremos a continuación, como el MTCF, las balizas de referencia REFBE, el FMCC y el RLSP del servicio RLS.
- 2- FMCC (French Mission Control Center): es el centro de control que representa la entidad operacional COSPAS-SARSAT encargada del control del sistema SAR Galileo y de la interfaz con el resto de componentes MEOSAR. Aunque no está dedicada al FLS, la mencionamos aquí al ser el punto de interfaz con MEOSAR, y que soporta tanto el servicio FLS como el RLS, que describiremos en el apartado siguiente.
- 3- Centro de coordinación del tracking MEOLUT (MEOLUT Tracking Coordination Facility, MTCF): Se encarga de procesar la información de órbita de la constelación MEOSAR a través de las distintas fuentes disponibles (efemérides, servidor SAR, mensajes de navegación) para transmitir dicha información a los MEOLUT del SAR de Galileo. Este centro de coordinación también permite la distribución de información procedente de MEOLUTs del Segmento terrestre de otros componentes de la constelación MEOSAR, y realiza las tareas de monitorización del rendimiento SAR de Galileo, incluyendo el rendimiento de seguimiento de las 4 estaciones MEOLUT y también la monitorización del servicio general FLS y RLS. Está ubicado en Toulouse, Francia, en el centro de control SAR del CNES.
- 4- Estaciones MEOLUT europeas, que proporcionan las capacidades de seguimiento de los satélites SAR de Galileo, y que se encargan del procesamiento de los mensajes de emergencia retransmitidos por los satélites y del cálculo de las estimaciones de localización de la baliza transmisora a partir de los mensajes de emergencia recibidos. Existen actualmente 3 estaciones EU/MEOLUT del SAR totalmente operacionales, y una estación adicional en fase de integración, distribuidas en los siguientes emplazamientos:
	- a) Maspalomas, Gran Canaria, España.
	- b) Larnaca, Chipre.
	- c) Spitsbergen, Svalbard, Noruega.

d) La Reunión, Francia DOM/TOM (8)

Cada una de estas estaciones MEOLUT posee un conjunto de 4 antenas para el tracking de los diferentes satélites SAR Galileo, y su operación está coordinada por el MTCF, a través del intercambio de las mediciones TOA/FOA obtenidas en los mensajes de emergencia. Las estaciones MEOLUT son las encargadas de detectar los mensajes de emergencia y generar las estimaciones de localización a sus MCC locales (SPMCC para España, CYMCC para Chipre y NMCC para Noruega) y con el MTCF. Nótese que la última estación MEOLUT implementada en 2022 en La Reunión todavía no aparece en la documentación de la EUSPA, pero está en fase de integración en la red MEOLUT sumándose a las 3 existentes, y reportando al FMCC en Francia. Esta estación permitirá extender la cobertura MEOLUT europea mucho más al sur, y permitirá el cumplimiento de COSPAS-SARSAT con la provisión de la cobertura requerida por la ICAO *(International Civil Aviation Organization*) para la operación de balizas en el sector de la aviación civil, en el marco del Global Aviation Distress and Safety System (GADSS). Examinaremos los detalles técnicos de los terminales MEOLUT en la siguiente sección.

- 5- Balizas de referencia SAR/Galileo (REFBE): Para la monitorización del servicio SAR y su rendimiento, se han implementado una serie de balizas de referencia, que recogen los datos para la evaluación de los KPIs del sistema. Estas balizan implementan el comportamiento de los terminales de usuario LUT y transmiten mensajes de referencia cada 50 segundos. Existen actualmente 5 balizas de referencia, localizadas en los 3 emplazamientos MEOLUT iniciales, junto con 2 balizas adicionales localizadas en Toulouse, Francia y Santa Maria, Portugal, dando soporte tanto al FLS como al RLS.
- 6- Balizas de calibración SAR/Galileo: las estaciones MEOLUT europeas requieren de una precisa y continua calibración, y para ello requieren de información de referencia procedente de balizas distribuidas en la cobertura EU/SAR. Actualmente existen 2 balizas de calibración que se han instalado en Toulouse, Francia en el centro operado por el CNES, y se espera implementar 3 nuevas balizas en los emplazamientos MEOLUT.
- 7- Galileo SAR Server: es un servidor que mantiene información sobre la constelación SAR Galileo y que sirve de alternativa a los mensajes de navegación para la distribución de información de las efemérides. El MTCF está permanentemente conectado al SAR Server, para obtener la información más actualizada posible y transmitirla a las estaciones MEOLUT.

-

<sup>8</sup> La estación MEOLUT de La Reunión completó su validación en diciembre 2022 y está a la espera de integración operacional con el resto de estaciones MEOLUT del EU/SAR de Galileo.

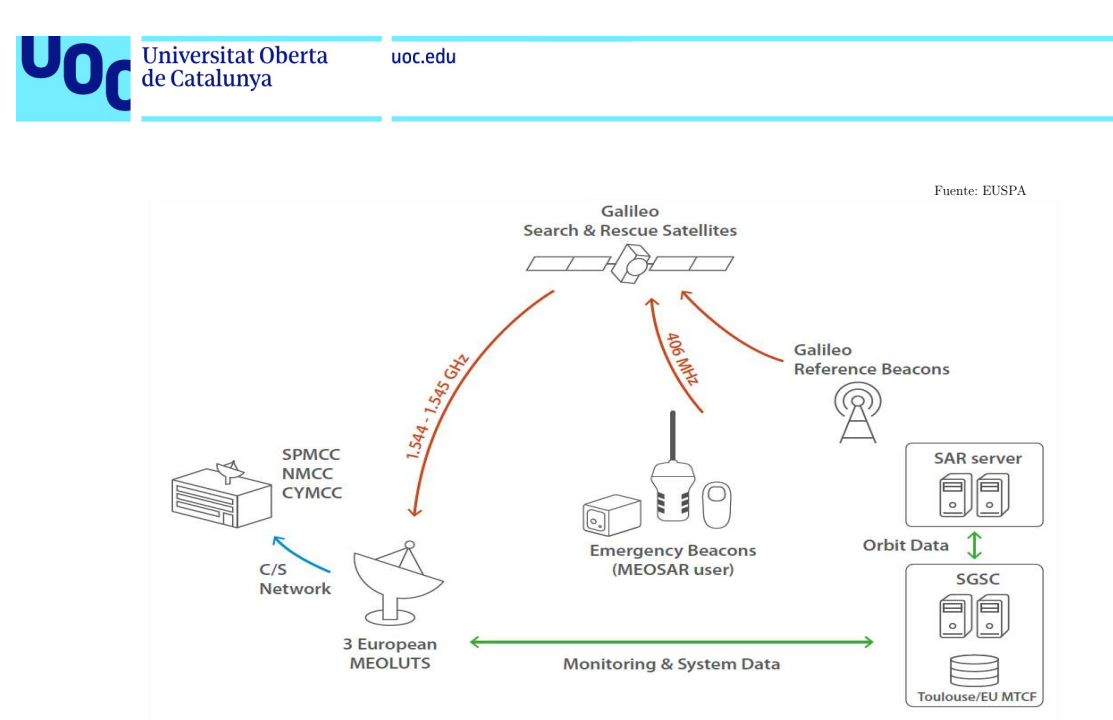

Figura 29: Arquitectura SAR/Galileo para el FLS

8- Red de datos SAR/Galileo: este componente del Segmento terrestre configura la red de comunicaciones que soporta la operación e interconexión de los diferentes componentes de la arquitectura terrestre y la transmisión de mensajes entre ellos.

#### 3.4.1.2.3 El servicio SAR Galileo Return Link Service (RLS)

El servicio de Retorno de mensaje el sistema SAR de Galileo es una de las principales innovaciones al sistema COSPAS/SARSAT aportadas por Galileo, en tanto que esta funcionalidad no está soportada por GPS, ni por GLONASS (aunque estará soportada también por los nuevos satélites MEOSAR de la constelación BDS-Beidou una vez estén declarados FOC). Esta funcionalidad consiste en proporcionar al sistema de un enlace de retorno del mensaje (RLM, Return Link Message, a través de un servicio Return Link Acknowledgement Service) desde el centro de control de misión SAR a la baliza transmisora del mensaje de emergencia, para la confirmación de la identificación y localización del mensaje de emergencia y de la activación de los servicios de emergencia. Este enlace de retorno se genera en una nueva entidad de la arquitectura SAR llamada RLSP (Return Link Service Provider) que veremos a continuación, y que sirve de interfaz entre el FMCC y la infraestructura Core de Galileo, para la integración de dicho mensaje de retorno en el mensaje general de navegación E1.

Para la activación de esta funcionalidad, la baliza ha de ser compatible con este servicio RLS, ya que en el mensaje de emergencia (Forward Link Alert Message, FLAM) debe activar un flag de petición de respuesta. Una vez que este mensaje con petición de respuesta se procesa en los MEOLUT, y se identifica la localización del transmisor, se genera un Return Link Message Request (RLM\_Request) desde el MCC local MEOLUT que se envía al FMCC, que actúa como interfaz entre el segmento terrestre COSPAS-SARSAT y el RLSP. A su vez, el RLSP, que está conectado a la infraestructura Core de Galileo, genera un RLM Transmission

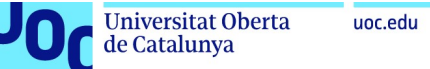

Request (RLMR) que se procesa y se envía para el uplink hacia los satélites Galileo para su retransmisión hacia la baliza transmisora a través de la señal E1 I/NAV de Galileo. Para maximizar la probabilidad de recepción del mensaje de retorno RLM, éste se envía en paralelo a varios satélites Galileo y su transmisión se repite varias veces durante el slot de transmisión. La elección de los satélites Galileo que se usarán para la transmisión del mensaje RLM se realiza en el RLSP y no se conoce por anticipado en la baliza que activa el mensaje de emergencia, por lo que su receptor GNSS deberá realizar un seguimiento de todos los satélites visibles para obtener el menor retardo en la recepción. Una vez que la baliza recibe el mensaje de retorno, sus siguientes transmisiones del mensaje de emergencia transmiten un RLM receipt status flag, que actúa como confirmación de recepción del RLM. Este flag se detecta en el FMCC, y el RLSP procede a la desactivación del RLM en la señal E1. Sin embargo, si la baliza no envía la confirmación de la recepción del RLM, la transmisión de dicho mensaje RLM continuará durante 24h desde la recepción del RLM\_Request en el RLSP.

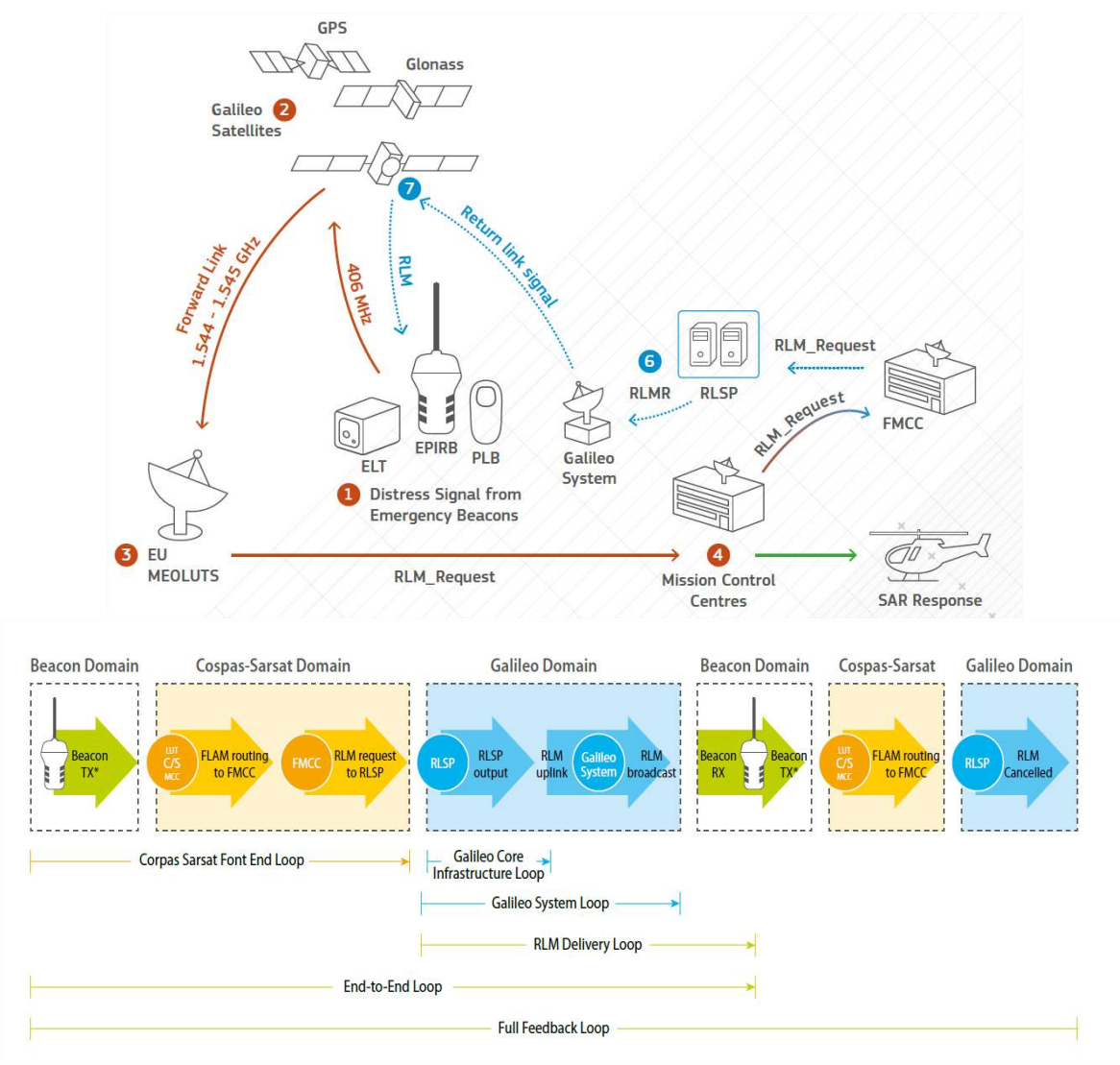

Figura 30: Flujo de mensajes del Return Link Service del SAR Galileo

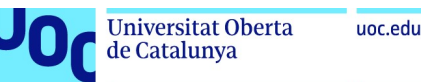

#### 3.4.1.2.4 Infraestructura del Segmento Terrestre RLS

Como acabamos de ver, el principal componente del segmento terrestre del servicio SAR Galileo para el Servicio de Return Link es el Return Link Service Provider (RLSP), que está localizado en el centro de control del CNES en Toulouse, junto con el MTCF y el FMCC.

El RLSP realiza el enlace entre el Segmento de misión Galileo (GMS) y el COSPAS-SARSAT a través del FMCC, ya que el mensaje del RLS se distribuye en banda L en el mensaje de navegación I/NAV E1. El RLSP es clave para el correcto funcionamiento del servicio RLS, por lo que ha sido diseñado para la operación automática con un alto nivel de redundancia. Sus principales funciones son:

- 1- Gestión de los mensajes RLM (Return Link Message): recibe y gestiona los RLM\_Request que se reciben desde las balizas y envía el RLM Transmission Request al sistema Galileo seleccionando los satélites Galileo que se usarán para la distribución del RLM en la señal E1.
- 2- Gestión de las interfaces con la arquitectura Galileo y COSPAS-SARSAT: El RLSP actúa como enlace único entre los diferentes sistemas involucrados en la distribución del mensaje RLM, recibiendo las peticiones RLM\_Request que se envían desde el FMCC y generando a su vez el RLM Transmission Request que activará el mensaje de retorno en la señal I/NAV para su difusión.
- 3- Monitorización y Gestión de datos: el RLSP está diseñado para su operación autónoma sin intervención humana, por lo que exige una monitorización 24/7 para garantizar la alta disponibilidad del servicio RLS. EL RLSP registra el flujo de mensajes entre las diferentes entidades (FMCC -> RLSP, RLSP->Galileo) para la monitorización, detección y corrección de fallos, auditoría y para la generación de reportes relativos al servicio RLS del SAR Galileo.

La arquitectura completa del SAR Galileo para los servicios FLS y RLS se muestra a continuación en la Figura 31.

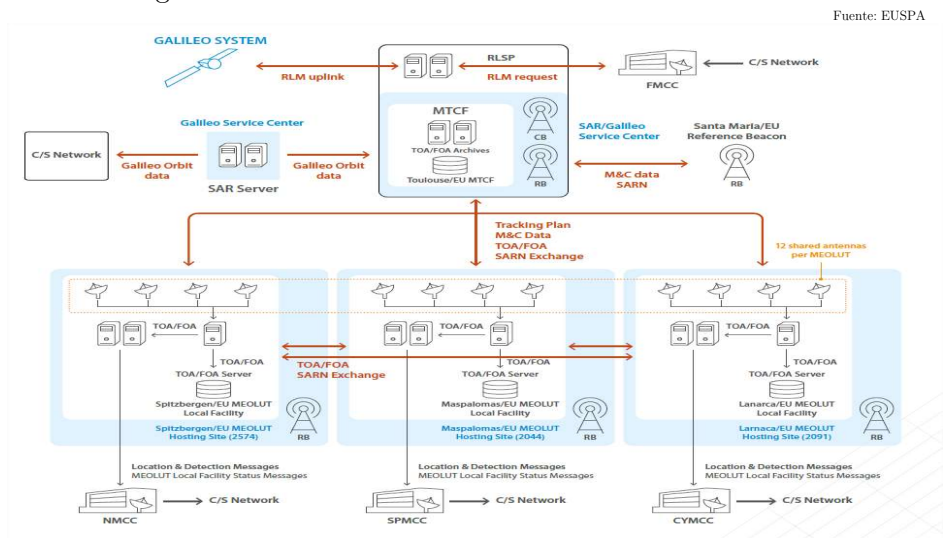

Figura 31: Segmento terrestre SAR Galileo para el FLS y RLS

#### 3.4.1.3 Terminales del sistema: MEOLUTs y balizas.

Para terminar la descripción de la arquitectura del sistema SAR de Galileo, entraremos ahora en los detalles técnicos de los terminales LUT. Para ello diferenciaremos entre los terminales del segmento terrestre SAR, denominados MEOLUTs, y los terminales de usuario o balizas, que dependiendo de su área de utilización recibirán un nombre específico.

#### 3.4.1.3.1 Terminales hub: MEOLUTs

Como se ha visto, estos terminales están integrados en el segmento terrestre del servicio SAR y representan el primer punto terrestre de recepción de los mensajes de emergencia procedentes de las balizas de usuario, tras la retransmisión del mensaje en banda L desde los transpondedores SARR.

Los componentes básicos de una estación MEOLUT y su diagrama de bloques funcional, tal y como los define COSPAS-SARSAT, son los siguientes:

- 1- Antena y subsistema RF: se encarga de la recepción de la señal y de su demodulación.
- 2- Subsistema de tracking: se encarga de la gestión de seguimiento de los satélites SAR.
- 3- Subsistema de referencia tiempo/frecuencia: se encarga de la sincronización de todos los componentes.
- 4- Procesadores de señal: se encarga del tratamiento de la señal para la extracción de datos y para el cálculo de la estimación de posición.
- 5- Interfaz con el MCC: Se encarga de transmitir las estimaciones de localización y los datos de identificación de la baliza transmisora al centro de control local.

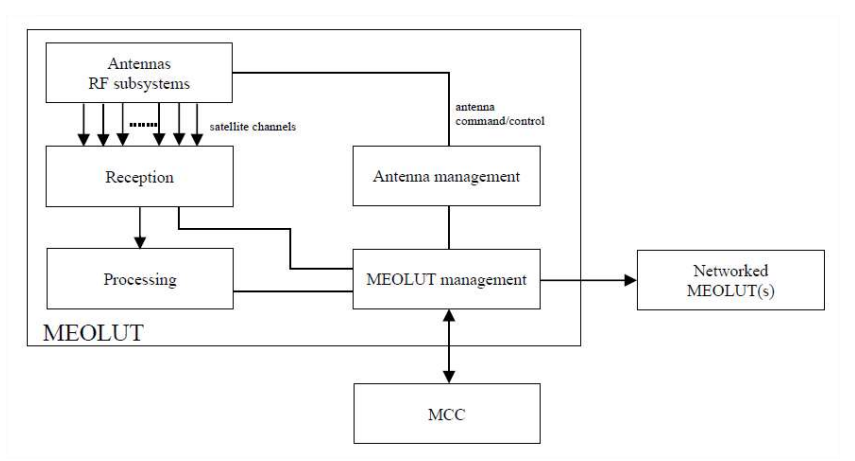

Figura 32: Diagrama de bloques MEOLUT

Los terminales MEOLUT, localizados en Maspalomas (Gran Canaria), Spitsbergen (Svalbard), Larnaca (Chipre) y La Reunión (Francia), siguen una configuración similar, dotados de un conjunto de 4 antenas actuando como un array distribuido de 12 canales (definiendo los canales como posibles enlaces de recepción satélite simultáneos), y obteniendo un rendimiento en detección de mensajes y precisión en la localización sin precedentes.

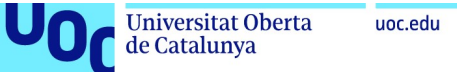

En estos emplazamientos MEOLUT, se ha utilizado una arquitectura de antena basada en la plataforma MEOLUT de Honeywell, que consiste en una antena mesh dual-band (S/L) de 2.3m dotada de un radomo con un diseño optimizado para el seguimiento de satélites con baja elevación, que presenta un rendimiento y especificaciones superiores a los requerimientos mínimos especificados por COSPAS-SARSAT (9). Este sistema de antena mejora la detección de los mensajes de emergencia procedentes de las balizas y aumenta la precisión de la localización, aumentando a su vez la cobertura cubierta por los MEOLUT. Se ha diseñado como un sistema completamente redundante en todos sus componentes, facilitando la operación y el mantenimiento, permitiendo una gestión del sistema (actualización y mantenimientos) sin interrupción del servicio. Este sistema de antena permite la operación y la monitorización remota y es compatible con ambas polarizaciones RHCP y LHCP, dotando al sistema MEOLUT con una compatibilidad para el rastreo y seguimiento de todas las constelaciones GNSS participantes en MEOSAR (Galileo, GLONASS, GPS y BDS-Beidou). Para ello la antena opera tanto en banda S (2226.5MHz) como en banda L (1544 -1545MHz).

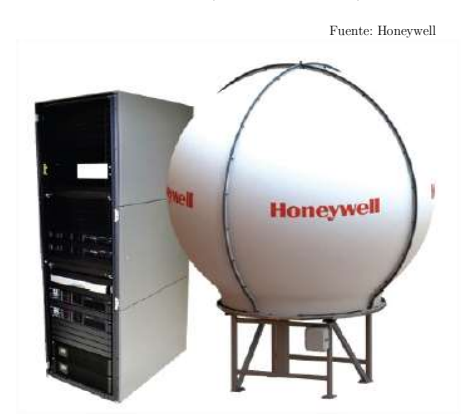

Figura 33: Antena MEOLUT Honeywell

Además de los componentes outdoor (antena y radomo) antes mencionados, el sistema se completa con una serie de equipamiento indoor compuesto por varios servidores totalmente redundantes dedicados a procesos específicos como la detección de la señal, la estimación de la localización, etc. Este sistema incluye Procesadores Front-end, Procesadores de señal (SP), Procesadores de Interferencias (IP), Procesadores de Localización (LP) y Procesadores de gestión de datos (DMP).

-

<sup>9</sup> Especificaciones y rendimientos mínimos MEOLUT disponibles en el documento C/S T.019 "COSPAS-SARSAT MEOLUT Performance Specification And Design Guidelines", Issue 2 – Revision 5, marzo 2021.

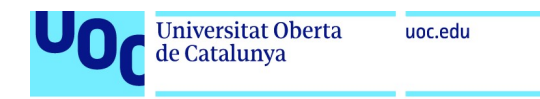

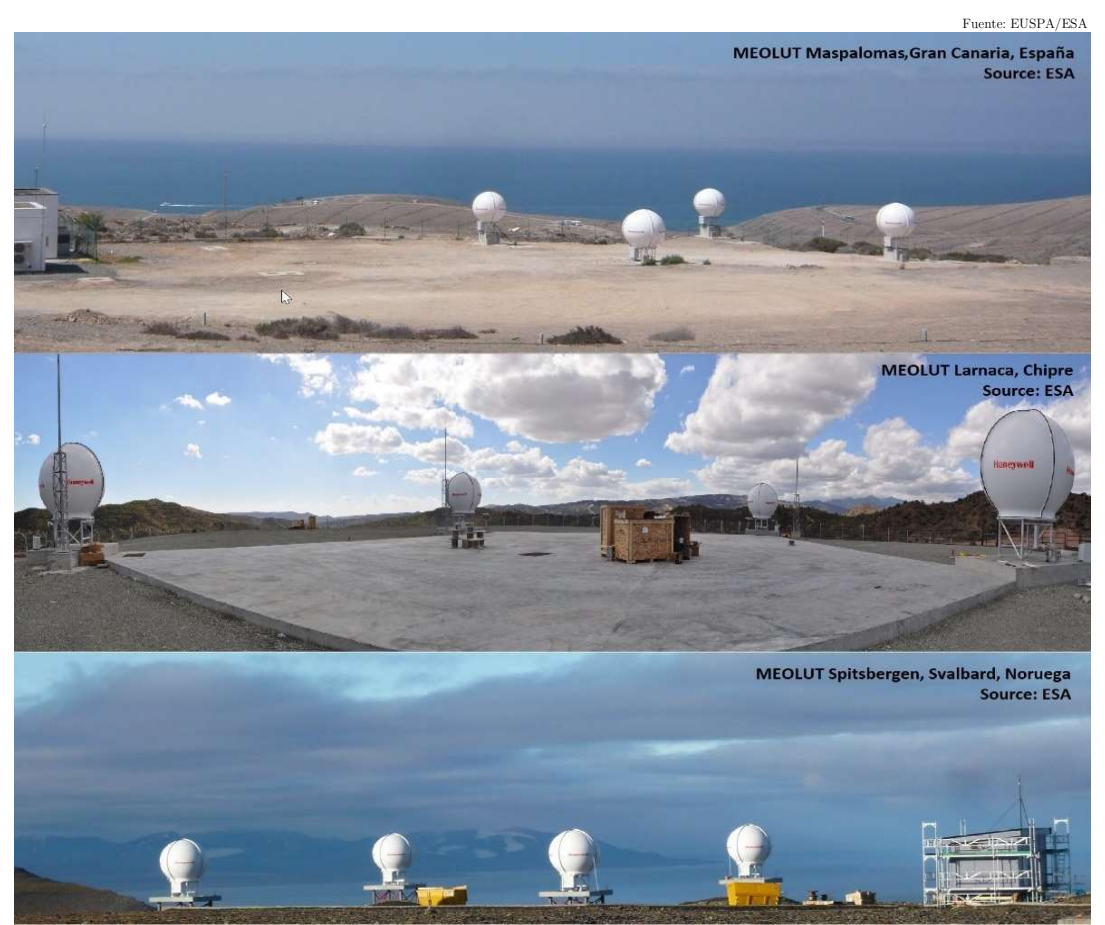

Figura 34: Infraestructura de antenas MEOLUT: Maspalomas, Larnaca y Spitsbergen

Según las especificaciones COSPAS-SARSAT definidas en el documento C/S T.019, la visibilidad en elevación mínima que debe obtenerse desde la antena es de 5° en el sentido MEOLUT a satélite. En cuanto a las especificaciones MEOLUT, se definen los siguientes valores de referencia, que utilizaremos posteriormente para la modelización del balance de enlace en Matlab:

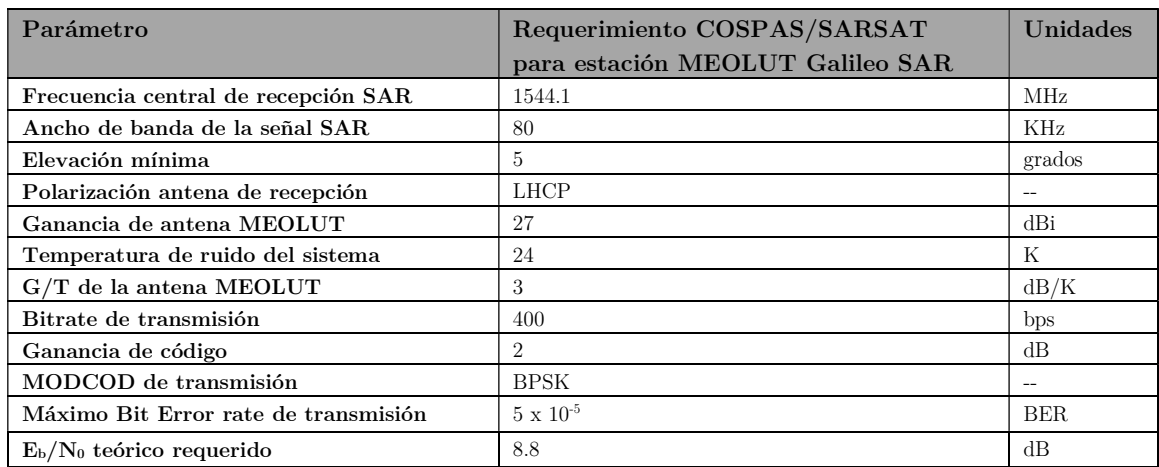

Tabla 4: Parámetros de recepción de la estación MEOLUT

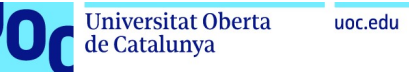

Aunque hasta ahora se han descrito las especificaciones y características de las estaciones MEOLUT europeas desplegadas hasta el momento, existen nuevos desarrollos para la evolución de estos tipos de antenas con configuraciones más avanzadas, especialmente optimizadas para el seguimiento de múltiples satélites y con mayores capacidades para cancelar potenciales interferencias. Así, se ha estado trabajando en diferentes modelos basados en arrays de antenas activos, siendo el modelo de Thales Alenia Space el elegido para la primera puesta en marcha en el nuevo sitio MEOLUT de La Reunión. En este nuevo emplazamiento, cuya integración se ha finalizado en diciembre de 2022, se ha desplegado un nuevo modelo de antena denominado MEOLUT NEXT, y que está compuesto por un sistema de antenas activas distribuidas en un área de tamaño muy reducido y capaz de realizar el seguimiento de más de 30 satélites simultáneos, extendiendo así la zona de cobertura y aumentando sensiblemente la tasa de detección de mensajes de emergencia. Dado que esta antena está basada en un diseño phased array, no requiere de motores para el seguimiento de los diferentes satélites, mejorando así el coste de mantenimiento. Además, su tamaño compacto de unos 2 metros, permite el despliegue en la parte superior de un shelter, sin necesidad de una infraestructura compleja y costosa.

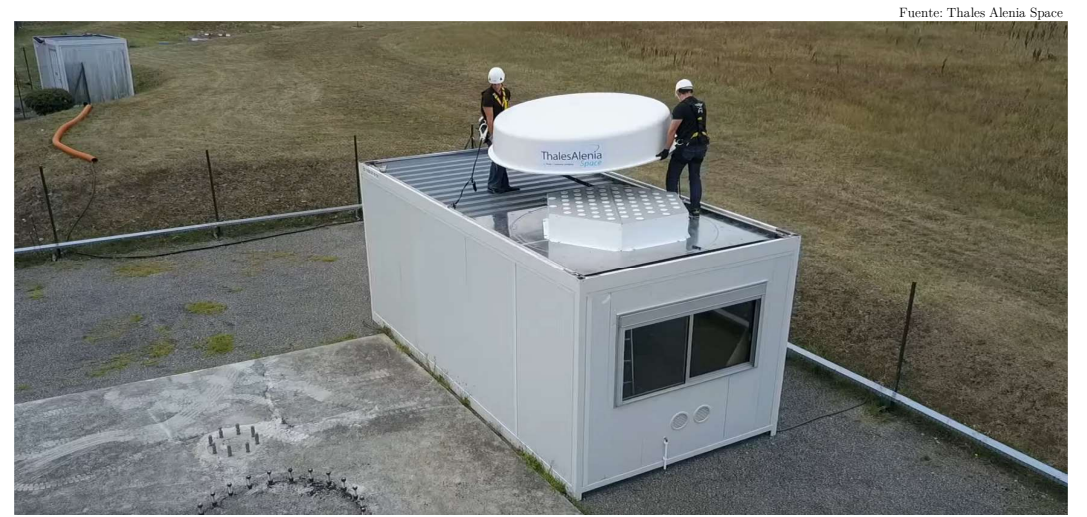

Figura 35: MEOLUT con array de antenas activas (MEOLUT La Reunión)

Para terminar esta sección, cabe comentar que con la llegada de los nuevos satélites Galileo de nueva generación (bloque G2G) se está estudiando una nueva arquitectura para el segmento terrestre SAR, basado en 2 posibles soluciones: OMNILUT, que sería un despliegue local de múltiples antenas de reducido tamaño, que detectarían señales procedentes de Galileo y que permitirían una estimación de localización independiente con señales de 3 o más satélites sin la necesidad de un despliegue MEOLUT complejo; y GALLUT, que correspondería al despliegue de una única infraestructura para toda la cobertura recogiendo información de los satélites Galileo G2G SAR a través de la telemetría, y con acceso directo al MCC de COSPAS-SARSAT.

#### 3.4.1.3.2 Terminales de usuario: EPIRBs, ELTs, SSASs y PLBs

Para terminar, describiremos el último componente de segmento terrestre, que sería el terminal de usuario, baliza de emergencia o LUT, y que es el componente sobre el que se diseña todo el sistema SAR, ya que debemos recordar que el fin último de este sistema es la localización precisa de estos terminales.

Siguiendo las especificaciones de COSPAS/SARSAT (10) todas las balizas, independientemente de su utilización, deberán cumplir ciertos máximos y mínimos en cuanto a su potencia de emisión. Su potencia máxima y mínima varía dependiendo del ángulo de elevación, entre 2W y 31W, según la Tabla 5, aunque habitualmente las transmisiones se realizan a 5W (37dBm o 7dBW):

| (0)<br>Elevación | 10 | 15 | 20 | 25 | 30 | 35 | 40 | 45 | 50 | 55 | 60 | 65 | 70 | 75 | 80 | 85 |
|------------------|----|----|----|----|----|----|----|----|----|----|----|----|----|----|----|----|
| Max. dBm         | 45 | 45 | 45 | 45 | 45 | 45 | 45 | 45 | 45 | 44 | 44 | 44 | 44 | 44 | 44 | 44 |
| Min. dBm         | 34 | 34 | 34 | 34 | 34 | 34 | 34 | 34 | 34 | 34 | 34 | 33 | 33 | 33 | 33 | 33 |
|                  |    |    |    |    |    |    |    |    |    |    |    |    |    |    |    |    |

Tabla 5: Requisitos EIRP para balizas 406 MHz

En cuanto a su diagrama de radiación, el diagrama horizontal debe de presentar una característica sustancialmente omnidireccional, y debe también limitar su potencia según los limites descritos en la Tabla 5. Mientras que su diagrama vertical debe presentar una característica similar a la mostrada en la Figura 36, incluyendo cobertura de transmisión en ángulos de elevación altos. Su polarización debe ser RHCP, para coincidir con la polarización en recepción de los transpondedores SARR. En cuanto a la ganancia de la antena, ésta debe presentar unos valores entre 0 dBi y 6 dBi, dependiendo de su ámbito de utilización y tipo de baliza.

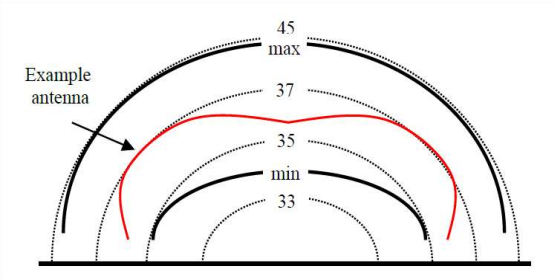

Figura 36: Patrón de radiación vertical de la antena de baliza a 406MHz

Dependiendo de su ámbito de utilización, podremos diferenciar 3 tipos de terminales: EPIRBs (Emergency Position-Indicating Radio Beacon) para el ámbito marítimo, ELTs (Emergency Locator Transmitter) para el ámbito de la aviación, SSAS (Ship Security Alerting System) para el transporte marítimo de personas, y PLBs (Personal Locator Beacon) para el ámbito terrestre y personal. A continuación, describiremos las características de cada terminal.

-

<sup>10</sup> C/S T.001 "Specification for COSPAS-SARSAT 406 MHz Distress Beacons" Issue 4 –Revision 10 November 2022 y C/S T.018 "Specification For Second-Generation Cospas-Sarsat 406-Mhz Distress Beacons" Issue 1 – Revision 10 November 2022

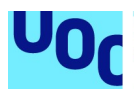

1- Terminales EPIRB (Emergency Position-Indicating Radio Beacon): Su principal aplicación es el entorno marítimo, y su equipamiento en ciertos barcos, dependiendo de su tamaño y tipo de actividad, es de obligatorio cumplimiento. Estas balizas EPIRB suelen tener una potencia media, emitiendo ráfagas de unos 5W

(37dBm) cada 50 segundos tras su activación. Los nuevos estándares para estos equipos integran un receptor GNSS interno o externo, de tal manera que el segmento terrestre COSPAS-SARSAT pueda procesar la información de posicionamiento adicionalmente a los cálculos de localización obtenidos por trilateración en los MEOLUT. El registro de estas balizas es también obligatorio en ciertos barcos, lo que simplifica también la identificación del navío portador de la baliza, proporcionando a los equipos de emergencia con detalles críticos para el éxito de la misión de rescate. En algunos países, los EPIRB también generan señales a 121.5MHz, que corresponde a la frecuencia aeronáutica de emergencia internacional, aunque

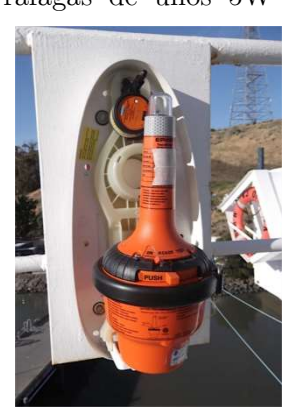

Figura 37: EPIRB con activación hidrostática

en ciertos países la regulación local restringe el uso de esta frecuencia, privilegiando el uso de la frecuencia de emergencia a 406MHz. En cuanto a su física, estas balizas están diseñadas para flotar de tal manera que su antena quede siempre en posición vertical. Su activación puede darse de forma automática al contacto con el agua, o de forma manual. Algunos modelos específicos están instalados en un compartimento hermético que se abre desplegando la baliza cuando el dispositivo está bajo el agua, a través de un sensor de presión hidrostática. Normalmente, estos equipos están dotados de baterías que deben proporcionar una autonomía mínima de al menos 48h siguiendo los estándares de seguridad marítima.

2- Terminales ELT (Emergency Locator Transmitter): Estos terminales están diseñados para el uso en la aviación. Los terminales ETL soportan normalmente ambas

frecuencias ELT 121.5MHz y el nuevo estándar 406MHz, siendo la frecuencia 121.5MHz todavía utilizada ampliamente en el entorno de la aviación para la transmisión a receptores locales, señal sin embargo sin codificación de información. Es por ello que los nuevos estándares están ampliamente adoptando el uso de transmisores 406MHz, que portan codificación de información de emergencia, operando normalmente a

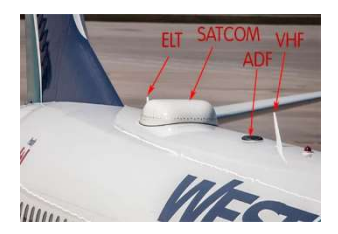

Figura 38: Antena ELT en Boeing 737

potencias de salida de entre 5 y 9 W. Estos terminales deben de cumplir las especificaciones definidas por el COSPAS-SARSAT para el cumplimiento de la normativa del ICAO GADSS. Estas balizas denominadas también ELTs for Distress Tracking o ELT(DT) están diseñadas para su activación manual por la tripulación de a bordo, o automáticamente tras un impacto. Pero también pueden ser activadas automáticamente bajo ciertas condiciones de emergencia en el vuelo que han sido predeterminadas por las agencias internacionales. Esto permite realizar el seguimiento

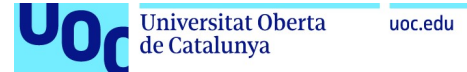

de una aeronave en dificultades antes de su impacto, sin necesidad de la intervención de la tripulación. Estas balizas se han diseñado para operar tanto en la configuración narrowband BPSK, como con señales de segunda generación spread-spectrum QPSK. Las capacidades COSPAS-SARSAT para este tipo de señales de segunda generación se espera que pasen a estar operativas a partir del 1 de enero de 2023.

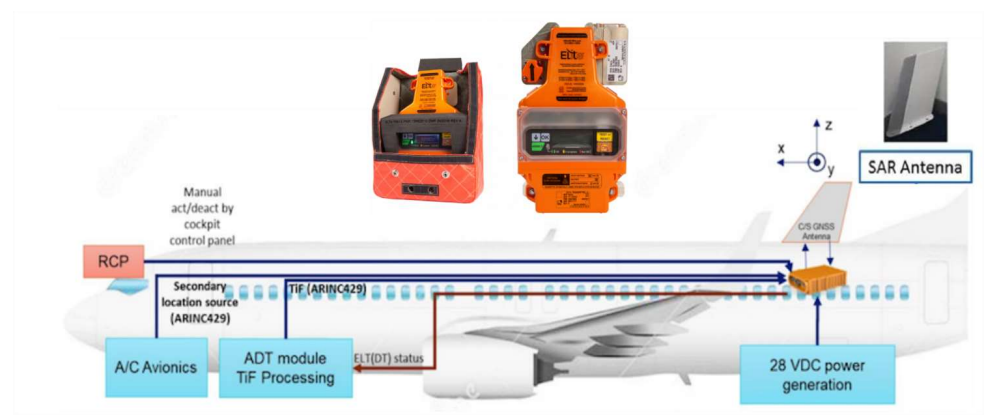

Figura 39: Integración de antena ELT(DT) en avión comercial

3- Terminales SSAS (Ship Security Alerting System): Estos terminales se consideran equipos de propósito especial, ya que no se utilizan estrictamente para los objetivos que se definen en el programa COSPAS-SARSAT, sino que se equipan para seguir la convención SOLAS (Safety of Life at Sea) de la Organización Marítima Internacional (IMO). Sin embargo, se mencionan porque, con ciertos cambios en la arquitectura, este tipo de terminales SSAS también se soportan en el sistema. Estos terminales tienen como objetivo la seguridad marítima de buques mercantes y de pasajeros, diseñados específicamente para luchar contra la piratería y los actos de terrorismo. Son balizas que están instaladas en el puente de mando o local de navegación, y se activan manualmente una vez que el navío se considera bajo amenaza de piratería o terrorismo.

Para cumplir con esta función se han creado mecanismos para diferenciar entre una señal de emergencia, de una señal de alerta de seguridad. Estas balizas SSAS proporcionan su localización mediante la codificación de su posición GNSS en el mensaje de alerta a 406MHz. Una vez recibida la alerta, los MEOLUT proceden a transmitir la posición GNSS recibida directamente a la MCC local, que a su vez contacta la Autoridad competente encargada de la seguridad naval. Este tipo de mensajes no activan una misión de socorro, sino que en la mayoría de los casos pueden activar la intervención de las fuerzas armadas competentes.

4- Terminales PLB (Personal Locator Beacon): Estos terminales están diseñados para ser muy ligeros y de tamaño muy reducido, con el objetivo de ser transportados por personas de forma individual. Se utilizan por ejemplo en zonas terrestres muy alejadas de los servicios de socorro, y son terminales que se activan únicamente de forma manual. Aunque son terminales de tamaño muy reducido, cumplen con el

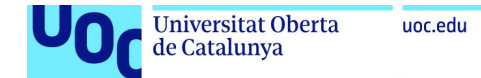

estándar definido por COSPAS-SARSAT, enviando ráfagas de 5W (37dBm ± 2dBm) a intervalos de 50 segundos, y su batería permite la emisión de la señal de emergencia durante un mínimo de 24h. Pueden utilizarse en entornos terrestres, mar o aire, pero su utilización puede estar limitada a ciertos entornos, ya que pueden no estar homologados para ciertos ambientes (como la operación en el agua, por ejemplo).

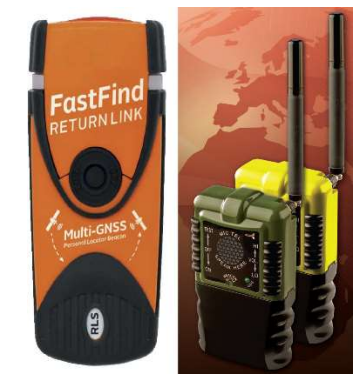

Figura 40: Diferentes modelos de PLB

### 3.5 Estructura del mensaje Galileo SAR

Para finalizar este capítulo, describiremos brevemente el formato de los mensajes SAR y sus principales características.

Una baliza de emergencia a 406MHz emite una señal generalmente compuesta de tramas de 144bits a 400bps (aunque también existe una versión corta del mensaje de 112bits), de una duración de unos 520ms, cada 50 segundos, usando una modulación BPSK, con una potencia de 5W. El mensaje utiliza un código de corrección Bose-Chaudhuri-Hocquenhem o BCH (82,61), que es un código que es capaz de detectar y corregir hasta 3 errores en los bits 1-85. Los diferentes campos del mensaje son:

- 1- Los primeros 24 bits (1-24) se denominan bits de sistema, y se usan para la sincronización.
- 2- Los siguientes 61 bits (25-85) son los bits de datos, denominado bloque PDF-1 (Protected Data Field).
- 3- Los siguientes 21 bits (86-106) son los bits del primer bloque de corrección BCH, llamado bloque BCH-1. El código BCH permite detectar y corregir hasta 3 errores en los primeros 82 bits del segmento del mensaje (PDF-1 + BCH-1), llamado First Protected Field.
- 4- El siguiente grupo de bits depende de la longitud del mensaje, 6 bits para el mensaje corto de 112bits, o 26 bits para el formato largo. En el caso del mensaje corto, estos 6 bits se denominan non-protected data field, mientras que, en el caso del formato largo de 144 bits, este bloque de 26 bits se llama Second protected data field o PDF-2.

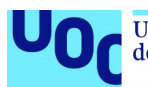

5- Los últimos 12 bits del mensaje largo (133-144) son los bits de corrección BCH-2, que es un código doble-corrector que es capaz de detectar y corregir 2 errores en los 38 bits del bloque (PDF-2 + BCH-2), llamado Second protected field.

Los bits de datos PDF-1 contienen los identificadores de la baliza, como su MMSI (Maritime mobile service identity information) en el caso de un EPIRB, o el identificador del avión (Aircraft Registration Marking) en el caso de un ELT, junto con el código de país o el identificador único de baliza UIN (beacon Hex ID). Los datos de localización, se incluyen en el campo de datos PDF-2, usando un formato de codificación que incluye latitud y longitud. En cuanto al servicio RLS, los datos de dichos mensajes del enlace de retorno se incluirán en los siguientes bits:

- Bits 109 and 110 para el Return Link Message (RLM) Request (FLAM)
- Bits 111 and 112 para el Beacon Feedback (Receive status flag, on receipt of RLM)
- Bits 113 and 114 para el Return Link Service (RLS) Provider

Tras el análisis del Sistema COSPAS-SARSAT, que ha permitido definir las funciones, componentes y arquitectura del servicio SAR de Galileo, pasaremos ahora a describir el desarrollo que se ha planteado para la última parte de este Trabajo de Fin de Máster.

# 4 Simulación del balance de enlace SAR/Galileo

### 4.1 Consideraciones iniciales y justificación

Tras la descripción del sistema SAR de Galileo, y de su encuadre dentro del programa COSPAS-SARSAT, en este último capítulo nos centraremos ya en el proceso de modelización de un escenario de simulación para el estudio de los parámetros de enlace y rendimiento del sistema SAR.

Tal como hemos visto en las secciones anteriores, el objetivo final del sistema de Search and Rescue de Galileo será la localización de una baliza que ha transmitido un mensaje de emergencia desde un punto concreto de la Tierra, que es desconocido. Así, el objetivo del sistema será el posicionamiento preciso de dicho terminal de usuario, ya que una correcta localización del transmisor de señal SAR permitirá iniciar el rescate y activar los servicios de búsqueda de las personas o vehículos que hayan iniciado la transmisión SAR. La precisión y el posicionamiento de la baliza de emergencia en si misma estará asegurado por el segmento terreno del sistema SAR, que será capaz de calcular la localización exacta basándose en el cálculo del Time Difference of Arrival (TDOA) y del Frequency Difference of Arrival (FDOA) de la señal transmitida por la baliza, usando los 4 emplazamientos MEOLUT del segmento terreno. Teniendo en cuenta los recursos embarcados en los satélites Galileo y los algoritmos para la estimación de la posición a través de medidas de señales, el sistema será capaz de producir una estimación de posicionamiento independiente de los datos GNSS, usando como referencia diferentes señales que se reciben en las estaciones MEOLUT procedentes de diferentes satélites. Pero para ello, será imprescindible que los enlaces de comunicación (entre la baliza y los satélites, y entre los satélites y las estaciones MEOLUT) proporcionen unos niveles de señal correctos para que dicha comunicación se lleve a cabo correctamente, y que se pueda de esta forma transmitir el mensaje, demodularlo y extraer su información. Vemos así que el rendimiento del enlace es también sin duda un factor clave para el correcto funcionamiento del sistema, porque la transmisión del mensaje y su correcta recepción por parte del segmento terreno de Galileo podría estar limitado por el rendimiento a nivel RF de la transmisión, limitando así la disponibilidad del servicio. De esta forma, se ha planteado el estudio de los balances de enlace para este componente de comunicaciones del servicio, en lugar de centrarnos en el componente de localización de SAR.

Así, vemos que el punto de partida de este proceso de localización es el establecimiento de un enlace de comunicaciones de radiofrecuencia, primero entre la baliza transmisora y los satélites SAR (uplink del FLS, en la frecuencia 406 MHz), y luego entre los satélites y las estaciones del segmento terreno del servicio SAR de Galileo (downlink del FLS, en la frecuencia 1544.1MHz). La modelización y caracterización de estos 2 segmentos de comunicación del Forward Link Service constituirá el alcance de nuestra simulación. Estos enlaces pueden representarse tal y como se muestra en la Figura 41:

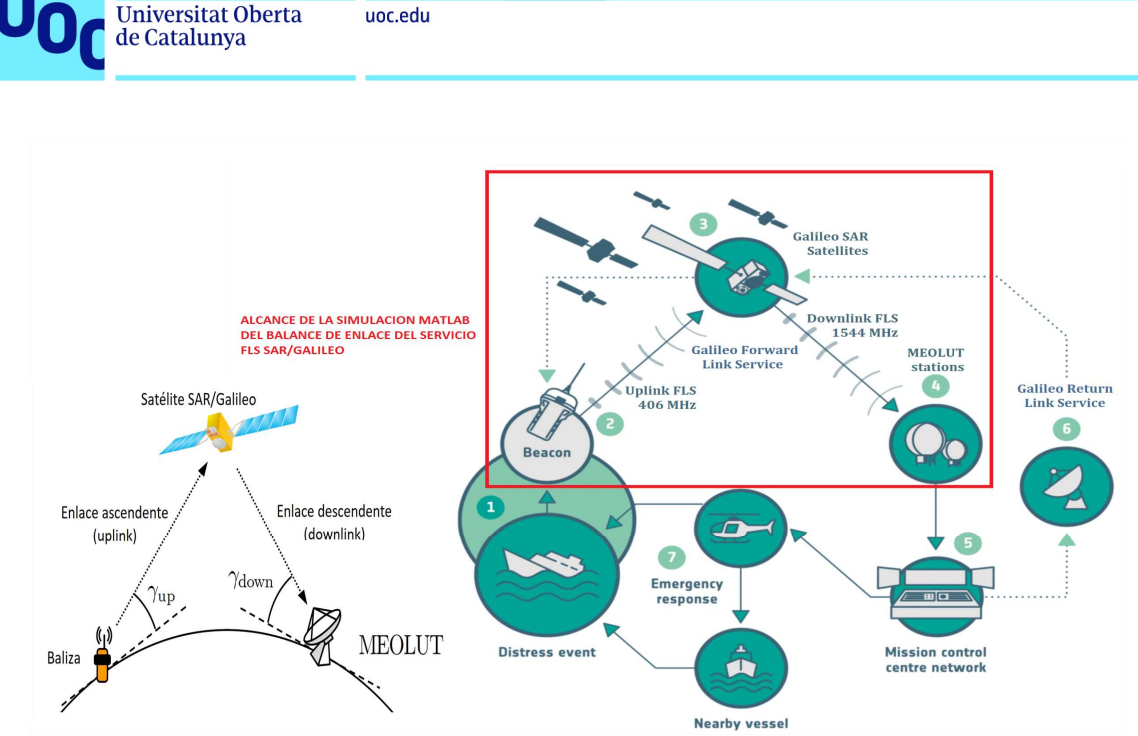

Figura 41: Alcance de la simulación del balance de enlace SAR (Forward link)

El objetivo será el analizar el rendimiento del enlace de comunicaciones del FLS, para verificar que la calidad de la señal será suficiente para que tanto los satélites como las estaciones MEOLUT puedan recibir correctamente el mensaje de emergencia transmitido por la baliza, mensaje necesario para la identificación del transmisor y para la estimación de su posición. Siguiendo esta premisa, se ha planteado el desarrollo en Matlab® de un escenario de simulación que permita calcular el nivel de señal que se espera entre una baliza ubicada en un punto de la Tierra y las estaciones de recepción MEOLUT del segmento terreno SAR, considerando los satélites visibles por la baliza en un momento t. Así trataremos de realizar un análisis del rendimiento teórico a nivel de enlace RF y la verificación del correcto dimensionamiento del enlace, teniendo en cuenta los parámetros observados en la documentación del servicio SAR, tanto para el transmisor de la baliza, como para la carga útil SARR y para el receptor MEOLUT en el segmento terreno.

Esta simulación Matlab® deberá primero modelizar la estructura y los parámetros orbitales de la constelación Galileo, para luego definir los parámetros del transpondedor y los parámetros de enlace. Para el desarrollo de la simulación se ha seleccionado el módulo de Matlab<sup>®</sup> Satellite Communications Toolbox, que integra una serie de funciones y clases que nos permitirán la modelización de una constelación satelital y el análisis de los aspectos de enlace entre los satélites que componen dicha constelación y estaciones base de comunicaciones situadas en la cobertura SAR/Galileo. Así, en este capítulo se describirán los componentes más importantes de dicho toolbox de Matlab®, como es la herramienta "Scenario Generation and Visualization" para la modelización constelaciones y visualización de orbitas satelitales, y diferentes funciones que permiten realizar cálculos de balance de enlace ascendente entre una estación terrena y un satélite concreto, así como del enlace descendente entre un satélite y una estación terrena.

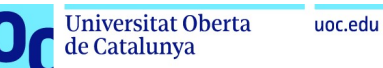

Para describir los cálculos que se han realizado sobre la modelización de la constelación SAR Galileo, realizaremos también un estudio de los principales parámetros que intervienen en los enlaces ascendente y descendente del Forward Link. También se describirán todos aquellos factores de degradación que afectarán al enlace y las consideraciones que se han tomado para la configuración de la simulación.

Dada la dificultad para el análisis del enlace del Return link Service, se ha dejado de lado esta parte de la comunicación, ya que en este enlace entran en acción estaciones del segmento terreno de Galileo de los cuales ignoramos sus parámetros y rendimiento (como las estaciones del Mission Segment que se encargan de transmitir el mensaje de retorno en la señal E1 del Open Service de Galileo).

### 4.2 Descripción de la simulación y punto de partida

Tal y como se ha descrito en la introducción, trataremos de realizar una modelización gráfica de la constelación de Galileo SAR, que permita el análisis individual de los parámetros de cada satélite en la constelación, para realizar sobre ella una simulación que permita verificar el rendimiento de los enlaces de comunicaciones del Forward Link Service.

Dada la constelación completa Galileo SAR, y considerando los parámetros orbitales de cada satélite, trataremos de definir una baliza en la superficie de la Tierra para estimar cual es el nivel de señal que se obtiene para la transmisión de un mensaje entre dicha baliza y el conjunto de los 4 MEOLUT definidos en la arquitectura del segmento terreno SAR/Galileo. Para ello hemos definido un punto en la cobertura SAR/Galileo, que representará la posición de la baliza transmisora, y las 4 estaciones MEOLUT del segmento terreno en los siguientes emplazamientos:

- a. Maspalomas, Gran Canaria, España: 27°45'41.0"N 15°38'05.3"W
- b. Larnaca, Chipre: 34°51'54.4"N 33°23'01.7"E.
- c. Spitsbergen, Svalbard, Noruega: 78°13'49.8"N 15°22'14.5"E.
- d. La Reunión, Francia: 20°54'35.0"S 55°30'56.3"E

Para ello deberemos calcular, en cada momento t de la simulación, cuales son los satélites visibles para dicha baliza, para calcular posteriormente cual será el azimuth, elevación y rango geométrico de la baliza a cada uno de esos satélites. Una vez que obtengamos esos parámetros, deberemos realizar los cálculos de enlace entre la baliza y cada satélite (balance de enlace de uplink). Veremos también las particularidades de este cálculo de balance de enlace (Link Budget Analysis o LBA), describiendo los parámetros que intervienen en el cálculo, las formulas aplicadas y los parámetros de configuración que hemos considerado para dichos cálculos. Una vez realizado este análisis del enlace de uplink, podremos proceder de la misma forma al cálculo del LBA para el enlace descendente del FLS (balance de enlace de downlink), que corresponde a la transmisión entre el satélite Galileo SAR y los MEOLUT.

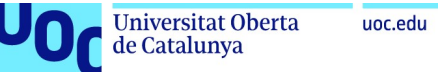

Veremos que la forma de caracterizar la calidad de este enlace será en base a la tasa de error de bit, BER (Bit Error Rate), que representa la probabilidad de error en la recepción de la transmisión digital. Para obtener un cierto nivel de BER, que asegure la transmisión libre de errores con una cierta probabilidad, deberemos obtener un cierto nivel de señal en el receptor, definido por el parámetro  $C/N_0$  o *Carrier to Noise density ratio*. Con este parámetro y conociendo el bitrate asociado a la trasmisión, también podremos caracterizar la calidad de la señal en recepción en términos de energía por bit o  $E_b/N_0$ , lo que nos permitirá comprobar si el enlace tiene una calidad superior a un valor  $E_b/N_0$  de referencia (que permitirá un cierto valor de BER). Siguiendo estas premisas, se ha intentado desarrollar una simulación que permita observar los valores de margen de Eb/N0 con los que contamos en cada momento determinado de la simulación, considerando el enlace entre una posición especifica de la baliza, y los satélites Galileo disponibles en ese preciso momento, para así demostrar que con las especificaciones definidas por COSPAS-SARSAT para las balizas a 406Mhz, la disponibilidad del enlace satelital es factible y que el dimensionamiento del enlace es favorable para soportar condiciones adicionales de degradación.

Así, el punto de partida del análisis viene dado por las especificaciones COSPAS-SARSAT (11), en las que se define que el valor máximo BER de referencia para una transmisión correcta del mensaje será de  $5 \cdot 10^{-5}$ . Esto quiere decir que cualquier valor BER mayor implicará dificultades para la correcta transmisión del mensaje de alerta. Considerando que la señal de la baliza usa una modulación BPSK, podemos inferir que necesitaremos al menos 8.8 dB de  $E_b/N_0$  en recepción. En la Figura 42 podemos observar la relación BER vs  $E_b/N_0$  para una transmisión BPSK, en la que se obtiene dicho valor referencial de  $E_b/N_0$ . La expresión que define esta relación es:

$$
BER=\frac{1}{2}erfc(\sqrt{\mathrm{E}_b/\mathrm{N_0}})
$$

donde *erfc* es la función de error complementaria y donde el valor de  $E_b/N_0$  se expresa en forma lineal.

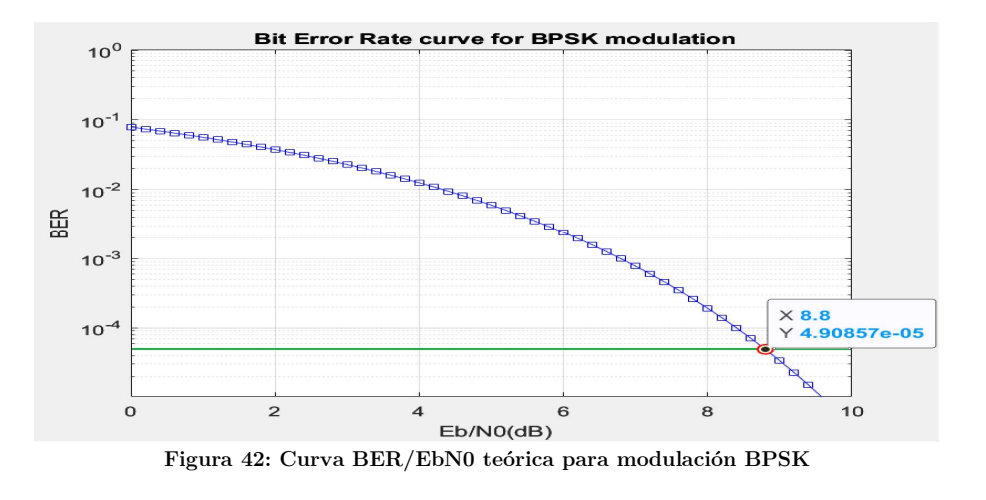

<sup>11</sup> En COSPAS-SARSAT C/S T.019 "MEOLUT Performance Specification and Design Guidelines", Issue 2 - Revision 5, marzo 2021 se especifica que, para la correcta recepción del mensaje de emergencia, basado en una señal BPSK a través de un canal de ruido Gaussiano, se necesitará al menos un BER de 5 · 10<sup>-5</sup>.

-

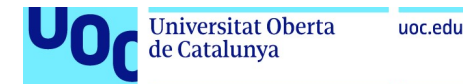

El código Matlab que genera esta gráfica puede obtenerse como:

```
clear all; 
close all; 
EBN0dB=[-3:0.2:10]; 
EBN0lin=10.^(EBN0dB/10);
BER=(1/2)*erfc(sqrt(EBN0lin)); 
figure(1); 
semilogy(EBN0dB,BER,'b','Marker','square'); 
title(' Bit Error Rate curve for BPSK modulation'); 
xlabel(' Eb/N0(dB)'); 
ylabel('BER'); 
axis([0 10 10^{\lambda} - 5 1]);grid on; 
hold on; 
BER 88=find(EBN0dB==8.8);
plot(EBN0dB(BER_88),BER(BER_88),'Marker','o','Color','r', "LineWidth",2);
```
A partir de este valor de referencia  $E_b/N_0$ , calcularemos también el margen de señal que obtendremos para cada satélite visible por la baliza. Así, como líneas generales el objetivo de la simulación puede describirse como:

- 1. Modelización de la constelación de Galileo y representación visual de la misma. Usando ficheros estándar de definición de constelaciones (TLE, RINEX) se tratará de modelizar la constelación Galileo usando las funciones "Scenario Generation and Visualization" y el "Satellite Scenario Viewer" del toolbox Matlab®, representando el conjunto de satélites individuales visibles por la baliza, y su posición orbital dentro de los planos de la constelación, en cada instante t de la simulación.
- 2. Definición de una baliza de emergencia, de su posición geográfica específica y de los valores típicos de rendimiento en transmisión a 406 MHz.
- 3. Cálculo de posición de los satélites disponibles en un momento t de la simulación con respecto a la baliza definida, para la determinación de los valores de azimuth y elevación que permitan calcular la distancia a cada satélite. Posteriormente se usará esta distancia para la estimación de las pérdidas por espacio libre (FSPL, Free-space path loss), parámetro fundamental para el cálculo del balance de enlace.
- 4. Definición de los parámetros de rendimiento RF descritos en la documentación del servicio SAR de Galileo para los transpondedores SARR, y de los parámetros mínimos homologables para las balizas de emergencia en 406MHz, definidos en la documentación COSPAS-SARSAT. Estos parámetros permitirán el cálculo del balance de enlace, usando variables como el EIRP del transmisor, el G/T del receptor y otros parámetros como la frecuencia de transmisión, el ancho de banda de la portadora, el bitrate de la transmisión, etc., junto con estimaciones para las pérdidas en los diferentes elementos de la cadena de transmisión (pérdidas por error de apuntado de la antena, pérdidas por error de polarización, pérdidas en el receptor, etc.). Con todos estos elementos (y realizando también algunas simplificaciones) podremos realizar cálculos para la obtención de los niveles de relación señal a ruido obtenidos en recepción.

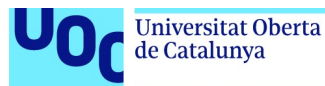

5. Cálculo de los valores de totales de relación señal a ruido para el enlace completo baliza/MEOLUT y cálculo de los valores de margen  $E_b/N_0$  en base al valor de  $E_b/N_0$ de referencia definido por COSPAS-SARSAT.

### 4.3 Herramientas de simulación: Matlab® Satellite Communications Toolbox

Para el desarrollo de nuestra simulación se ha escogido como herramienta principal Matlab® y su módulo de Comunicaciones por Satélite (Satellite Communications Toolbox), que forma parte de la suite de software Matlab® estándar y que puede descargarse de forma gratuita con la licencia de académica proporcionada por la UOC:

https://es.mathworks.com/products/satellite-communications.html

En nuestro caso, todo el desarrollo se ha realizado usando la versión de Matlab® R2022b (9.13.0.2049777) 64bit, de agosto 24, 2022, con la versión del paquete Satellite Communication Toolbox 1.3.

El módulo de Comunicaciones por Satélite "Satellite Communications Toolbox" está orientado a la modelización de escenarios satelitales y constelaciones, y permite de forma sencilla la modelización de escenarios de comunicación por satélite sin necesidad de complejos desarrollos matemáticos para la determinación de las posiciones orbitales de los satélites en un momento dado (epoch). Gracias a una serie de funciones incluidas en la API de este toolbox, la definición de una constelación, la simulación en tiempo real de las órbitas de dicha constelación y las operaciones con cada uno de los satélites individuales se realiza de forma sencilla, pudiendo representar gráficamente la posición de cada uno de los satélites de forma visual y estableciendo relaciones con otros componentes de la simulación como pueden ser los elementos del segmento terreno. Gracias a este paquete Matlab®, podremos configurar y analizar enlaces de comunicación satelital extremo a extremo, modelizando las órbitas y visualizándolas en 3D, para posteriormente realizar el análisis del enlace y los cálculos de acceso a los satélites.

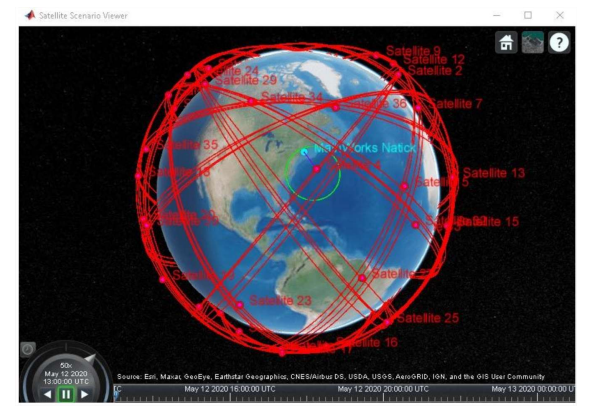

Figura 43: Ejemplo de simulación Matlab® del Satellite Communications Toolbox.
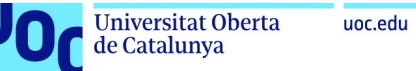

Durante el análisis inicial de este Trabajo de Fin de Máster, se evaluó también la posibilidad de utilizar la herramienta Satellite Link Budget Analyzer, incluida en el toolbox de Matlab®. Esta herramienta permite realizar cálculos de balance de enlace (link budgets) en escenarios de comunicación por satélite. Sin embargo, tras analizar sus detalles, se confirmó la inexistencia de APIs que permitiesen la comunicación entre la simulación de la constelación satelital y dicha aplicación, por lo que no fue posible la integración de dichos cálculos en la simulación. La herramienta se presenta más bien como una calculadora pre-programada para el cálculo de balances de enlace, pero todos los datos de entrada deben proporcionarse en la GUI de la aplicación, limitando su uso a comprobaciones de la consistencia de los cálculos generados por nuestro código Matlab®. Así que finalmente se optó por un desarrollo completo de la simulación, integrando los cálculos de enlace en la propia herramienta desarrollada.

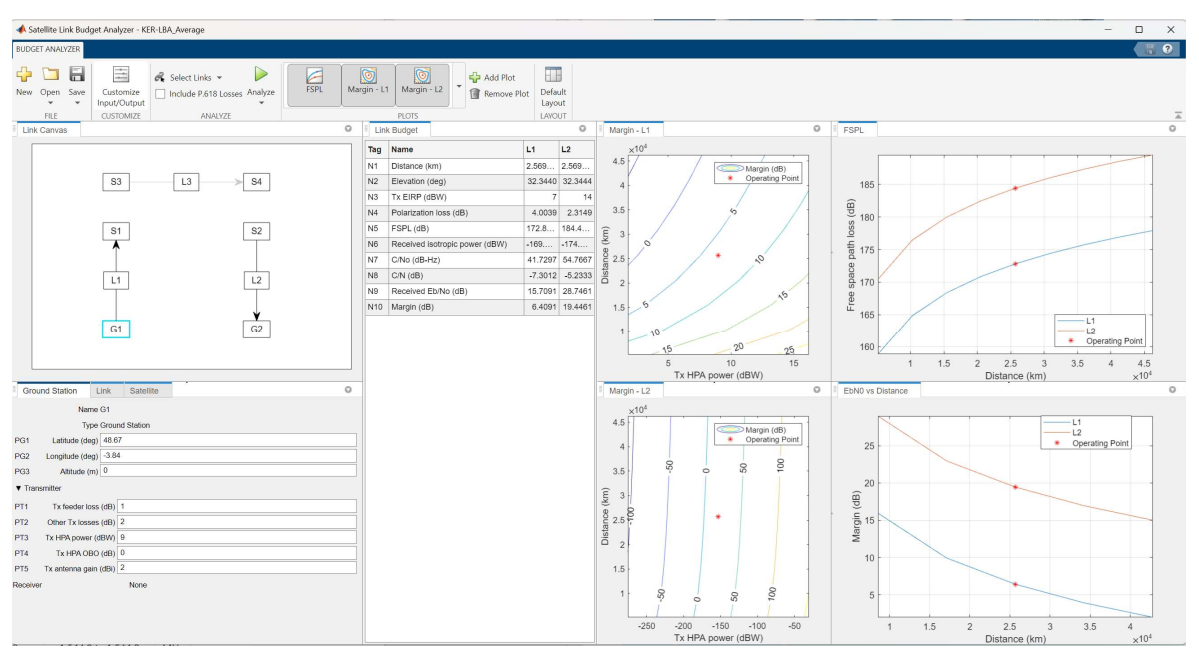

Figura 44: Ejemplo de Link Budget calculado con el Satellite Link Budget Analyzer

Desarrollando nuestros propios cálculos de balance de enlace podremos interactuar con los parámetros que nuestra simulación Matlab® nos esté dando en cada momento para cada satélite, en lugar de limitarnos a cálculos puntuales obtenidos a través de la aplicación Link Budget Analyzer, además de poder obtener valores de enlace para todos los satélites visibles por la baliza simultáneamente en un momento t de la simulación.

## 4.4 Fundamentos del cálculo de enlace

Antes de proceder a la descripción de la modelización y simulación en Matlab®, vamos a recordar los parámetros principales que intervienen en los cálculos del balance de enlace, ya que estos cálculos van a estar integrados en nuestra simulación.

En un sistema de comunicaciones por satélite, compuesto por un transmisor, un medio de propagación y un receptor, definiremos el balance de enlace como la suma de todas las

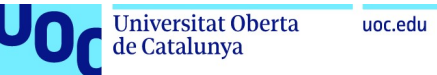

ganancias y pérdidas de potencia de señal desde el transmisor al receptor, por lo que representa el análisis de cuanta potencia se pierde en la trayectoria de la señal desde el transmisor al receptor. La disponibilidad del canal de comunicaciones del sistema SAR de Galileo y la correcta transmisión de los mensajes SAR van a depender del balance de enlace entre la baliza, el satélite y la estación MEOLUT de recepción, balance que vendrá definido no sólo por los parámetros de transmisión y recepción de los transpondedores SARR y de la baliza, sino también de una serie de efectos de propagación y pérdidas que deberán tenerse en cuenta para los cálculos de enlace. Considerando un esquema básico de transmisión como el descrito en la Figura 45, el balance de enlace o Link Budget va a analizar los siguientes parámetros:

- 1. Potencia de señal recibida por el satélite tras el enlace ascendente (uplink) a 406 MHz. Este enlace incluye la transmisión desde la baliza, que depende de los parámetros de su transmisor y antena, la propagación de la señal a través de la atmósfera y el espacio libre, y la recepción final en las antenas del transpondedor SARR del satélite SAR/Galileo. En este enlace tendremos que considerar principalmente los siguientes parámetros:
	- i. Potencia de transmisión EIRP de la baliza.
	- ii. Ganancia de transmisión de la baliza.
	- iii. Pérdidas en el transmisor (pérdidas del hardware, errores de polarización y apuntado, etc.) y en el receptor.
	- iv. Atenuación por la propagación de la señal.
	- v. Ganancia de recepción en el transpondedor SARR.

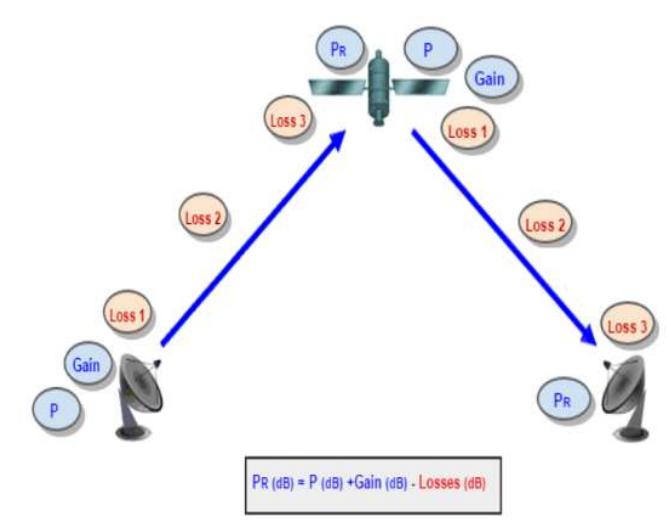

Figura 45: Parámetros de enlace uplink *end-to-end* SAR *Forward Link* 

2. Potencia de señal recibida por la estación MEOLUT tras el enlace descendente (downlink) a 1544 MHz. Este enlace incluye la transmisión desde el satélite SAR, que depende de los parámetros de transmisión del transpondedor SARR, la propagación a través del espacio libre y la atmósfera, y la recepción en las antenas de la estación terrena MEOLUT. En este enlace tendremos que considerar principalmente los siguientes parámetros:

- i. Potencia de transmisión del satélite.
- ii. Ganancia de transmisión del transpondedor SARR.
- iii. Pérdidas en el transmisor (pérdidas por hardware, errores de polarización, errores de apuntado, etc.).
- iv. Atenuación por la propagación de la señal.
- v. Pérdidas en el receptor.
- vi. Ganancia de recepción en la antena MEOLUT.

En cuanto al balance de enlace de la comunicación, podemos observar que el proceso de cálculo puede realizarse de forma independiente para cada uno de los 2 segmentos de la comunicación. Se trata de los cálculos de enlace (Link Budget Analysis) de uplink y de downlink. En el primer segmento (uplink) consideraremos a la baliza como transmisor y al satélite como receptor, por lo que los parámetros a tener en cuenta son aquellos relativos a la potencia de transmisión de la baliza (potencia de salida, ganancia de antena, EIRP, pérdidas en el transmisor, etc.) y a los parámetros de recepción del satélite (ganancia de la antena SAR o G/T, pérdidas en el receptor, etc.). Y en el segundo segmento (*downlink*), tendremos que tener en cuenta todos los parámetros de transmisión del satélite (potencia de salida, ganancia del transpondedor, EIRP, pérdidas de transmisión, etc.) y los parámetros de recepción de las estaciones MEOLUT (ganancia de recepción de la antena MEOLUT, pérdidas de recepción, etc.).

En cada uno de los segmentos de la transmisión podremos calcular el nivel que se espera en recepción, nivel caracterizado por el  $C/N_0$ . Así, podemos calcular el  $(C/N_0)_{UP}$  del enlace ascendente y el  $(C/N_0)_{\text{DOWN}}$  del enlace descendente. Pero también podremos calcular un  $C/N_0$ general del enlace punto a punto llamado Overall  $C/N_0$  o  $(C/N_0)$ <sub>TOTAL</sub>, que considera tanto el  $(C/N_0)_{UP}$  como el  $(C/N_0)_{DOWN}$ , siguiendo la siguiente relación:

$$
\left[\left(\frac{c}{N_0}\right)^{-1}\right]_{TOTAL} = \left[\left(\frac{c}{N_0}\right)^{-1}\right]_{UP} + \left[\left(\frac{c}{N_0}\right)^{-1}\right]_{DOWN} \tag{17}
$$

Este será el parámetro que utilizaremos para la evaluación del rendimiento SAR, y a partir de este valor obtendremos el valor de  $E_b/N_0$  total para el enlace.

Veremos ahora uno a uno los parámetros que intervienen en el enlace, y su caracterización dentro de los cálculos del balance de enlace Galileo SAR.

## 4.4.1 Balance de enlace de *uplink:* parámetros de transmisión de la baliza

Como hemos visto, el primer punto a analizar en el cálculo del balance de enlace vendrá dado por los parámetros de transmisión de la baliza, que será el primer componente de la transmisión. Será la baliza la que determine los aspectos clave de la transmisión, como la frecuencia de la señal, su ancho de banda, su modulación y bitrate, así como otros parámetros relativos a potencia de la señal que se enviará hacia el satélite. Los principales parámetros que consideraremos en nuestra simulación serán los siguientes:

- 1- Potencia de transmisión (Transmitter Power): este parámetro indica la potencia de salida de la señal en el transmisor y representa la potencia que se aplicará a la entrada de la antena. En nuestra simulación este parámetro es configurable. Por ejemplo, para el escenario de transmisión desfavorable, se ha considerado un valor típico de 5dBW o 35dBm (o de forma lineal unos 3.2W). Como se ha visto en la sección 3.4.1.3.2 este es un valor cercano al mínimo definido en la documentación COSPAS-SARSAT.
- 2- Ganancia de la antena (*Transmitter Antenna Gain*): es la ganancia de la antena transmisora, expresada en dBi. Un valor típico varía entre los 0dBi y los 4dBi, dependiendo del ángulo de visibilidad con el satélite y el patrón de radiación de la antena.
- 3- Pérdidas relativas al hardware de transmisión (Transmitter System Loss): En este parámetro se incluyen múltiples efectos que producen pérdidas en el hardware del transmisor, como las pérdidas en el feed de la antena, pérdidas en el radomo y otras pérdidas hardware (eficiencia del amplificador, pérdidas por cables y conectores, etc.). Estas pérdidas afectarán al valor del EIRP del transmisor.
	- Así, con estos 3 parámetros podremos calcular el EIRP (Effective Isotropic Radiated Power) de la transmisión en la baliza como:

$$
EIRP_{baliza} = P_{Tx\_Sat} + G_{Tx\_Sat} - L_{baliza}
$$
 [18]

4- Pérdidas de propagación en el espacio libre o FSPL (Free-Space Path Loss): son el componente de pérdidas más importante en una transmisión y corresponde a la atenuación producida por la propagación de la señal a través de la atmósfera y el espacio, en su trayectoria entre el transmisor y el receptor embarcado en el satélite. Las pérdidas de propagación se obtienen a partir de la potencia en recepción, tal como sigue:

$$
P_{Rx} = \frac{P_{tx}G_{tx}}{4\pi d^2} \cdot A_e
$$
 [19]

donde  $A_e$  es el área efectiva de la antena, expresada como  $A_e = \frac{\lambda^2}{4\pi}$  $\frac{\pi}{4\pi} \cdot G_{Rx}$ , por lo que sustituyendo en [19] tendremos que:

$$
P_{Rx} = \frac{P_{tx}G_{tx}}{4\pi d^2} \cdot \frac{\lambda^2}{4\pi} = \frac{P_{tx}G_{tx}G_{Rx}}{(4\pi d/\lambda)^2}
$$
 [20]

Y de esta expresión [20], y considerando que  $\lambda = \frac{c}{f}$  $\frac{c}{f}$ , podemos inferir que las pérdidas de propagación en el espacio libre o FSPL vendrán dadas por la expresión en el denominador:

$$
FSPL = \left(\frac{4\pi df}{c}\right)^2\tag{21}
$$

o lo que es equivalente en dB:

$$
FSPL = 10 \cdot \log\left[\left(\frac{4\pi d f}{c}\right)^2\right] = 20 \cdot \log(d) + 20 \cdot \log(f) + 20 \cdot \log\left(\frac{4\pi}{c}\right) \tag{22}
$$

Estas pérdidas tendrán en cuenta la distancia entre la baliza y el satélite, así como la frecuencia de transmisión de la señal de emergencia que será 406.05 MHz.

- 5- Pérdidas diversas de transmisión (Tx Miscellaneous Loss): En este parámetro se incluyen otras pérdidas relativas al entorno de transmisión, como el error de polarización (un valor típico de un error de polarización sería de 30 grados (12), que corresponde a unos 1.25 dB de pérdidas), el error de apuntado (dado el diagrama de radiación omnidireccional de la antena, un valor típico sería un valor muy pequeño de unos 0.1 dB de pérdidas). Estas pérdidas afectarán al valor de potencia obtenida en recepción en el satélite, como veremos a continuación.
	- Usando este parámetro junto con el EIRP y las pérdidas por propagación en el espacio libre (FSPL, Free Space Propagation Losses) podremos calcular la potencia a la entrada del receptor en el satélite como:

$$
P_{Rx\_sat} = EIRP_{baliza} - FSPL - L_{Tx-balliza}
$$
 [23]

En cuanto a los parámetros de la transmisión, en la simulación Matlab® del balance de enlace para el enlace ascendente se usarán los valores correspondientes a la señal de emergencia generada por la baliza:

- Frecuencia central de la señal: 406.05 MHz
- Ancho de banda: 80 KHz
- Bitrate de transmisión: 400 bps
- Modulación: BPSK

## 4.4.2 Balance de enlace de uplink: parámetros de recepción en el satélite

Describiremos ahora los parámetros del balance de enlace del enlace ascendente (*uplink*) relativos a la recepción en el satélite SAR Galileo. Los principales parámetros a considerar serán el G/T y las pérdidas en el receptor embarcado en el transpondedor SARR del satélite SAR/Galileo:

- 1- Pérdidas de recepción (Rx System Loss): en esta categoría se incluyen todas las pérdidas estimadas en el hardware del receptor, como las pérdidas en el feeder y otras pérdidas relativas al hardware en el satélite (ruido del receptor, pérdidas en cables y conectores, etc.).
- 2-  $G/T$  del satélite (*Antenna Gain-to-Noise-Temperature ratio*): este parámetro no solo incluye la ganancia de la antena, sino que también incluye la temperatura del ruido del sistema, incluyendo así pérdidas en la guía de onda, en los cables y conectores, así como el ruido térmico. El valor típico de G/T en el transpondedor SAR se ha definido siguiendo las especificaciones descritas en la Tabla 2 de la página 39 ("Parámetros principales del transpondedor SARR Galileo"), usando el valor -15.3dB para el escenario desfavorable (G/T en límite de cobertura).

-

<sup>&</sup>lt;sup>(12)</sup> Las pérdidas por polarización se calculan como 20<sup>\*</sup> abs( $log10(cos(dError_{pol}(\text{ex})))$ .

## 4.4.3 Cálculo final de balance de enlace para enlace ascendente (uplink)

Dados los parámetros definidos y calculados en los apartados anteriores, podremos calcular ahora el balance de enlace en base a los parámetros  $C/N_0$  (Carrier-To-Noise-Density Ratio), que corresponde a la potencia de la señal en recepción con respecto a la densidad del ruido  $N_0$ y el  $E_b/N_0$  asociado, que es la energía por bit con respecto a la densidad de ruido N<sub>0</sub>.

Considerando la potencia en recepción del satélite calculada anteriormente, junto con el G/T del satélite (este valor ya considera la temperatura del ruido del sistema) y las pérdidas en recepción, podremos calcular la relación  $C/N_0$ utilizando la siguiente expresión:

$$
(C/N_0)_{UP} = P_{Rx-s} + G/T_{sat} - 10 \cdot log(k) - L_{sat\_rx}
$$
 [24]

donde k es la constante de Boltzman y  $L_{sat\_rx}$  son las pérdidas de recepción antes calculadas.

Y para finalizar, teniendo en cuenta el bitrate de la transmisión podremos calcular el nivel de Eb/N0 recibido por el satélite como:

$$
\frac{E_b}{N_0} = \frac{c}{N_0} \cdot \frac{1}{B} \tag{25}
$$

donde B será el bitrate de la transmisión. En dB, esta expresión se calculará como:

$$
E_b/N_0(dB) = C/N_0(dB) - 10log(B)
$$
 [26]

#### 4.4.4 Balance de enlace de downlink: parámetros de transmisión SAR

De forma similar al proceso realizado para el cálculo del balance de enlace en el uplink, podremos calcular el balance de enlace para el downlink. En este caso, los parámetros de transmisión a considerar serán aquellos relativos a la transmisión del transpondedor SARR, en la banda L a frecuencia 1544 MHz, mientras que los parámetros de recepción a considerar será aquellos relativos a la recepción en las estaciones MEOLUT del segmento terrestre. Los principales parámetros que consideraremos en nuestra simulación serán los siguientes:

- 1- Potencia de transmisión (Satellite Transmitter Power): este parámetro indica la potencia del transmisor SAR a la entrada de la antena. Tal y como vimos en la Tabla 2 ("Parámetros principales del transpondedor SARR Galileo) en la sección 3.4.1.1 ("El segmento espacial Galileo SAR"), un valor típico de potencia de entrada a la antena es, según la documentación, de unos -153 dBW.
- 2- Ganancia del transpondedor SARR (SAR Transponder Gain): es la ganancia del transpondedor SARR expresada en dB. Según la documentación Galileo/SAR, un valor típico varía entre los 165 y los 187 dB.

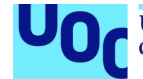

- 3- Pérdidas relativas al hardware de transmisión (Transmitter System Loss): En este parámetro se incluyen múltiples efectos que producen pérdidas en el hardware del transmisor en el transpondedor, como las pérdidas en el feed de la antena y otras pérdidas hardware (eficiencia del amplificador, pérdidas por cables y conectores, etc.). Estas pérdidas afectarán al valor del EIRP del transmisor SAR.
	- Así, con estos 3 parámetros podremos calcular el EIRP (Effective Isotropic Radiated Power) del satélite Galileo SAR como:

$$
EIRP_{SAT} = P_{Tx} + G_{Tx} - L_{sat} \tag{27}
$$

4- Pérdidas de propagación en el espacio libre o FSPL (Free-Space Path Loss): al igual que en el enlace ascendente, estas pérdidas son relativas a la propagación de la señal a través del espacio libre y la atmósfera terrestre, y dependerán de la distancia entre el satélite y la estación de recepción MEOLUT, así como de la frecuencia de transmisión. Como sabemos, la transmisión del mensaje de emergencia en el enlace descendente se realiza en la banda L, a una frecuencia de 1544.1 MHz, por lo que los valores de FSPL serán mayores que en el enlace ascendente (cuya transmisión se realiza a 406 MHz). Los cálculos de este parámetro son exactamente los mismos que hemos visto para el enlace ascendente, donde d es la distancia entre el satélite y la estación MEOLUT, y  $f$  es la frecuencia L-band de transmisión:

$$
FSPL = 10 \cdot \log\left[\left(\frac{4\pi a f}{c}\right)^2\right] = 20 \cdot \log(d) + 20 \cdot \log(f) + 20 \cdot \log\left(\frac{4\pi}{c}\right) \quad [28]
$$

- 5- Pérdidas diversas de transmisión ( $Tx$  Miscellaneous Loss): en esta categoría se incluyen otras pérdidas relativas al entorno de transmisión desde el satélite, como el error de polarización (un valor típico de error de polarización es de 30 grados, que corresponde a unos 1.25 dB de pérdidas) (13) y el error de pointing (se asume un valor mínimo de 0.1 dB de pérdidas). Estas pérdidas afectarán al valor de potencia obtenida en recepción en la estación MEOLUT, como veremos a continuación.
	- Usando este parámetro junto con el EIRP y las pérdidas por propagación en el espacio libre (FSPL, Free Space Propagation Losses) podremos calcular la potencia a la entrada del receptor en la estación MEOLUT:

$$
P_{Rx\_MEOLUT} = EIRP_{SAT} - FSPL - L_{Tx-Sat} \qquad [29]
$$

## 4.4.5 Balance de enlace de *downlink*: parámetros de recepción MEOLUT

Describiremos ahora los parámetros del balance de enlace del enlace descendente (*downlink*) relativos a la recepción en la estación MEOLUT del segmento terreno del SAR Galileo. Los principales parámetros a considerar serán, al igual que en los cálculos para el enlace ascendente, el G/T de la estación MEOLUT y sus pérdidas en el receptor:

-

<sup>&</sup>lt;sup>(13)</sup> Las pérdidas por polarización se calculan como 20<sup>\*</sup> abs( $log10(cosd(Error_{polarization})))$ .

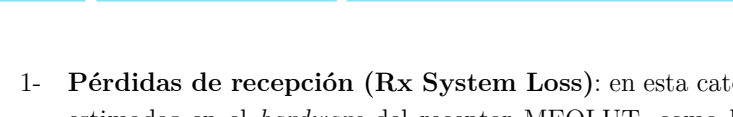

- 1- Pérdidas de recepción (Rx System Loss): en esta categoría se incluyen todas las pérdidas estimadas en el hardware del receptor MEOLUT, como las pérdidas en el feeder, radomo y otras pérdidas relativas al hardware de la estación de recepción (ruido del receptor, pérdidas en cables y conectores, etc.).
- 2-  $G/T$  de la estación MEOLUT (Antenna Gain-to-Noise-Temperature ratio): este parámetro no solo incluye la ganancia de la antena, sino que también incluye la temperatura del ruido del sistema, incluyendo así pérdidas en la guía de onda, en los cables y conectores, así como el ruido térmico. El valor típico de G/T en la antena se ha definido siguiendo las especificaciones descritas en la Tabla 4 de la página 50 ("Parámetros de recepción de la estación MEOLUT"), usando un valor de 3dB. (Ejemplo:  $G/T_{\text{MEOLUT}} = 3dB$ ).

## 4.4.6 Cálculo final de balance de enlace para enlace descendente (*downlink*)

Ahora, considerando la potencia en recepción en la estación MEOLUT calculada anteriormente, junto con el G/T de la estación (este valor ya considera la temperatura del ruido del sistema) y las pérdidas en recepción, podremos calcular el nivel de señal  $C/N_0$  para el downlink. La expresión que nos permite calcular la relación  $C/N_0$  será la siguiente:

$$
(C/N_0)_{DOWN} = P_{Rx\_MEOLUT} + G/T_{sat} - 10 \cdot log(k) - L_{\text{MEOLUT\_Rx}}
$$
 [30]

donde k es la constante de Boltzman, y  $L_{\text{MEOLUT-Rx}}$  son las pérdidas de recepción definidas anteriormente.

## 4.4.7 Balance de enlace total: cálculo de  $E_b/N_0$  total y margen de enlace

Como se ha indicado anteriormente, podemos calcular el valor de  $E_b/N_0$  global del enlace satelital, que incluya tanto el enlace ascendente como el descendente. Para ello simplemente calcularemos el  $C/N_0$  individual para cada uno de los enlaces uplink y downlink, para obtener el  $C/N_0$  total usando la expresión:

$$
\left[\left(\frac{c}{N_0}\right)^{-1}\right]_{TOTAL} = \left[\left(\frac{c}{N_0}\right)^{-1}\right]_{UP} + \left[\left(\frac{c}{N_0}\right)^{-1}\right]_{DOWN} \tag{31}
$$

Una vez calculado el  $C/N_0$  total, podremos calcular el  $E_b/N_0$  asociado tal como vimos anteriormente:

$$
E_b/N_0(dB) = C/N_0(dB) - 10log(B)
$$
 [32]

con B siendo el bitrate de la transmisión.

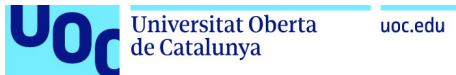

Finalmente, el cálculo del margen de enlace vendrá dado por el valor de referencia  $E_b/N_0$  que se ha considerado en la transmisión. El margen de enlace es una medida que representa el margen de seguridad disponible en el enlace en caso de que ocurran eventos imprevistos que aumente la pérdida en el enlace, como por ejemplo una degradación de las condiciones meteorológicas, interferencias o ruido adicional. Como se visto anteriormente, siguiendo las especificaciones COSPAS-SARSAT el valor máximo BER de referencia para una transmisión correcta del mensaje será de  $5 \cdot 10^{-5}$ . Se ha visto que para garantizar ese nivel de BER con una modulación BPSK, necesitaremos al menos 8.8 dB de  $E_b/N_0$  en recepción. Basándonos en esto, podremos calcular el margen final del enlace como:

$$
Margen de enlace = E_b/N_0(dB) - reqE_b/N_0
$$
 [33]

## 4.5 Implementación Matlab®: Modelización orbital SAR y simulación

En este último capítulo nos centraremos en los detalles de la simulación desarrollada para complementar el estudio del sistema SAR de Galileo. Como se ha comentado en la introducción del capítulo 4, se ha planteado una modelización de la constelación SAR/GALILEO usando el toolkit de Matlab® Satellite Communications Toolbox, y a partir de esta modelización se ha desarrollado un escenario de simulación que permitirá evaluar los niveles de señal obtenidos en el enlace entre la baliza y las estacones MEOLUT del segmento terreno. Analizaremos este desarrollo en los apartados siguientes.

## 4.5.1 Antecedentes y punto de partida

Tras el estudio inicial del sistema SAR de Galileo, se planteó con el tutor de este Trabajo de Fin de Máster la posibilidad de complementar el análisis del sistema SAR descrito hasta ahora con un desarrollo propio que permitiese la evaluación de algún aspecto concreto del sistema. Así, se planteó la posibilidad de utilizar una herramienta para modelizar algún aspecto de la transmisión SAR. Pero tras evaluar diferentes productos comerciales, como SimGEN® de Spirent u otros productos de Orolia, se descartó su utilización dada la falta de licencia y la necesidad de utilizar ciertos componentes de emulación hardware necesarios para simular una transmisión SAR en laboratorio. En este punto se planteó la utilización de las herramientas disponibles en Matlab para definir un escenario de modelización orbital y su utilización para la simulación de los balances de enlace.

71

## 4.5.2 Modelización de la constelación SAR/Galileo

El punto de partida para el desarrollo de la simulación de balance de enlace en una transmisión SAR, será la modelización y representación de la constelación Galileo SAR usando las librerías y funciones incluidas en el toolkit de Matlab® Satellite Communications Toolbox. Estas librerías no solo proporcionan interfaces sencillas para la definición de una constelación, sino también todo un framework gráfico para la representación de las órbitas y satélites individuales de la constelación y un motor de cálculo totalmente transparente para el usuario que permite la actualización de la posición de los satélites incluidos en la constelación a partir de una fecha de referencia de inicio de simulación.

Para la definición de constelaciones el toolbox de Matlab ofrece diferentes métodos, desde la definición manual de la constelación a través de sus elementos Keplerianos, a la importación de dichos parámetros a través de ficheros de definición de constelaciones. Las principales funciones y objetos utilizados para la definición y representación gráfica de la constelación serán las siguientes:

- 1- Objeto satelliteScenario: este objeto Matlab define un escenario 3D por defecto que representa el "contenedor" para la simulación de la constelación, gestionando los parámetros de dicha simulación (como por ejemplo la fecha de comienzo y final de la simulación, el estado de la simulación, etc.) y su avance. Este objeto contiene también los componentes de la simulación: los satélites y las estaciones base, que serán los elementos clave con los que podremos interactuar en nuestra simulación.
- 2- Función satellite(): esta función es clave para la definición de la constelación, ya que es la función que permite la definición de los satélites individuales (objeto de tipo Satellite), sus órbitas y su asociación a un objeto satelliteScenario, y devuelve un array de objetos de tipo Satellite asociado como atributo a satelliteScenario, y que representa la lista de satélites en la constelación. El parámetro de entrada principal de esta función es de hecho el objeto satelliteScenario, que servirá de contenedor, y los parámetros del satélite que se quiere definir. Para la definición de un satélite tendremos diferentes métodos, según los parámetros que le pasemos a la función satellite(), pero destacaremos 2 métodos principales:
	- a. Definición de los elementos Keplerianos individuales de cada satélite, que definirán de forma completa su órbita. Este método requerirá la definición manual de cada uno de los elementos: semi-eje mayor, excentricidad, inclinación, RAAN, argumento de periápsis y anomalía verdadera.
	- b. Importación de un fichero de órbitas con los parámetros orbitales codificados en un formato estándar. Este ha sido el método que hemos utilizado, por su sencillez. El formato estándar más común es el TLE (Two-line Element set) y es un formato de datos desarrollado por el NORAD (North American Aerospace Defense Command) y que codifica los elementos orbitales, el epoch y los identificadores

internacionales del satélite usando un fichero de texto. A partir de la información contenida en este fichero se podrá inferir la posición de dicho satélite en un momento futuro.

Existen diferentes bases de datos que centralizan los ficheros TLE de la mayoría de las constelaciones y satélites individuales actualmente en órbita. Estos datos proceden principalmente del NORAD, y están disponibles de forma abierta online. En nuestro caso, hemos obtenido el fichero TLE con la información de todos los satélites Galileo de la web celestrak.org. El fichero puede obtenerse a través de la siguiente URL: https://celestrak.org/NORAD/elements/gp.php?GROUP=galileo&FORMAT=tle

- 3- Función groundStation(): al igual que la función satellite(), la función groundStation() sirve para definir una estación terrestre y su asociarla a un objeto *satelliteScenario*. Los parámetros principales de esta función serán el objeto *satelliteScenario* que servirá de contenedor, el nombre de la estación y sus parámetros de localización, definidos como las coordenadas de latitud y longitud. Un último parámetro importante de esta función es el parámetro MinElevationAngle, que definirá la elevación mínima a considerar para caracterizar un satélite como visible o no visible desde esta estación.
- 4- Función satelliteScenarioViewer(): esta función soporta la representación 2D o 3D del objeto satelliteScenario descrita anteriormente y sus elementos constituyentes (satélites y estaciones terrestres). Esta función crea una ventana de representación para el escenario modelizado, y representa los componentes satelitales y sus órbitas junto con el emplazamiento de las estaciones terrestres que hayamos definido. Así mismo, esta función controla todos los aspectos de la visualización (rotación 3D del mapa, representación de satélites, órbitas, estaciones terrestres, etc.) y puede controlar también el estado de la simulación definida por el objeto satelliteScenario de forma manual, con unos controles que configuran la velocidad de la simulación (el paso del tiempo), el momento de la simulación, etc.

En nuestro caso, dado que tenemos que controlar el avance de la simulación para la sincronización de las diferentes gráficas que vamos a generar con los valores de balance de enlace, hemos tenido que desactivar los controles manuales de visualización, por lo que estos controles no estarán disponibles en la ventana satelliteScenarioViewer(). Esto se realiza inicializando a false el parámetro "Autosimulate" del objeto satelliteScenario. El resultado será que la simulación se ejecutará por código, usando la función advance() dentro de un bucle while, y que nos permitirá avanzar el tiempo actual de la simulación en una unidad o paso de simulación, definida por el parámetro sampleTime del objeto *satelliteScenario*, hasta completar todas las iteraciones de simulación, definidas por el valor de los atributos  $startTime$  y el  $stopTime$  del objeto satelliteScenario. En cada iteración de la simulación verificaremos cuales son los satélites visibles por nuestra baliza (considerando la elevación mínima definida) y calcularemos todos los parámetros del balance de enlace.

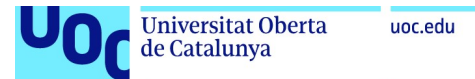

Así, el primer paso en el desarrollo de la simulación será la definición de la constelación Galileo SAR para su representación usando el objeto satelliteScenario y la función satelliteScenarioViewer(), usando el fichero de definición TLE con los datos orbitales de los satélites Galileo que hemos obtenido desde celestrak.org. Tras el análisis de la documentación de EUSPA, se confirmó que actualmente casi todos los satélites funcionales de la constelación Galileo embarcan un payload SAR, excepto los satélites IOV GSAT101 y GSAT102 que no disponen de carga útil Galileo. A parte de estos dos satélites, a día de hoy (enero 2023) existe únicamente otro satélite (GSAT204) que ha sido excluido de la operación SAR y OS, por causas de reajuste de constelación, por lo que su transpondedor SAR se encuentra en estado desactivado (OFF mode). La tabla con el estado de los satélites Galileo SAR puede consultarse en la web de la EUSPA en el siguiente enlace, y se adjuntará como anexo: https://www.gsceuropa.eu/system-service-status/sar-information

Siguiendo estas consideraciones operacionales, se descargó el fichero TLE con los datos de los satélites SAR y se excluyeron las líneas correspondientes a los 3 satélites arriba mencionados, para modelizar una constelación Galileo SAR que represente fielmente la situación operacional actual. El resultado de la importación de este fichero de definición orbital junto con las estaciones terrestres definidas se muestra a continuación:

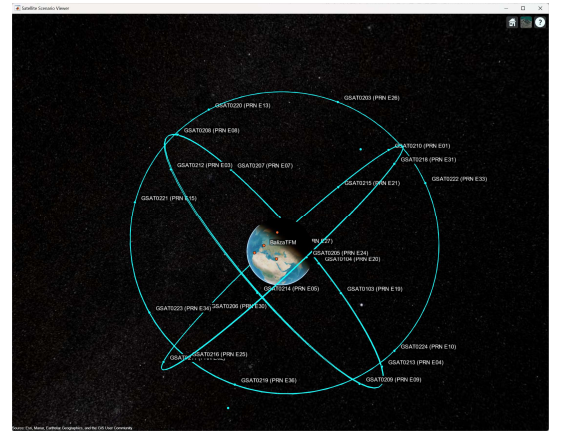

Figura 46: Modelización obtenida para la constelación nominal Galileo SAR

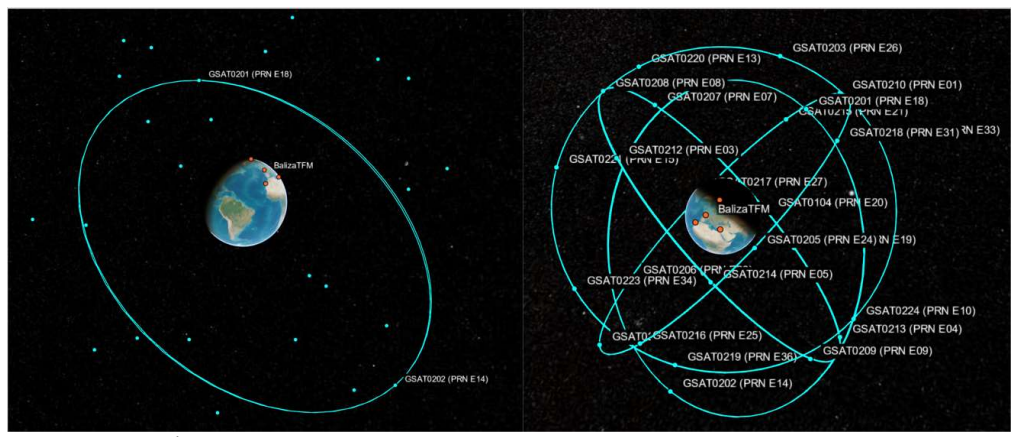

Figura 47: Órbita elíptica auxiliar y representación Galileo/SAR con 4 planos orbitales

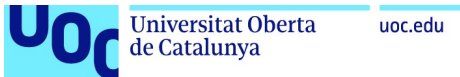

En cuanto a las primeras consideraciones que podemos extraer de la modelización orbital Galileo SAR con Matlab, podemos destacar el hecho de que el fichero TLE incluye los 2 satélites auxiliares GSAT0201 (E18) y GSAT0202 (E14) descritos anteriormente en la Tabla 3, y que representan una anomalía operacional en la constelación nominal Galileo SAR. Tal y como hemos visto durante el análisis del segmento espacial Galileo SAR, la estructura de la constelación Galileo se había definido como una constelación a 3 planos con órbitas circulares. Sin embargo, tras la modelización de la constelación podemos observar que la constelación Galileo SAR presenta de hecho una configuración a 4 planos, en los que existen 2 satélites auxiliares en una órbita elíptica diferente a las 3 circulares. Como se ha visto en el análisis del segmento espacial, esto fue debido a la activación de la carga útil SAR en los satélites E14 y E18 que sufrieron un error de lanzamiento, siendo finalmente ubicados en una órbita auxiliar. Se han realizado múltiples estudios sobre estos 2 satélites y las investigaciones han revelado que la potencia de las señales que proporcionan es mayor que los satélites estándar, debido a su baja altitud en ciertos momentos de su órbita. Durante la simulación de los parámetros de enlace detectaremos el efecto de esta anomalía, ya que en los momentos en los que estos 2 satélites están en correcta visibilidad con la baliza, éstos proporcionarán unos niveles de señal  $E_b/N_0$  mejores que los obtenidos por cualquier satélite ubicado en una órbita circular nominal. Por su estado funcional en cuanto a la carga útil SAR, estos satélites se han mantenido operacionales para la función FLS, pero se han desactivado sus funciones de navegación. Veremos los detalles del efecto de estos satélites más tarde cuando analicemos los resultados de balance de enlace obtenidos tras la simulación.

## 4.5.3 Determinación de visibilidad y cálculo de parámetros geométricos.

El siguiente paso en nuestra simulación será la determinación de que satélites están accesibles para la baliza en cada momento t de la simulación. Para ello, el toolkit de Matlab proporciona un nuevo objeto con funciones asociadas, que permite determinar si para una baliza determinada, un cierto satélite k es visible teniendo en cuenta el parámetro  $MinElevationAngle$ configurado para dicha baliza. Así, las herramientas para analizar la visibilidad de los satélites desde una estación terrena serán principalmente:

1- Objeto Access: Es un objeto asociado al objeto satelliteScenario, que permite analizar la característica de visibilidad entre una estación terrena groundStation y una lista de satélites (objetos Satellite), ambos elementos contenidos en el objeto satelliteScenario. Una vez creado el objeto con la sintaxis  $ac = access(sat,gs)$ , el objeto satelliteScenario presentará automáticamente las líneas de visión entre la estación terrena gs y todos aquellos satélites del array sat que cumplan la condición de visibilidad geométrica (LoS, Line of Sight) definida por la elevación mínima que hemos definido para la baliza gs. Una vez que el objeto Access se ha creado, podremos hacer llamadas a algunas funciones que permiten recuperar la información para su procesado

en una simulación. Una de esas funciones es la función accessStatus() que veremos a continuación.

2- Función accessStatus(): esta función asociada al objeto access, devuelve una matriz s con el histórico de visibilidad entre la baliza y cada uno de los satélites definidos en el objeto access anteriormente creado. Por ejemplo, en nuestra simulación hemos creado el objeto acLUT para analizar la visibilidad de nuestra baliza (LUT) con los satélites de la constelación. Para ello hacemos la llamada

acLUT = access(LUTSite,sat);

donde LUTSite es nuestro objeto groundStation y sat es nuestra lista de satélites en nuestro satelliteScenario. A partir de estos elementos, podemos llamar a la función accessStatus como:

```
visibilidadLUT = accessStatus(acLUT)
```
y que nos proporcionará una matriz de elementos booleanos que nos indicará si un determinado satélite k es visible desde la baliza para cada paso de simulación. Si visualizamos la variable visibilidadLUT en Matlab® veremos que ésta es una matriz de 0´s y 1´s en donde el valor (i,j) indica con un 1 si el satélite sat(i), en el momento de simulación dado por (startDate + j\*sampleTime) es visible por la baliza. Por ejemplo, en la Figura 48 podemos ver que en el paso de simulación 5, nuestra baliza tendrá visibles únicamente 7 satélites de la constelación (aquellos en las posiciones 6, 9, 12, 13, 15, 17 y 21 del array de objetos Satellite de nuestra constelación contenida en nuestro satelliteScenario).

| visibilidadLUT                                     |                                 |                        |                           |                 |               |                                                       |                         | $\Box$                        | $\rightarrow$ |
|----------------------------------------------------|---------------------------------|------------------------|---------------------------|-----------------|---------------|-------------------------------------------------------|-------------------------|-------------------------------|---------------|
| <b>PLOTS</b>                                       |                                 | VARIABLE               | <b>VIEW</b>               |                 |               | <b>keeping</b><br>$\frac{1}{20}$                      | 中<br>Limit              | <b>Resta</b><br>$\Rightarrow$ | $\bullet$     |
| -군<br>New from                                     | Open -<br>$Print$ $\rightarrow$ | Rows<br>$\overline{1}$ | Columns<br>$\mathbf{1}$   | بتب<br>Insert   | Delete        | Transpose<br>$\frac{1}{2}$ Sort $\blacktriangleright$ |                         |                               |               |
| Selection $\blacktriangledown$                     |                                 |                        |                           |                 |               |                                                       |                         |                               |               |
|                                                    | VARIABLE                        |                        | SELECTION                 |                 | EDIT          |                                                       |                         |                               |               |
| $\le$ 25x97 logical                                |                                 |                        |                           |                 |               |                                                       |                         |                               |               |
| $\mathbf{1}$<br>1 0                                | $\overline{2}$<br>$\circ$       | 3<br>$\circ$           | $\overline{4}$<br>$\circ$ | 5<br>$\Omega$   | 6<br>$\Omega$ | $\overline{7}$<br>$\Omega$                            | 8<br>$\circ$            | $\mathbf{9}$<br>$\circ$       | $\Omega$      |
| 20                                                 | $\circ$                         | $\circ$                | $\circ$                   | $\Omega$        | $\Omega$      | $\Omega$                                              | $\circ$                 | $\circ$                       | $\circ$       |
| 30                                                 | $\Omega$                        | $\Omega$               | $\Omega$                  | $\overline{O}$  | $\circ$       | $\circ$                                               | $\Omega$                | $\circ$                       | $\Omega$      |
| 40                                                 | $\circ$                         | $\circ$                | $\circ$                   | $\Omega$        | $\Omega$      | $\circ$                                               | $\circ$                 | $\Omega$                      | $\circ$       |
| 50                                                 | $\circ$                         | $\Omega$               | $\Omega$                  | $\Omega$        | $\Omega$      | $\Omega$                                              | $\Omega$                | $\Omega$                      | $\Omega$      |
| $\bullet$                                          | $\overline{1}$                  | $\mathbf{1}$           | $\overline{1}$            |                 | $\mathbf{I}$  | $\mathbf{1}$                                          | $\overline{1}$          | $\mathbf{1}$                  | $\mathbf{1}$  |
| 70                                                 | $\overline{O}$                  | $\circ$                | $\circ$                   | $\Omega$        | $\Omega$      | $\Omega$                                              | $\Omega$                | $\Omega$                      | $\Omega$      |
| 80                                                 | $\Omega$                        | $\Omega$               | $\Omega$                  | $\circ$         | $\Omega$      | $\Omega$                                              | $\Omega$                | $\Omega$                      | $\Omega$      |
| $\mathbf{O}$                                       | $\mathbf{1}$                    | $\mathbf{1}$           | $\mathbf{1}$              | <b>CIT</b>      | $\mathbf{1}$  | $\mathbf{1}$                                          | $\mathbf{1}$            | $\mathbf{1}$                  | $\mathbf{1}$  |
| 100                                                | $\Omega$                        | $\Omega$               | $\Omega$                  | $\Omega$        | $\Omega$      | $\Omega$                                              | $\Omega$                | $\Omega$                      | $\Omega$      |
| 110                                                | $\Omega$                        | $\Omega$               | $\Omega$                  | $\Omega$        | $\Omega$      | $\circ$                                               | $\Omega$                | $\Omega$                      | $\Omega$      |
| 0                                                  | $\mathbf{o}$                    | 1                      | 1                         |                 | 1             | $\mathbf{I}$                                          | $\overline{\mathbf{1}}$ | $\mathbf{1}$                  | $\mathbf{1}$  |
|                                                    | 1                               | 1                      | $\mathbf{1}$              |                 |               | 1                                                     | 1                       | $\mathbf{1}$                  | 1             |
| 140                                                | $\Omega$                        | $\Omega$               | $\Omega$                  | $\overline{O}$  | $\circ$       | $\circ$                                               | $\Omega$                | $\Omega$                      | $\Omega$      |
| $\bullet$                                          | 1                               | 1                      | 1                         |                 | $\mathbf{I}$  | $\mathbf{1}$                                          | $\blacksquare$          | $\mathbf{1}$                  | $\mathbf{1}$  |
| 160                                                | $\Omega$                        | $\Omega$               | $\Omega$                  | $\overline{O}$  | $\Omega$      | $\Omega$                                              | $\Omega$                | $\Omega$                      | $\Omega$      |
| 17                                                 | 1                               | 1                      | 1                         | CH <sub>1</sub> | 11            | $\mathbf{1}$                                          | $\blacksquare$          | $\mathbf{1}$                  | 1             |
| 180                                                | $\overline{O}$                  | $\circ$                | $\mathbf{o}$              | lo              | $\Omega$      | $\Omega$                                              | $\Omega$                | $\Omega$                      | $\Omega$      |
| 191                                                | $\Omega$                        | $\Omega$               | $\Omega$                  | $\Omega$        | $\Omega$      | $\Omega$                                              | $\Omega$                | $\Omega$                      | $\Omega$      |
|                                                    | $\mathbf{O}$                    | $\circ$                | $\Omega$                  | $\Omega$        | $\circ$       | $\circ$                                               | $\circ$                 | $\circ$                       | $\Omega$      |
| $\begin{array}{c}\n 200 \\ 21 \\ 221\n\end{array}$ | 1                               | $\mathbf{1}$           | $\mathbf{1}$              |                 | $\Omega$      | $\Omega$                                              | $\Omega$                | $\Omega$                      | $\circ$       |
|                                                    | 1                               | $\circ$                | $\mathbf{o}$              | $\Omega$        | $\circ$       | $\circ$                                               | $\circ$                 | $\circ$                       | $\circ$       |
| 230                                                | $\circ$                         | $\circ$                | $\circ$                   | lo              | $\circ$       | $\circ$                                               | $\circ$                 | $\circ$                       | $\Omega$      |
| 240                                                | $\circ$                         | $\circ$                | $\circ$                   | $\overline{O}$  | $\circ$       | $\circ$                                               | $\circ$                 | $\circ$                       | $\circ$       |
| 250                                                | $\Omega$                        | $\circ$                | $\mathbf{O}$              | $\Omega$        | $\Omega$      | $\circ$                                               | $\circ$                 | $\circ$                       | $\circ$       |
| 26                                                 |                                 |                        |                           |                 |               |                                                       |                         |                               |               |
| 27                                                 |                                 |                        |                           |                 |               |                                                       |                         |                               |               |

Figura 48: Estado de visibilidad de los 25 satélites SAR para nuestra baliza

Esta función nos va a permitir trabajar en cada momento de la simulación con arrays parciales que contienen únicamente los satélites visibles para la baliza, dejando de lado el resto de satélites de la constelación que no están en su rango de visibilidad.

Para finalizar, describiremos también otra de las funciones disponibles que nos permitirá la evaluación de los parámetros geométricos entre la baliza y uno de los satélites en su rango de visibilidad. Es la funcion  $aer()$ , que nos proporciona los parámetros de *azimuth*, elevación y rango (distancia al satélite) de un satélite concreto con respecto a la baliza, y que nos permitirá no solo la representación de dicho satélite en un diagrama de tipo skyplot con la posición (en grados) relativa del satélite con respecto a la baliza, sino también realizar los cálculos de enlace usando los valores de distancia obtenidos por la función. Es importante considerar también que todas las funciones descritas también se aplican a los objetos MEOLUT de tipo groundStation, que usaremos para definir nuestras estaciones terrestres de recepción MEOLUT del downlink. Por ejemplo, podremos calcular la distancia entre un MEOLUT y un satélite k usando la misma función aer().

Una vez vistos los principales objetos y funciones utilizados en nuestra simulación para la determinación de la visibilidad y de la orientación y distancia con respecto a la baliza, estaremos en condiciones de describir el proceso que se ha seguido para el cálculo de balance de enlace en nuestra simulación.

## 4.5.4 Simulación de balance de enlace: proceso y metodología

Una vez definidos todos los satélites visibles por nuestra baliza en un instante de simulación t, podremos proceder al cálculo de enlace, usando los fundamentos de cálculo descritos en el apartado 4.4 "Fundamentos del cálculo de enlace". El objetivo será el análisis de los niveles de señal obtenidos para cada uno de los satélites visibles, para demostrar que en cada momento t siempre habrá algún satélite visible que cumpla los requerimientos RF definidos por COSPAS-SARSAT para la transmisión correcta del mensaje de emergencia, que se ha definido como un nivel de  $E_b/N_0$  mayor que  $8.8$  dB (que como habíamos visto permitirá una transmisión del mensaje con un BER menor que 5·10-5). Podemos también caracterizar este nivel de señal de referencia para una correcta transmisión en base al margen de enlace, que indicará la potencia residual con la que contaremos para evitar cualquier degradación después de cumplir el nivel mínimo de señal. Así, por ejemplo, un nivel de margen de 2 dB nos indica que tendríamos al menos 2dB por encima del mínimo valor de  $E_b/N_0$  de 8.8 dB (o sea que estaríamos recibiendo un valor de  $E_b/N_0$  de 10.8dB = 8.8 dB + 2 dB).

Así, en cada momento  $t$  de la simulación deberemos realizar los siguientes cálculos:

- 1- Determinar cuáles son los satélites visibles por nuestra baliza, usando las funciones de acceso antes vistas.
- 2- Determinar el ranging del satélite, para obtener la distancia a la que se sitúa con respecto a la baliza. Este parámetro de distancia se usará en el cálculo de las pérdidas

por propagación FSPL en el uplink y determinará el nivel de potencia de recepción en el satélite.

- 3- Realizar todos los cálculos del balance de enlace para el enlace ascendente (uplink), utilizando los parámetros de transmisión de la baliza y de recepción del satélite descritos en el apartado 4.4 "Fundamentos del cálculo de enlace". Para el cálculo del FSPL, la potencia recibida en el satélite y el  $C/N_0$  hemos utilizado la función satelliteCNR, que es también una función del Satellite Communications Toolbox y que permite calcular la relación Carrier-to-Noise-Density-ratio dados unos parámetros definidos en el transmisor y el receptor.
- 4- Una vez obtengamos los valores de  $C/N_0$  para el enlace ascendente, procederemos con el enlace descendente, de la misma forma, pero considerando ahora que el transmisor es el transpondedor SAR Galileo y el receptor una de las estaciones MEOLUT.
- 5- Para el cálculo del balance de enlace en el enlace descendente deberemos tener en cuenta también los satélites visibles por las estaciones MEOLUT ya que el cálculo debe realizarse en el segmento terreno desde el satélite que ha utilizado la baliza para la transmisión de su mensaje. Se ha considerado que en un momento t todos los satélites visibles por la baliza lo son también para al menos una de las 4 estaciones MEOLUT que configuran la cobertura SAR/Galileo. Esto es una de las limitaciones que hemos tenido que asegurar para la coherencia de la simulación, ya que no se han considerado las estaciones MEOLUT de COSPAS-SARSAT bajo la responsabilidad de los otros componentes GNSS (GPS, Galileo, BDS-Beidou), por lo que es natural considerar que toda baliza en la cobertura SAR/Galileo podrá interactuar con al menos una de las 4 estaciones MEOLUT definidas. Así, el primer paso será calcular la distancia entre cada uno de los satélites visibles por la baliza (para los que ya hemos calculado el balance de enlace de uplink), y verificar qué estación MEOLUT estará en mejores condiciones para proporcionar un enlace, es decir, cuál va a proporcionar el

mejor nivel de  $E_b/N_0$ . Una vez que hayamos seleccionado la estación MEOLUT para cada uno de los satélites visibles, realizaremos el cálculo de enlace tal y como vimos en el apartado 4.4 "Fundamentos del cálculo de enlace". Esto nos permitirá calcular los balances de enlace para todos los posibles satélites en un momento de la simulación, es decir, el balance de enlace entre el MEOLUT que proporciona el mejor nivel de señal para cada uno de los satélites visibles por la baliza. Veamos un ejemplo a continuación.

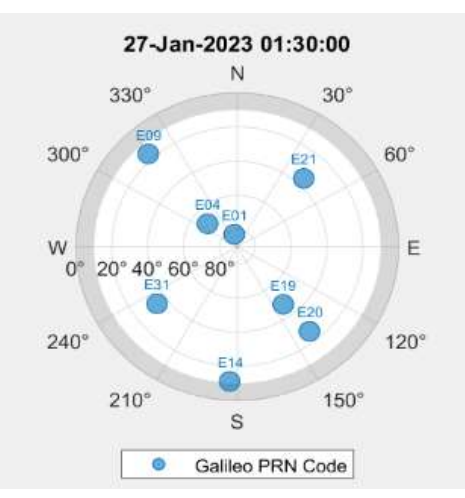

Figura 49: Diagrama Skyplot de nuestra simulación

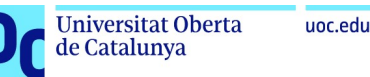

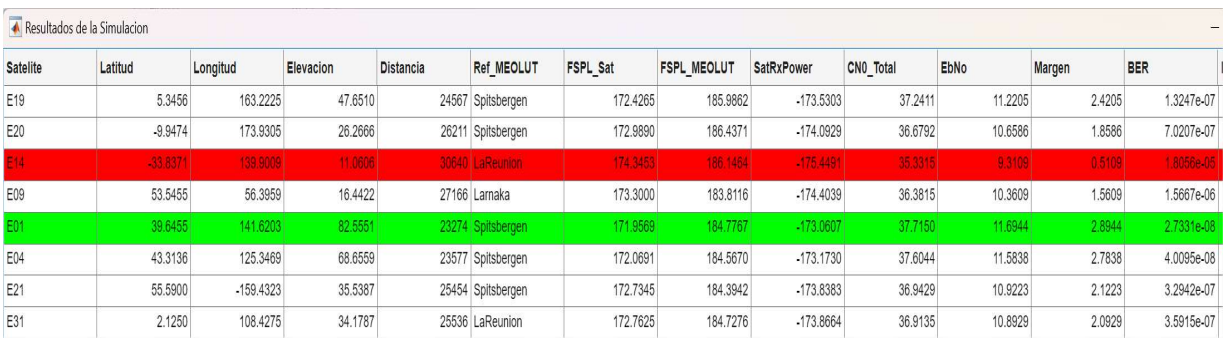

Figura 50: Ejemplo de cálculo de balance de enlace para un conjunto de satélites visibles para la baliza

En la figura se muestran todos los satélites visibles por una baliza para un momento t de la simulación. Nuestro propósito es verificar que existirá al menos un satélite que proporcionará un margen de señal positivo que permitirá la correcta transmisión de un mensaje procedente de una baliza. Para ello el objetivo será calcular el balance de enlace desde la baliza a una de las estaciones MEOLUT, considerando el camino completo de transmisión desde la baliza al satélite k, y desde el satélite k a la estación MEOLUT seleccionada. Como hemos dicho, por simplicidad se ha escogido como mejor estación MEOLUT aquella que proporcione el mejor nivel de  $E_b/N_0$  (es decir, la estación MEOLUT que presente menor distancia con el satélite). En este ejemplo vemos que la baliza presenta condiciones de visibilidad con 7 satélites, por lo que se representarán en la tabla los balances de enlace a cada satélite usando la posición de la baliza como transmisor, cada uno de esos 7 satélites como transpondedor SAR, y la estación MEOLUT en recepción que presente el mejor nivel de margen para cada uno de esos satélites. En la tabla de resultados destacaremos en rojo el peor balance de enlace, mientras que lo haremos en verde para el mejor. Así, en nuestro ejemplo de la Figura 50, una transmisión desde la baliza usando el satélite visible E14 estará asociada a la estación MEOLUT de La Reunión, y se obtendrá un nivel de  $E_b/N_0$  global (uplink + downlink) de 9.31 dBs, o lo que es equivalente, de 0.5109 dBs de margen. Este sería el peor caso. Y una transmisión desde la baliza usando el satélite visible E01, que estaría asociada a la estación MEOLUT de Spitsbergen, proporcionaría un balance de enlace total de 11.69 dBs de  $E_b/N_0$  o simplemente 2.89 dBs de margen, que sería el mejor caso.

Este proceso de cálculo se realizará de forma iterativa para cada paso de simulación, ya que la posición de los satélites cambia y por lo tanto también potencialmente la lista de satélites visibles por la baliza en ese preciso momento. Veamos ahora las distintas gráficas que se generan durante la simulación, antes de pasar al análisis de resultados.

#### 4.5.5 Representación gráfica de los datos de simulación

Para ilustrar los resultados de la simulación en cada iteración, además de la representación 3D de las órbitas mostradas por el *satelliteScenarioViewer*, hemos querido también generar una serie de gráficas que nos permitan observar el estado de la simulación y representar en tiempo real los datos que vamos obteniendo en los cálculos de balance de enlace. Así, se han generado 5 gráficas de resultados y una tabla con los cálculos de balance de enlace para cada

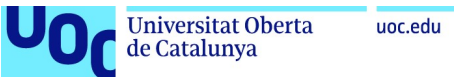

satélite visible en tiempo real, para cada iteración de la simulación. Describiremos dichas gráficas a continuación:

1- Diagrama skyplot para representación de visibilidad: esta gráfica nos permitirá ver en 2D, en tiempo real de simulación, los datos de visibilidad que representamos también en 3D con líneas directas entre la baliza y sus satélites visibles en el satelliteScenarioViewer. Este diagrama permite representar la posición en azimuth y elevación de los satélites visibles con respecto a nuestra baliza y permitirá el seguimiento de los satélites visibles por la baliza y sus entradas y salidas en el espacio de visibilidad de la baliza, siempre teniendo en cuenta la elevación mínima definida para dicha baliza (en el ejemplo, de 10°).

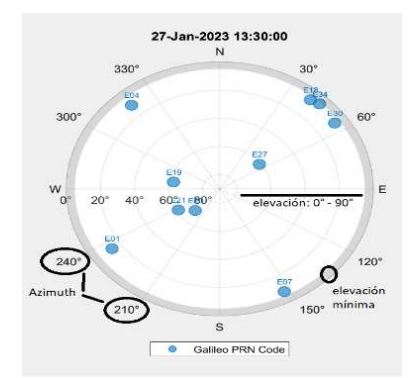

Figura 51: Diagrama skyplot de visibilidad satelital

2- Representación del número de satélites visibles por la baliza con respecto al tiempo de simulación: esta gráfica permitirá mostrar la evolución del número de satélites visibles para la baliza, demostrando que en un instante t nuestra baliza tendrá múltiples satélites disponibles para la transmisión de un mensaje de emergencia.

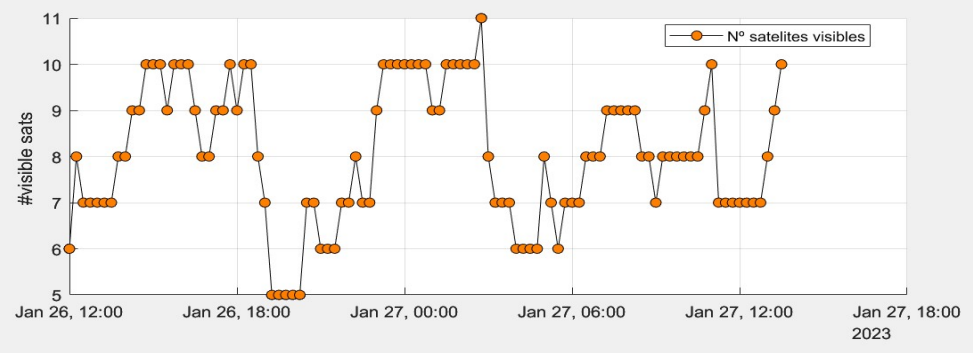

Figura 52: Representación del número de satélites visibles durante la simulación

3- Representación de la relación  $E_b/N_0$  vs distancia: esta gráfica nos mostrará como varía el nivel de  $E_b/N_0$  con respecto a la distancia entre un satélite visible y la baliza. En este caso vemos que la mayoría de satélites en su paso por el área de visibilidad de la baliza se concentran en un rango de alturas entre los 23200 km y los 28300 km, dependiendo de su plano orbital. Esto ocurre para los satélites SAR en las órbitas nominales circulares de Galileo. Sin embargo, también podemos ver que en ciertas

ocasiones habrá satélites cuya posición en visibilidad se presente a alturas mucho menores (del rango de los 17400 km) que proporcionarán mejores niveles de señal en recepción. Esto se corresponde con los satélites auxiliares E14 y E18 situados en un plano orbital esencialmente elíptico, que como ya hemos comentado proporcionarán mejores niveles de señal, pero con menos pasadas en el rango visible de la baliza. La diferencia de niveles de señal entre estos satélites y aquellos en órbitas circulares nominales puede llegar a ser de 4 a 6 dB, dependiendo de la localización de la baliza en cuestión.

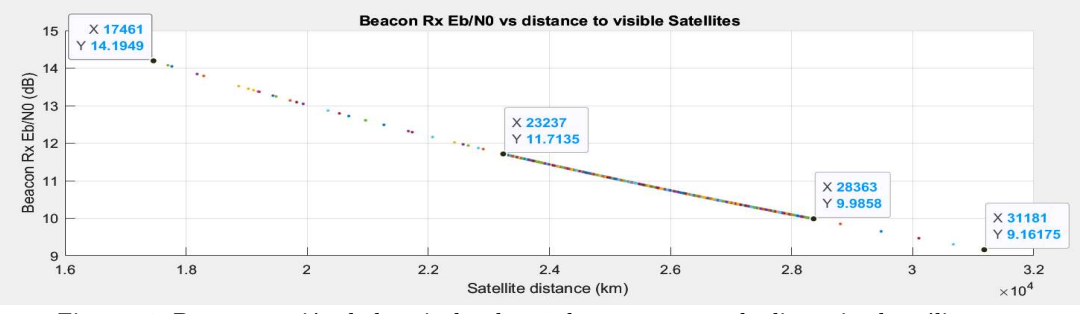

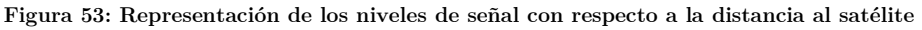

4- Representación del mejor nivel de  $E_b/N_0$  obtenido en el cálculo de balance de enlace en cada iteración de la simulación: Esta gráfica nos permite ver para cada momento de la simulación cual es el mejor nivel de señal obtenido y muestra las transiciones entre satélites (14) que van ocurriendo en cada instante de la simulación. Aquí también podemos observar el efecto de los satélites auxiliares antes mencionados, ya que en cuanto son visibles, éstos se posicionarán como la mejor alternativa de transmisión dada su baja altura y menor FSPL. En la gráfica también se indica en azul cual es el satélite en cada momento que está proporcionando el mejor nivel de señal en recepción.

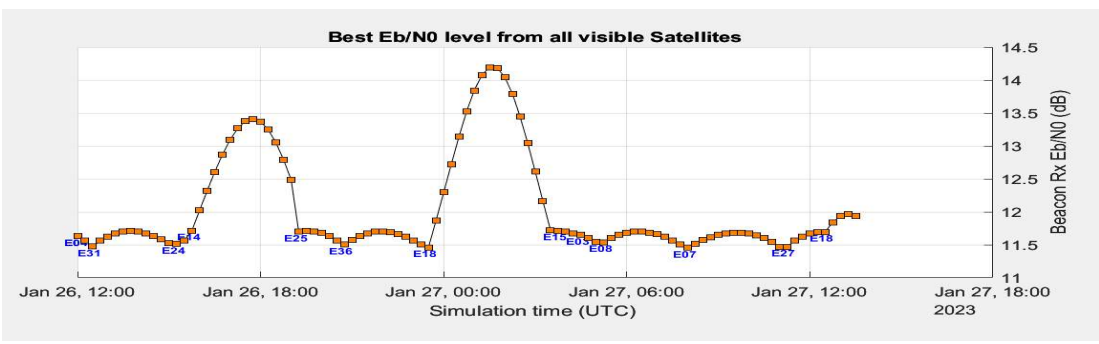

Figura 54: Representación de los mejores niveles de señal por iteración de simulación

-

<sup>14</sup> Se trata de transiciones simuladas en cuanto al mejor nivel de Eb/N0. Hay que recordar que en el servicio SAR no se elige cual es el mejor satélite para realizar la transmisión, sino que se transmite en una modalidad broadcast para asegurar que cualquier satélite disponible pueda retransmitir el mensaje captado a las estaciones MEOLUT para la identificación y estimación de su posición. Esta transmisión se realizará a través de múltiples satélites y estaciones MEOLUT simultáneamente. En esta gráfica solamente se quiere representar el hecho de que hay siempre un satélite en el que el Eb/N0 es mejor que para el resto de satélites, y para observar cual es el comportamiento del balance de enlace en cuanto a las órbitas en los diferentes planos.

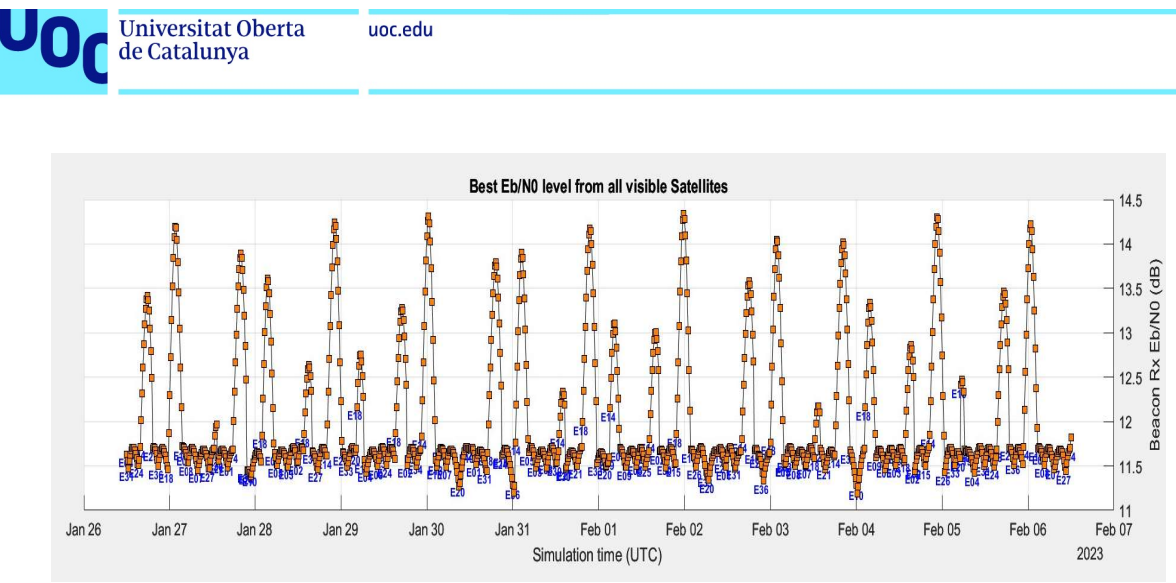

Figura 55: Variación de  $E_b/N_0$  por iteración en simulación de 11 días

5- Trayectoria orbital del satélite visible con mejor nivel de señal: Esta gráfica representa en tiempo real la trayectoria del mejor satélite en términos de  $E_b/N_0$  y la estación MEOLUT seleccionada para el cálculo del balance, y nos permite ver cuál es el satélite que en cada momento presenta mejores niveles de señal, y su trayectoria antes de que la baliza (representada con un círculo amarillo) obtenga una mejor señal desde otro satélite. Para cada satélite también nos permite ver que estación MEOLUT (triángulos invertidos en azul/violeta) se escoge para el cálculo del balance de enlace (la estación MEOLUT seleccionada se representa en color violeta). Como se ha visto, esta elección está condicionada por los satélites visibles por la baliza, y por la distancia entre las estaciones MEOLUT y el mejor de dichos satélites visibles. Hay que recordar que esta animación no representa una conmutación de enlace de comunicaciones entre varios satélites, sino que simplemente ilustra cual es el satélite que proporciona la mejor señal en cada iteración de la simulación, ya que, en la realidad, la baliza hace un broadcast de su mensaje de emergencia, que es recibido por múltiples satélites al mismo tiempo y retransmitido simultáneamente para su recepción en múltiples MEOLUT. Esta animación sirve simplemente para entender que siempre habrá un satélite visible en cada momento que permita una correcta transmisión del mensaje, y muestra en 2D la trayectoria del satélite que se considera como el que proporciona el mejor balance de enlace.

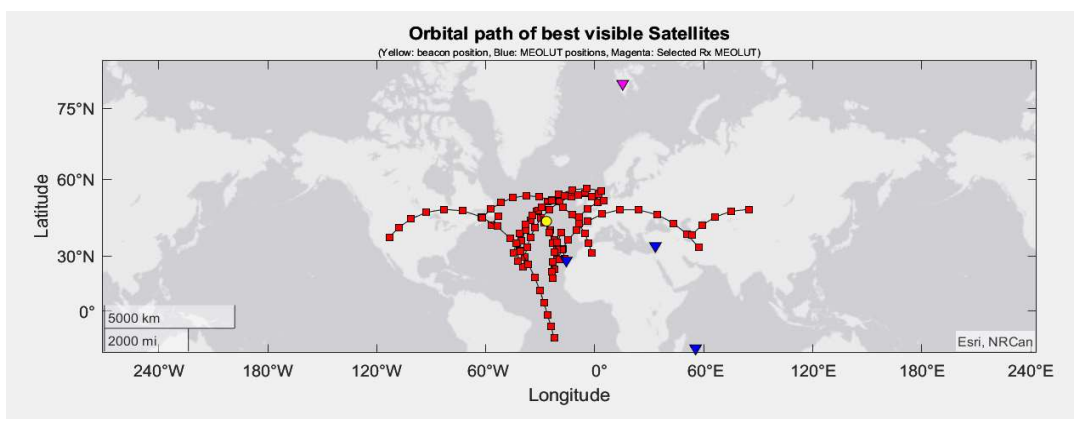

Figura 56: Evolución de trayectoria del mejor satélite en cuanto a nivel de señal

82

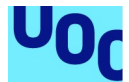

- 6- Tabla de resultados del cálculo de enlace: como se ha visto en un ejemplo anterior, se ha tratado representar dinámicamente, para cada paso de simulación, los valores de cálculo de enlace para cada uno de los satélites visibles, mostrando los resultados principales obtenidos durante el proceso del cálculo de los parámetros de enlace. Así, en esta tabla se muestra el identificador Galileo de los satélites visibles, junto los parámetros principales del cálculo de enlace:
	- a. Id de satélite Galileo: corresponde al "SV ID" o Space Vehicle Identifier, que es el código en la constelación Galileo, donde "E" es el identificador de constelación Galileo.
	- b. Parámetros geométricos con respecto a la baliza: latitud, longitud, elevación (en grados) y distancia (en kilómetros).
	- c. Estación MEOLUT seleccionada para el cálculo de enlace: como se ha dicho se ha elegido la estación que proporcione el mejor nivel de señal.
	- d. Valores FSPL, tanto para el uplink (FSPL\_Sat) como para el downlink (FSPL\_MEOLUT). Estos parámetros representan una atenuación y se expresan en dB.
	- e. Potencia recibida en el receptor: es la potencia obtenida en el receptor. En la tabla de resultados se muestra tanto para el enlace ascendente (SatRxPower) como para el enlace descendente (MEOLUTRxPower), y se expresa en dBW.
	- f. Nivel de relación  $C/N_0$  (Carrier-To-Noise-Density Ratio): este parámetro es el resultado final del cálculo de balance de enlace y se representa en la tabla como el valor de  $C/N_0$  obtenido considerando tanto el *uplink* como el *downlink*, es decir, representa el valor de Overall  $C/N_0$ . Se expresa en dB.
	- g. Nivel de relación  $E_b/N_0$ : este parámetro se extrae del valor  $C/N_0$  y elimina el factor bitrate del cálculo para obtener relación de energía por bit con respecto a la densidad de ruido. Este valor es particularmente interesante en un balance de enlace porque permite comparar el rendimiento en cuanto a nivel de señal para esquemas de modulación diferentes. Se expresa también en dB.
	- h. Margen de enlace: como hemos visto, este valor representa la potencia residual con la que contaremos para evitar cualquier degradación después de cumplir el nivel mínimo de señal. En el caso de Galileo SAR, se ha definido un objetivo de  $E_b/N_0$  de 8.8 dB que corresponde a un BER de  $5 \cdot 10^{-5}$ . Se expresa en dB.
	- i. Bit Error Rate o BER: dado el E<sub>b</sub>/N<sub>0</sub>, también se ha indicado en la tabla la correspondencia con la probabilidad de error de bit. Representa un valor de probabilidad, por lo que es adimensional. Para una modulación BPSK se calcula como:

$$
BER = \frac{1}{2}erfc(\sqrt{E_b/N_0}), \qquad [34]
$$

donde *erfc* es la función de error complementaria y donde el valor de  $E_b/N_0$ se expresa en forma lineal.

j. Packet Error Rate o PER: para ilustrar la probabilidad de error en el mensaje, se ha representado también el valor del PER que se obtiene para la transmisión, considerando el BER anterior y el formato del mensaje de emergencia descrito en la sección 3.5 "Estructura del mensaje Galileo SAR".

En esta sección vimos que el mensaje se codifica con un código corrector Bose- $Chaudhuri-Hocquenhem$  o  $BCH (82,61)$  que es un código 3-detector, por lo que, considerando únicamente el bloque protegido PDF-1, la tasa de error de paquete puede aproximarse como:

$$
PER \approx (d_{min} - 1) \cdot {n \choose k} \cdot BER^{k} \cdot (1 - BER)^{n-k}
$$
 [35]

donde,

- $\bullet$  d<sub>min</sub> es la distancia de corrección de errores del código BCH (82, 61) 3detector, donde la distancia de un código k-corrector es  $2k + 1$ .
- n es la longitud del bloque de datos original, que es 61.
- k es el número de errores detectables, que es 4.
- BER es la tasa de error de bits del canal.
- $\bullet$   $\binom{n}{k}$  $\binom{n}{k}$  es el número combinatorio de *n* elementos tomados de *k* en *k*.

| $\Box$<br>Resultados de la Simulacion<br>$\sim$ |            |             |           |                  |                   |                 |                    |                   |                      |           |         |        |              | X          |
|-------------------------------------------------|------------|-------------|-----------|------------------|-------------------|-----------------|--------------------|-------------------|----------------------|-----------|---------|--------|--------------|------------|
| <b>Satelite</b>                                 | Latitud    | Longitud    | Elevacion | <b>Distancia</b> | <b>Ref MEOLUT</b> | <b>FSPL Sat</b> | <b>FSPL MEOLUT</b> | <b>SatRxPower</b> | <b>MEOLUTRxPower</b> | CNO Total | EbNo    | Margen | <b>BER</b>   | PER        |
| E18                                             | 50.1817    | $-82.9535$  | 41.5437   |                  | 19719 Spitsbergen | 170.5169        | 182.3367           | $-171.6208$       | $-166.7517$          | 39.1597   | 13.1391 | 4.3391 | $6.8554e-11$ | 3.8630e-35 |
| E30                                             | 17,5961    | $-70.3460$  | 33,9226   |                  | 25574 Maspalomas  | 172,7753        | 184,5482           | $-173.8791$       | $-168.9631$          | 36,9016   | 10,8810 | 2.0810 | 3.7192e-07   | 3.3467e-20 |
| E09                                             | 40.7386    | 38,3420     | 33,3506   |                  | 25616 Larnaka     | 172.7895        | 183,5629           | $-173.8933$       | $-167.9779$          | 36,8912   | 10,8706 | 2.0706 | 3.8343e-07   | 3.7804e-20 |
| E02                                             | $-20.0934$ | -43.3408    | 10.3504   |                  | 27775 Maspalomas  | 173,4926        | 184.6671           | $-174.5964$       | $-169.0820$          | 36,1867   | 10.1661 | 1.3661 | 2.5765e-06   | 7.7058e-17 |
| E04                                             | 54.2433    | 104.7354    | 5.6891    |                  | 28300 Spitsbergen | 173,6551        | 184.1259           | $-174.7590$       | $-168.5408$          | 36.0265   | 10.0059 | 1,2059 | 3.8171e-06   | 3,7119e-16 |
| E <sub>05</sub>                                 | 5.8608     | 5.9456      | 30.6142   |                  | 25835 Maspalomas  | 172.8635        | 183.9275           | -173.9674         | $-168.3424$          | 36.8161   | 10.7955 | 1.9955 | 4.7661e-07   | 9.0247e-20 |
| E27                                             | 49.9477    | $-112.3964$ | 24.0846   |                  | 26445 Spitsbergen | 173.0664        | 184.4542           | $-174.1703$       | $-168.8692$          | 36.6120   | 10.5914 | 1.7914 | 8.4538e-07   | 8.9327e-19 |
| E36                                             | 40.7231    | 27.9906     | 41.3807   |                  | 25007 Larnaka     | 172.5806        | 183.5671           | $-173.6844$       | $-167.9820$          | 37.0994   | 11.0788 | 2.2788 | 2.0579e-07   | 3.1368e-21 |
| E15                                             | 32.3438    | $-94.3964$  | 26.0874   |                  | 26252 Spitsbergen | 173.0025        | 184.9260           | $-174.1064$       | $-169.3409$          | 36.6737   | 10.6531 | 1.8531 | 7.1285e-07   | 4.5161e-19 |
| E34                                             | 56.7918    | $-39.3253$  | 72.6275   |                  | 23464 Spitsbergen | 172.0276        | 183.8850           | $-173.1315$       | $-168.2999$          | 37.6489   | 11.6283 | 2.8283 | 3.4403e-08   | 2.4502e-24 |

Figura 57: Tabla de resultados del cálculo del balance de enlace

## 4.5.6 Configuración de los parámetros de entrada de la simulación

La modelización y simulación Matlab® que se ha desarrollado para el cálculo de los balances de enlace SAR se ha realizado de forma monolítica, usando un único script Matlab® que realiza llamadas a diferentes funciones del módulo Satellite Communications Toolbox. Sin embargo, se ha decidido leer los datos de entrada desde ficheros Excel con formato .xlsx, para facilitar la configuración de la simulación y para permitir la modificación rápida de todos los parámetros de configuración del enlace ascendente y del enlace descendente que describiremos a continuación en los diferentes escenarios que se han planteado. Así, tendremos 3 ficheros Excel para la configuración de la simulación, situados en el mismo directorio que los ficheros Matlab® de simulación:

1- InputBeaconLocation.xlsx: este fichero de configuración se usará para la definición de los parámetros de localización de la baliza, en grados de Latitud y Longitud, y para la definición del ángulo de elevación mínimo necesario para considerar visible a un satélite. Un ejemplo de su contenido será el siguiente:

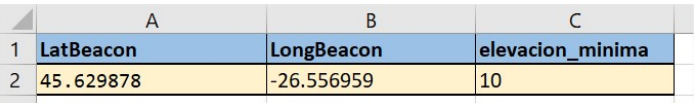

2- InputUplink.xlsx: este es el fichero que contiene la configuración de los parámetros de entrada que se usarán para el cálculo de enlace para el enlace ascendente (uplink). En él configuraremos los parámetros relativos a la transmisión de la baliza y a la recepción en los transpondedores SARR. Un ejemplo de su contenido se muestra a continuación:

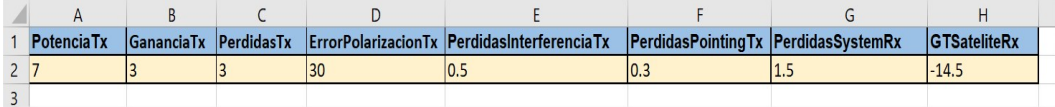

En este fichero se configurarán los siguientes parámetros:

- a. Potencia de transmisión de la baliza, en dBW. Este parámetro indicará la potencia de transmisión de la baliza a la entrada de la antena.
- b. Ganancia de transmisión de la baliza, en dBi. Este parámetro indicará la ganancia de la antena de transmisión de la baliza.
- c. Pérdidas de transmisión de la baliza, en dB. Este parámetro indicará la suma de las diversas pérdidas en el hardware de transmisión (feeder loses, pérdidas en el cableado o en el hardware, ruido interno, etc.)
- d. Error de polarización de la transmisión, en grados. Indica en grados el error de polarización que se espera en la transmisión, con respecto a la polarización de la antena en recepción. Este error causará unas pérdidas estimadas de:  $20 * abs(log10(cos(dError-polarization))).$
- e. Pérdidas por interferencia, en dB. Indica un nivel de pérdidas por interferencia en la banda de transmisión. Se ha considerado un nivel muy bajo, dada que las frecuencias de transmisión están protegidas.
- f. Pérdidas por apuntado de la antena de transmisión, en dB. Este parámetro indica el nivel de pérdidas debido a un error en el apuntado de la antena, o un bajo rendimiento de la antena en dirección al satélite.
- g. Pérdidas en el sistema de recepción, en dB. Este parámetro indicará la suma de las diversas pérdidas en el hardware de recepción (feeder loses, pérdidas en el cableado o en el hardware, ruido interno, etc.).
- h. G/T de recepción del satélite. Indicará el nivel de G/T que presenta el satélite.
- 3- InputDownlink.xlsx: este es el fichero que contiene la configuración de los parámetros de entrada que se usarán para el cálculo de enlace para el enlace descendente (downlink). En él configuraremos los parámetros relativos a la transmisión desde el satélite y a la recepción en las estaciones MEOLUT del segmento terreno SAR. Un ejemplo de su contenido se muestra a continuación:

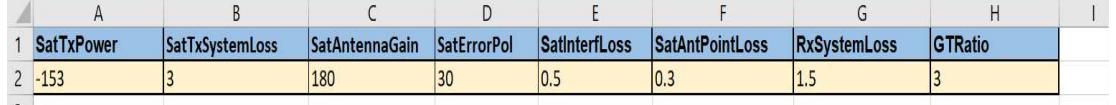

En este fichero se configurarán los siguientes parámetros:

- a. Potencia de transmisión del satélite, en dBW. Siguiendo la documentación Galileo, la potencia de entrada a la antena del satélite será de -153dBW.
- b. Pérdidas de transmisión del satélite, en dB. Este parámetro indicará la suma de las diversas pérdidas en el hardware de transmisión (feeder loses, pérdidas en el cableado o en el hardware, ruido interno, etc.).
- c. Ganancia del transpondedor. Este parámetro indicará la ganancia del transpondedor SAR, y dependerá de la configuración ALC que se aplique, en un rango desde 165 a 187 dB.
- i. Error de polarización de la transmisión, en grados. Indica en grados el error de polarización que se espera en la transmisión, con respecto a la polarización de la antena en recepción. Este error causará unas pérdidas estimadas de:

 $20 * abs(log10(cos(dError-polarization))).$ 

- d. Pérdidas por interferencia, en dB. Indica un nivel de pérdidas por interferencia en la banda de transmisión. Se ha considerado un nivel muy bajo, dada que las frecuencias de transmisión están protegidas.
- e. Pérdidas por apuntado de la antena de transmisión, en dB. Este parámetro indica el nivel de pérdidas debido a un error en el apuntado de la antena, o un bajo rendimiento de la antena en dirección al receptor.
- f. Pérdidas en el sistema de recepción, en dB. Este parámetro indicará la suma de las diversas pérdidas en el hardware de recepción MEOLUT (feeder loses, pérdidas en el cableado o en el hardware, ruido interno, etc.).
- g. G/T de recepción MEOLUT. Indicará el nivel de G/T que presenta el receptor de la estación MEOLUT del segmento terreno.

## 4.5.7 Análisis de resultados de la simulación de balance de enlace

Como última parte del análisis del desarrollo propio Matlab® de simulación del balance de enlace SAR, pasaremos a analizar los resultados, definiendo diferentes escenarios de simulación en base a los parámetros de transmisión/recepción de la baliza, el satélite y las estaciones MEOLUT, para comparar los resultados que podemos obtener en cada uno de esos escenarios.

Trataremos así de describir un escenario que represente el caso más desfavorable, para analizar el rendimiento de éste en cuanto a nivel de señal de recepción, un escenario neutro con parámetros menos desfavorables, y un escenario óptimo en los que tanto los parámetros de transmisión de la baliza, de recepción/transmisión del satélite, y los de recepción de la estación MEOLUT son totalmente favorables.

## 4.5.7.1 Escenario A: caso desfavorable

Como hemos visto en la sección dedicada a los cálculos de enlace, además de los parámetros directos de transmisión de la baliza y de recepción del satélite, como son la potencia de transmisión y el G/T de satélite, existen otros parámetros como las pérdidas en cada uno de los elementos de la cadena de transmisión que podrían degradar el rendimiento a nivel de cálculo de balance de enlace. En este primer escenario de simulación trataremos de considerar los parámetros más restrictivos en cuando al rendimiento, usando parámetros de transmisión, recepción y pérdidas que supongan un caso desfavorable para el enlace de comunicaciones entre la baliza y la estación MEOLUT. En todo caso definiremos un escenario verosímil, en los que se estimarán valores de pérdidas del rango de solamente unos dB mayores que con respecto a un escenario totalmente favorable, intentando siempre quedarnos en una configuración posible y realista dados las especificaciones COSPAS-SARSAT.

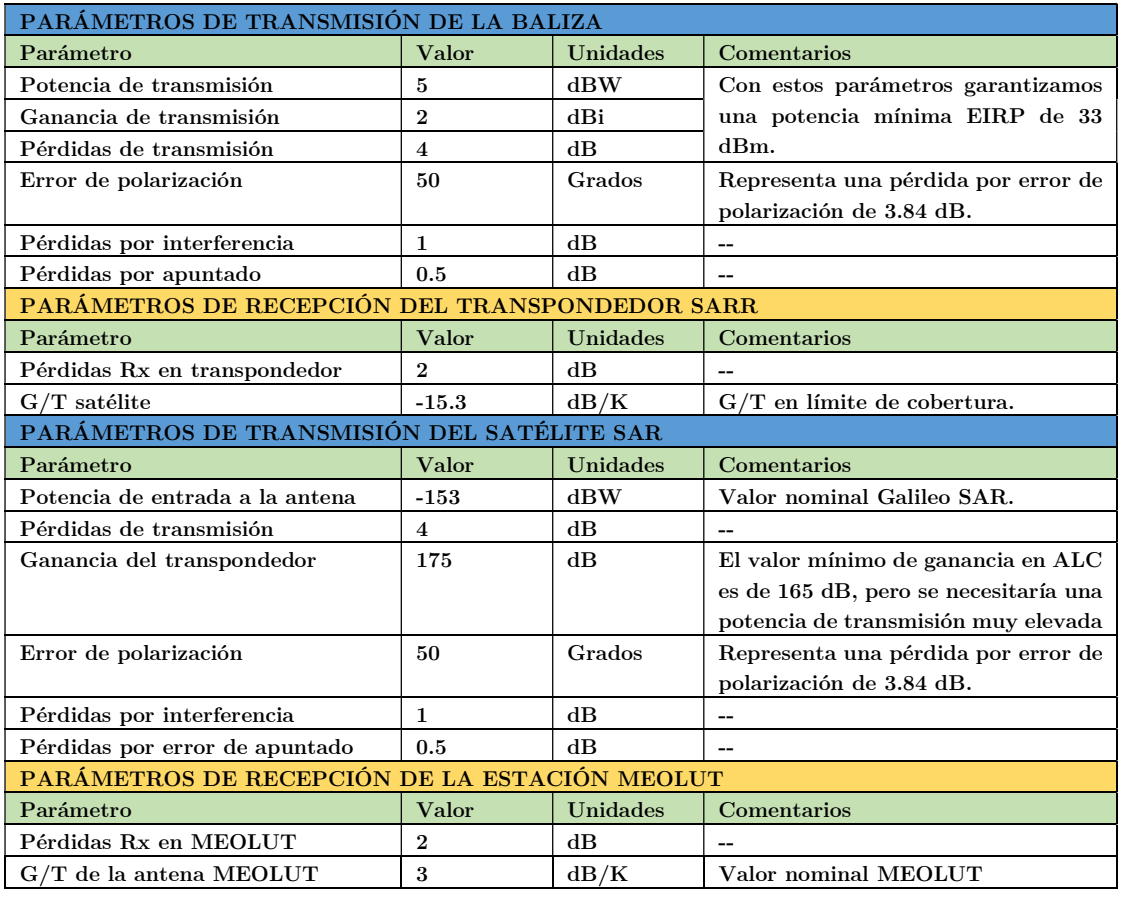

Para la definición de este escenario usaremos los siguientes valores:

Tabla 6: Parámetros Tx/Rx para un escenario desfavorable de cálculo de enlace SAR

Realizando los cálculos de balance de enlace usando los parámetros de la tabla anterior, que podemos considerar bastante desfavorables, veremos que podremos obtener siempre unos valores de  $E_b/N_0$  mayores que el nivel mínimo definido por COSPAS-SARSAT para una correcta recepción del mensaje de emergencia, que correspondería a un valor  $E_b/N_0$  de 8.8 dB

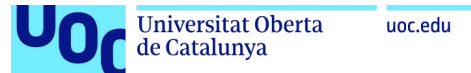

(y que equivaldría a su vez a un BER de  $5 \cdot 10^{-5}$ ). Esto podemos verlo en nuestra simulación observando la gráfica que representa el mejor valor de  $E_b/N_0$  obtenido para los satélites visibles en cada momento de la simulación, y que muestra que en ningún momento obtenemos un valor menor que el valor  $E_b/N_0$  de referencia de 8.8 dB.

Para una simulación sobre 48h obtendremos los siguientes resultados:

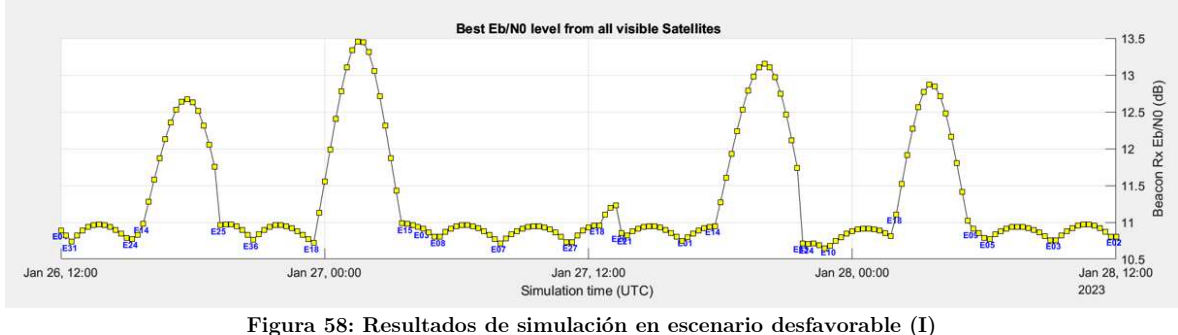

Como resultado de esta simulación, podemos confirmar que para cualquier momento t de la simulación obtendremos de al menos un satélite visible un nivel de margen de señal mayor que 0, lo que garantiza la correcta transmisión, recepción y decodificación de un mensaje de emergencia. De hecho, vemos que en toda la simulación solamente se observa un margen de enlace negativo para dos de los satélites visibles, y representa el momento de la salida de visibilidad con la baliza de los 2 satélites auxiliares.

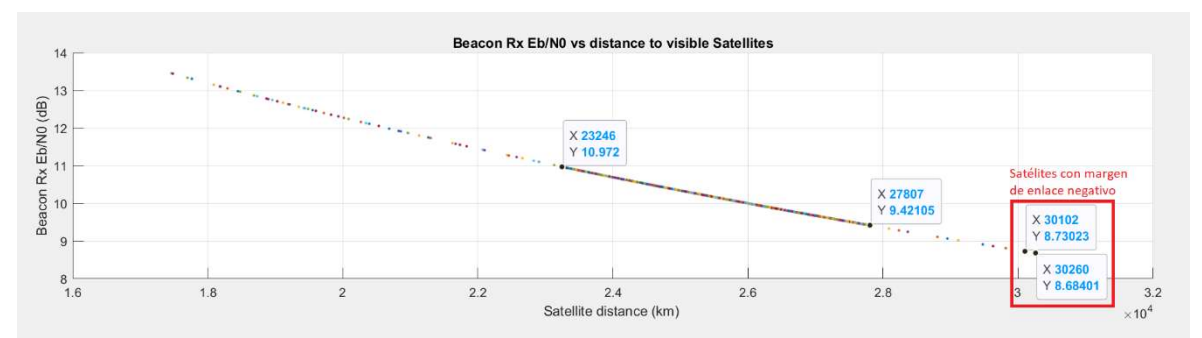

Figura 59: Resultados de simulación en escenario desfavorable (II)

| ▲ Resultados de la Simulacion<br>$-$ |            |             |           |                  |                   |          |                    |                   |                      |           |         | $\Box$<br>X |            |            |
|--------------------------------------|------------|-------------|-----------|------------------|-------------------|----------|--------------------|-------------------|----------------------|-----------|---------|-------------|------------|------------|
| <b>Satelite</b>                      | Latitud    | Longitud    | Elevacion | <b>Distancia</b> | <b>Ref MEOLUT</b> | FSPL Sat | <b>FSPL MEOLUT</b> | <b>SatRxPower</b> | <b>MEOLUTRxPower</b> | CNO Total | EbNo    | Margen      | <b>BER</b> | PER        |
| E181                                 | -4.3614    | 12.1372     | 18.0676   |                  | 28369 Maspalomas  | 173,6761 | 184.6981           | -176.0148         | $-170.5131$          | 35.2663   | 9.2457  | 0.4457      | 2.0643e-05 | 3.7863e-1  |
| E30                                  | $-11.3062$ | $-59.6568$  | 13.6964   |                  | 27415 Maspalomas  | 173.3791 | 184.7633           | $-175.7178$       | $-170.5782$          | 35,5618   | 9.5412  | 0.7412      | 1.1075e-05 | 3.1390e-14 |
| E07                                  | 44.8577    | $-127.8872$ | 11.8163   |                  | 27642 Spitsbergen | 173,4507 | 184.6765           | $-175.7894$       | $-170.4915$          | 35,4908   | 9.4702  | 0.6702      | 1.2909e-05 | 5.7923e-14 |
| E08                                  | 52.3436    | $-56.2294$  | 64.1843   |                  | 23737 Spitsbergen | 172.1280 | 184.0745           | $-174.4667$       | $-169.8894$          | 36.8102   | 10.7896 | 1.9896      | 4.8481e-07 | 1.1532e-19 |
| <b>E02</b>                           | 26,2963    | $-32.0834$  | 64.9445   |                  | 23695 Maspalomas  | 172.1125 | 183.6369           | $-174.4511$       | $-169.4518$          | 36,8278   | 10.8072 | 2.0072      | 4.6086e-07 | 9.4160e-20 |
| E03                                  | 24.5667    | $-10.9010$  | 59.1092   |                  | 23948 Maspalomas  | 172.2048 | 183.5538           | $-174.5435$       | $-169.3688$          | 36.7362   | 10.7156 | 1.9156      | 5.9835e-07 | 2.6756e-19 |
| E25                                  | 52,8912    | 12.6578     | 57.0212   |                  | 24068 Lamaka      | 172,2481 | 183,7866           | $-174.5867$       | $-169,6015$          | 36,6921   | 10.6715 | 1.8715      | 6.7718e-07 | 4.3895e-19 |
|                                      |            |             |           |                  |                   |          |                    |                   |                      |           |         |             |            |            |
|                                      |            |             |           |                  |                   |          |                    |                   |                      |           |         |             |            |            |
|                                      |            |             |           |                  |                   |          |                    |                   |                      |           |         |             |            |            |
|                                      |            |             |           |                  |                   |          |                    |                   |                      |           |         |             |            |            |

Figura 60: Resultados de simulación en escenario desfavorable (III).

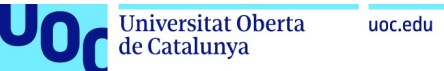

Sin embargo, aunque los márgenes de enlace sean mayoritariamente positivos, hay que comentar que dado que los márgenes de enlace son mínimos (entre 0.6 y 2.2 dB para la mayoría de los satélites visibles), los enlaces en estas condiciones serán sensibles a las condiciones de degradación del entorno, como una transmisión bajo condiciones meteorológicas desfavorables.

#### 4.5.7.2 Escenario B: caso neutro

Analizaremos ahora un caso un poco más favorable que el anterior, en el que el transmisor y el receptor tanto del enlace ascendente como del descendente presentan menos pérdidas. En este caso, se han implementado las siguientes mejoras:

- 1- La potencia de transmisión tanto para la baliza en el uplink, como para el satélite en el downlink, es mayor que en el caso anterior.
- 2- Se ha considerado que el satélite posee un G/T mayor, asumiendo en este caso que la baliza se encuentra en una zona de cobertura más centrada.
- 3- Se ha considerado que la ganancia del satélite es mayor que en caso anterior.
- 4- Se han considerado menos pérdidas que para el caso desfavorable.

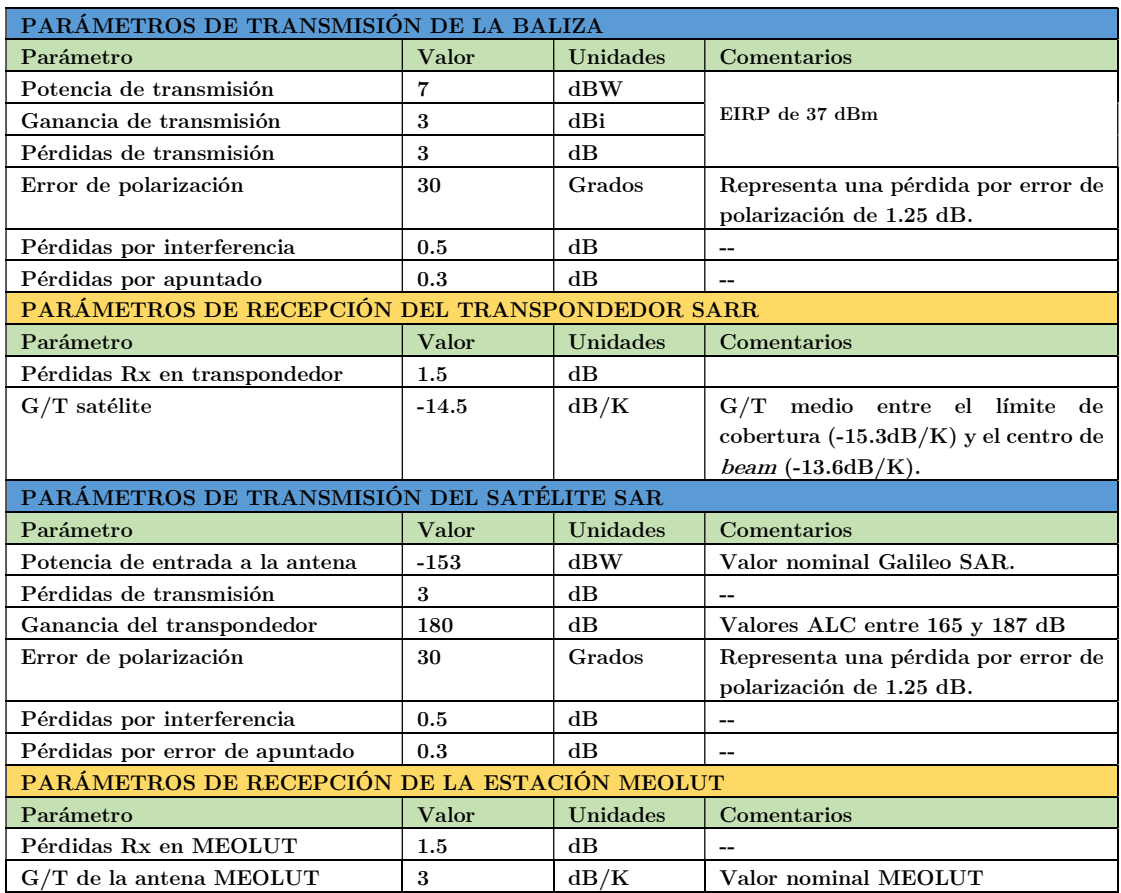

Así, para la definición de este escenario usaremos los siguientes valores:

Tabla 7: Parámetros Tx/Rx para un escenario neutro de cálculo de enlace SAR

89

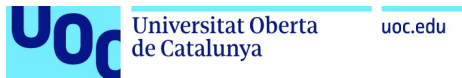

En este escenario, vemos que los resultados de la simulación presentan unos resultados con márgenes de enlace positivos para todos los satélites visibles que observa la baliza en cualquier instante t. Esto confirma que, para cualquier satélite visible, el mensaje de emergencia se transmitirá, recibirá y decodificará correctamente y sin errores.

Para este escenario, vemos que, para la gran mayoría de casos, los valores de  $E_b/N_0$  estarán entre los 18 dB y los 19.5 dB cumpliendo perfectamente los valores mínimos definidos por COSPAS-SARSAT y proporcionando un buen margen frente a cualquier tipo de degradación, como entorno de transmisión bajo condiciones meteorológicas muy adversas.

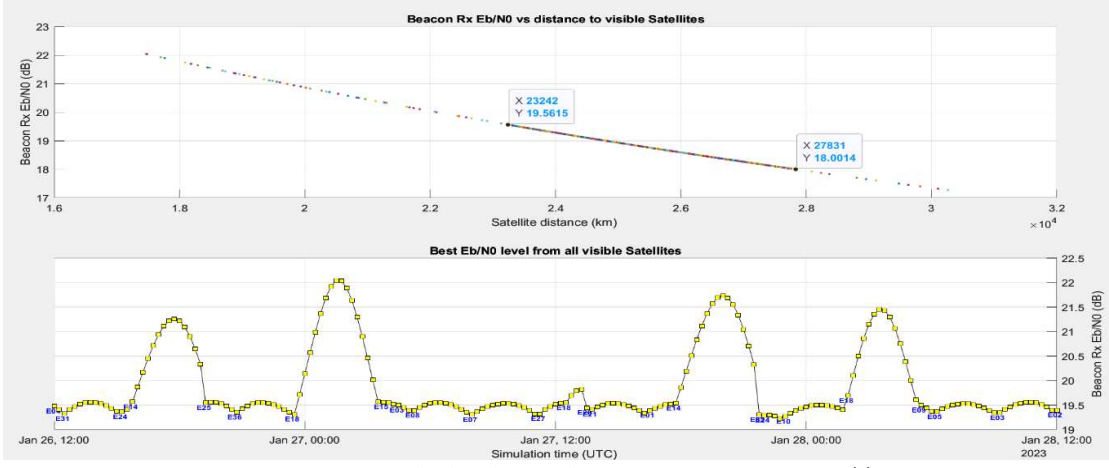

Figura 61: Resultados de simulación en escenario neutro (I)

| ← Resultados de la Simulacion<br>X<br>$\qquad \qquad -$ |            |             |           |                  |                   |          |                    |                   |                      |           |         |         |            |             |
|---------------------------------------------------------|------------|-------------|-----------|------------------|-------------------|----------|--------------------|-------------------|----------------------|-----------|---------|---------|------------|-------------|
| <b>Satelite</b>                                         | Latitud    | Longitud    | Elevacion | <b>Distancia</b> | <b>Ref MEOLUT</b> | FSPL Sat | <b>FSPL MEOLUT</b> | <b>SatRxPower</b> | <b>MEOLUTRxPower</b> | CNO Total | EbNo    | Margen  | <b>BER</b> | PER         |
| 518                                                     | 4.3614     | 12.1372     | 18.0676   |                  | 28369 Maspalomas  | 173,6761 | 184.6981           | $-168.7255$       | -162.7475            | 43.8542   | 17.8336 | 9.0336  | 1.5249e-28 | 1.1287e-10  |
| E30                                                     | $-11.3062$ | -59,6568    | 13,6964   |                  | 27415 Maspalomas  | 173.3791 | 184.7633           | $-168.4285$       | $-162.8126$          | 44.1495   | 18,1289 | 9.3289  | 2.0556e-30 | 3.7270e-113 |
| E07                                                     | 44.8577    | $-127.8872$ | 11.8163   |                  | 27642 Spitsbergen | 173.4507 | 184,6765           | $-168.5001$       | $-162.7259$          | 44.0786   | 18,0580 | 9.2580  | 5.9339e-30 | 2.5881e-111 |
| E08                                                     | 52.3436    | $-56.2294$  | 64.1843   |                  | 23737 Spitsbergen | 172,1280 | 184,0745           | $-167.1774$       | $-162.1239$          | 45.3977   | 19.3771 | 10,5771 | 7.1220e-40 | 5.3704e-151 |
| E02                                                     | 26.2963    | $-32.0834$  | 64.9445   |                  | 23695 Maspalomas  | 172.1125 | 183.6369           | $-167.1619$       | $-161.6863$          | 45.4155   | 19.3949 | 10.5949 | 4.9808e-40 | 1.2847e-151 |
| E03                                                     | 24.5667    | $-10.9010$  | 59.1092   |                  | 23948 Maspalomas  | 172.2048 | 183,5538           | $-167.2542$       | $-161.6032$          | 45.3240   | 19.3034 | 10.5034 | 3.0878e-39 | 1.8977e-148 |
| E25                                                     | 52.8912    | 12,6578     | 57.0212   |                  | 24068 Larnaka     | 172.2481 | 183,7866           | $-167.2974$       | $-161.8360$          | 45.2798   | 19.2592 | 10.4592 | 7.3432e-39 | 6.0695e-147 |
|                                                         |            |             |           |                  |                   |          |                    |                   |                      |           |         |         |            |             |

Figura 62: Resultados de simulación en escenario neutro (II)

## 4.5.7.3 Escenario C: caso favorable

Por último, analizaremos los resultados de un escenario de transmisión muy favorable, en el que se tomarán en cuenta las siguientes consideraciones:

- 1- Se considera una potencia de transmisión para la baliza de 42 dBm, potencia cercana al valor máximo definido por COSPAS-SARSAT (máximo 45 dBm).
- 2- El G/T del satélite es también óptimo, considerando que la baliza se encuentra en el centro de la cobertura de uplink.

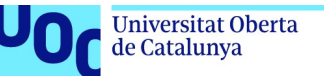

- 3- Se ha considerado que la ganancia de transmisión del satélite opera en el rango superior del ALC.
- 4- Se consideran pérdidas mínimas tanto en transmisión como en recepción.

Así, en este escenario usaremos los siguientes valores de configuración:

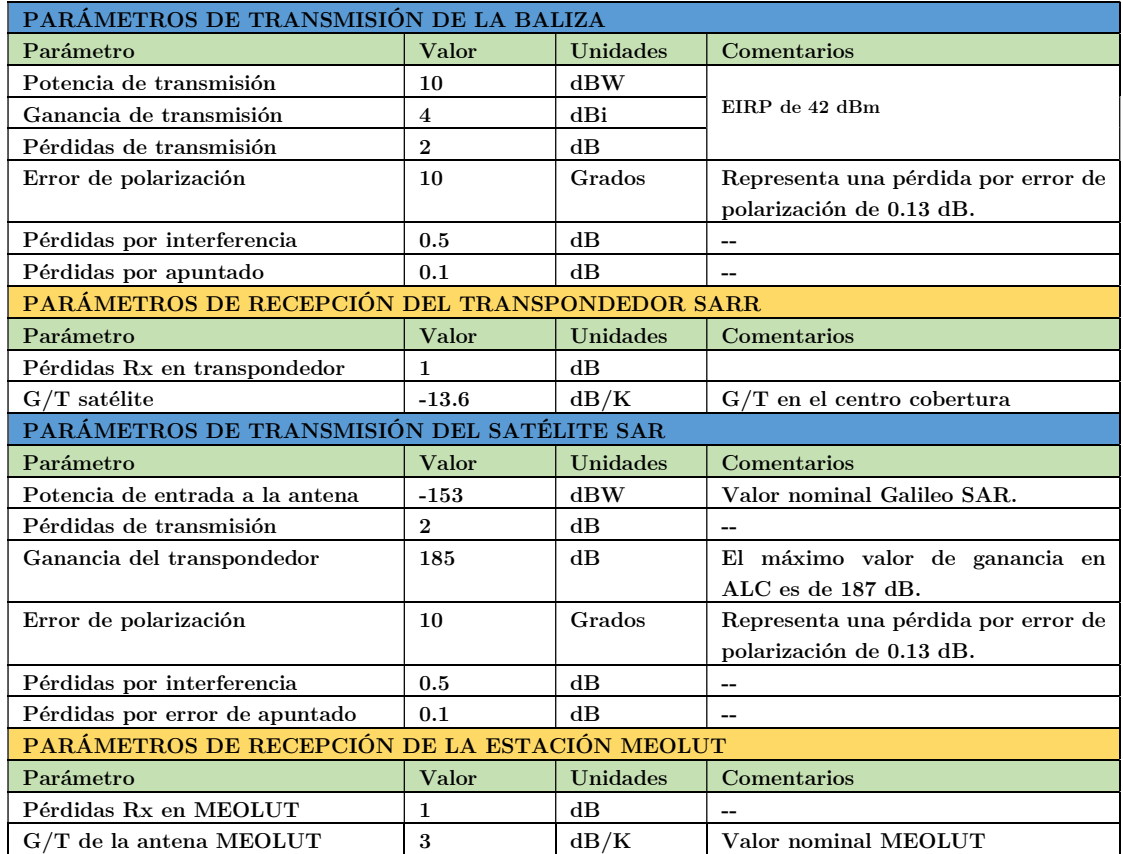

Tabla 8: Parámetros Tx/Rx para un escenario favorable de cálculo de enlace SAR

Como podemos ver en los resultados de la simulación para este escenario, los valores de  $E_b/N_0$ son muy elevados, proporcionando al enlace de capacidades de adaptación a cualquier circunstancia que pueda degradar el enlace (interferencias locales, condiciones meteorológicas, desvanecimiento, efectos ionosféricos, etc.). Se obtendrán en la mayoría de los casos unos niveles de margen entre 16.9 y los 18.5 dB, que corresponden a niveles de  $E_b/N_0$  entre 25.7 y 27.27 dB. Con estos valores de señal, tal y como se puede observar en la tabla de resultados, se estima que la transmisión estará libre de errores tanto a nivel de bit como a nivel de paquete.

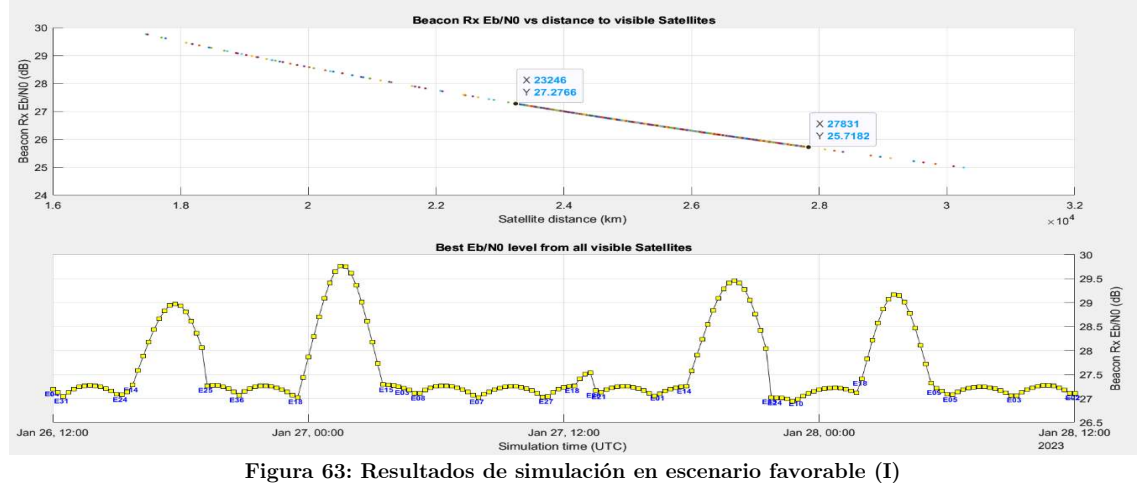

|                 | ▲ Resultados de la Simulacion |             |           |                  |                   |                 |                    |                   |                      |                  |         |         | O<br>$\overline{\phantom{a}}$ | X   |
|-----------------|-------------------------------|-------------|-----------|------------------|-------------------|-----------------|--------------------|-------------------|----------------------|------------------|---------|---------|-------------------------------|-----|
| <b>Satelite</b> | Latitud                       | Longitud    | Elevacion | <b>Distancia</b> | <b>Ref MEOLUT</b> | <b>FSPL Sat</b> | <b>FSPL MEOLUT</b> | <b>SatRxPower</b> | <b>MEOLUTRxPower</b> | <b>CNO</b> Total | EbNo    | Margen  | <b>BER</b>                    | PER |
| E18             | $-4.3614$                     | 12.1372     | 18.0676   |                  | 28369 Maspalomas  | 173.6761        | 184.6981           | $-162.4091$       | $-155.4311$          | 51.5710          | 25.5504 | 16.7504 | 1.8994e-158                   |     |
| E30             | $-11.3062$                    | $-59.6568$  | 13,6964   |                  | 27415 Maspalomas  | 173.3791        | 184.7633           | $-162.1121$       | $-155.4962$          | 51.8664          | 25.8458 | 17,0458 | 1.9605e-169                   |     |
| E07             | 44.8577                       | $-127.8872$ | 11.8163   |                  | 27642 Spitsbergen | 173.4507        | 184.6765           | $-162.1837$       | -155.4095            | 51,7955          | 25,7749 | 16,9749 | 9.9440e-167                   |     |
| E08             | 52.3436                       | $-56.2294$  | 64.1843   |                  | 23737 Spitsbergen | 172.1280        | 184.0745           | $-160.8610$       | $-154.8075$          | 53.1147          | 27.0941 | 18.2941 | 4.6465e-225                   |     |
| E02             | 26.2963                       | $-32.0834$  | 64.9445   |                  | 23695 Maspalomas  | 172.1125        | 183.6369           | $-160.8454$       | $-154.3699$          | 53.1324          | 27.1118 | 18.3118 | 5.7010e-226                   |     |
| E03             | 24,5667                       | $-10.9010$  | 59,1092   |                  | 23948 Maspalomas  | 172.2048        | 183.5538           | $-160.9378$       | $-154.2868$          | 53,0409          | 27,0203 | 18.2203 | 2.6224e-221                   |     |
| E25             | 52.8912                       | 12.6578     | 57.0212   |                  | 24068 Larnaka     | 172.2481        | 183.7866           | $-160.9810$       | $-154.5196$          | 52.9967          | 26.9761 | 18.1761 | 4.2758e-219                   |     |
|                 |                               |             |           |                  |                   |                 |                    |                   |                      |                  |         |         |                               |     |
|                 |                               |             |           |                  |                   |                 |                    |                   |                      |                  |         |         |                               |     |
|                 |                               |             |           |                  |                   |                 |                    |                   |                      |                  |         |         |                               |     |
|                 |                               |             |           |                  |                   |                 |                    |                   |                      |                  |         |         |                               |     |

Figura 64: Resultados de simulación en escenario favorable (II)

Con estos resultados podemos concluir el análisis del balance de enlace que se ha planteado para nuestra simulación. Hemos demostrado así que, en cualquier momento y dada la configuración orbital de los satélites Galileo SAR y las características definidas por COSPAS-SARSAT para la baliza y las estaciones MEOLUT, una baliza situada en la zona de cobertura Galileo/SAR tendrá dentro de su zona de visibilidad un cierto número de satélites cuyo margen de enlace con respecto a una estación MEOLUT del segmento terreno será positivo. Esto permitirá la transmisión y recepción libre de errores del mensaje de emergencia generado por la baliza, y se cumplirá tanto para las condiciones más desfavorables en el enlace como para las más favorables, especialmente considerando que los transpondedores SAR están configurados con ALC de forma nominal, variando su configuración de ganancia dinámicamente, y permitiendo así hacer frente a circunstancias de degradación de la señal, causadas por efectos atmosféricos o meteorológicos indeseables.

de Catalunya

# 5 Conclusiones y trabajos futuros

## 5.1 Conclusiones del Trabajo de Fin de Máster

A lo largo de este trabajo se ha realizado una revisión completa del sistema Galileo SAR, de sus componentes y arquitectura y de su marco operacional como componente del programa COSPAS-SARSAT. Comenzando con una breve descripción de los fundamentos de los sistemas de radionavegación y de la implementación GNSS europea Galileo, se ha descrito el marco de cooperación COSPAS-SARSAT, en el cual se integra el servicio Galileo SAR posicionándose hoy como una pieza fundamental para el éxito operacional del programa y su evolución. Dentro del marco COSPAS-SARSAT se ha explicado su contexto inicial, las diferentes evoluciones de arquitectura satelital y sus fundamentos de localización, centrándonos especialmente en la arquitectura MEOSAR de órbita media, donde se encuadra el sistema Galileo y el resto de constelaciones GNSS. Esta revisión ha permitido contextualizar el sistema SAR y entender cuál es el propósito fundamental del servicio. Se ha entendido la complejidad técnica y la criticidad de sus funciones y objetivos, dando respuesta a un sistema global de búsqueda y rescate internacional que permite a los servicios locales de emergencias actuar eficazmente en caso de accidente o emergencia, aportando datos de localización precisos de la baliza que transmite la señal de emergencias.

Ya centrándonos en los aspectos técnicos SAR de Galileo, hemos analizado cuales son los recursos disponibles para la implementación del servicio a nivel segmento espacial y segmento terreno. A través del estudio de su arquitectura en ambos segmentos, se ha puesto de manifiesto la importancia de la implementación SAR, dado el dimensionamiento del hardware embarcado en cada uno de los satélites Galileo y en la infraestructura de recepción terrestre MEOLUT. Así mismo, se han analizado los detalles del enlace de comunicaciones requerido por el servicio Search and Rescue y se ha tratado de describir a nivel radiofrecuencia los distintos parámetros que intervienen en la transmisión del mensaje de emergencia desde su origen en la baliza de usuario al destino en el segmento terreno SAR. El estudio del enlace de comunicaciones nos ha permitido reflexionar sobre el contexto de transmisión, y las necesidades que debe cumplir el sistema, y esta reflexión ha permitido la definición y propuesta de un desarrollo propio para el análisis de este enlace de comunicaciones. A su vez, este desarrollo propio ha motivado un estudio detallado de la herramienta Matlab® Satellite Communications Toolbox como marco de desarrollo para la modelización de escenarios satelitales y como entorno de simulación de escenarios de transmisión por satélite.

El desarrollo de un escenario de simulación de la constelación Galileo SAR, y el análisis de los resultados obtenidos con la herramienta Matlab®, han motivado también el descubrimiento de particularidades del sistema, que hasta el momento del desarrollo se habían pasado por alto. Esto es la inclusión de satélites auxiliares en la constelación SAR que no siguen la disposición nominal sobre los 3 planos orbitales circulares definidos para la constelación

Galileo. La existencia de estos satélites SAR auxiliares se explica por el estado operacional de su carga útil SAR tras un fallo en las últimas fases del lanzamiento. Tras el análisis de las posibilidades que había para estos 2 satélites, se decidió mantenerlos en el sistema, dada la integridad de su operación SAR tras el fallo, operando desde una órbita elíptica a priori no compatible con el servicio de navegación principal Open Service. El descubrimiento de este plano orbital elíptico de soporte auxiliar SAR a través del cálculo del balance de enlace y del análisis de los niveles de señal obtenidos tras la simulación, demuestra la validez didáctica de este ejercicio de desarrollo, y muestra que tanto la herramienta usada como la simulación desarrollada permiten extraer información válida para el estudio y modelización de una red satelital.

En cuanto al proceso de cálculo del balance de enlace y del desarrollo de la simulación aplicada a este aspecto, habría que remarcar el gran proceso de documentación que se ha llevado a cabo, para la evaluación de los parámetros de transmisión y recepción que debíamos utilizar en la simulación. Dejando de lado todo el proceso de documentación relativo al toolbox de Matlab® y sus funciones y objetos asociados, el proceso de desarrollo ha necesitado una búsqueda bastante intensa de documentación en los repertorios de la ESA, de la EUSPA y del consorcio COSPAS-SARSAT, así como de proveedores de hardware como Thales, Honeywell o fabricantes de balizas de posicionamiento SAR, para la definición de los parámetros operacionales tanto del segmento espacial Galileo SAR, como del segmento terrestre y de las propias balizas. Este proceso de documentación ha permitido también el descubrimiento de los números estándares internacionales que utilizan el sistema MEOSAR, y su gran importancia para la seguridad marítima y aeronáutica, poniendo en relieve una vez más el carácter crítico de este servicio SAR soportado por Galileo.

Finalmente, con respecto al análisis de resultados proporcionados por la simulación que se ha desarrollado para complementar el estudio del sistema SAR Galileo, se han confirmado los objetivos que se habían planteado en un principio. La simulación ha permitido confirmar que el enlace de comunicaciones SAR es factible en cualquier momento para una baliza ubicada en la zona de cobertura definida para Galileo SAR, y los resultados obtenidos certifican dicha conclusión. Tanto en entornos menos favorables para la transmisión, donde la potencia de transmisión de la baliza podría estar limitada, como entornos en los que la transmisión es óptima, se ha verificado que la baliza tiene a su disposición un conjunto de satélites visibles en cada momento t en los que los márgenes de enlace calculados permiten la correcta transferencia del mensaje de emergencias a 406 MHz, desde su transmisor a los receptores en banda L en las estaciones de recepción MEOLUT del segmento terreno.

Con todo esto, y para finalizar, creemos se han completado los objetivos que se habían marcado inicialmente para este Trabajo de Fin de Máster, demostrando la importancia de este servicio Galileo menos conocido, y desarrollando nuevas aptitudes para la modelización de constelaciones satelitales usando el módulo de desarrollo Matlab® Satellite Communications Toolbox.

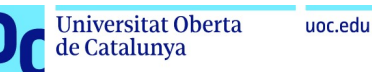

## 5.2 Trabajos futuros y nuevas líneas de investigación

Tras el análisis exhaustivo del sistema SAR de Galileo que se ha realizado a lo largo de este Trabajo de Fin de Máster, estamos ahora en capacidad de plantear desarrollos futuros que den continuidad a la temática escogida.

La primera línea de evolución podría enfocarse en el análisis de los cambios y evoluciones que se plantean para el sistema MEOSAR en el futuro. Actualmente ya se están desarrollando los nuevos satélites Galileo-2 de nueva generación G2G, que aportarán no sólo nuevas capacidades y mejoras en los servicios de navegación sino también un nuevo diseño para su payload SAR. Por lo que se ha visto en la documentación de la ESA, el nuevo diseño SAR tratará de aumentar la precisión de las estimaciones de localización de las balizas, al mismo tiempo que tratará de optimizar la latencia del enlace de retorno RLS. Para ello se están definiendo posibles evoluciones para la infraestructura del segmento terrestre, en las que se utilizará una arquitectura llamada OMNILUT (que sería una estación terrena local que recibiría los mensajes ya demodulados por procesadores embarcados en la carga útil SAR de nueva generación) además de nuevas entidades de control denominadas GALLUT (estación que centralizaría la recepción de los mensajes demodulados on-board), que permitirán reducir la complejidad del segmento terrestre. Sería interesante profundizar en estas evoluciones y analizar alguno de los nuevos aspectos del sistema. Como ejemplo, en el campo del desarrollo de antenas, sería interesante analizar los nuevos estándares que se plantean para el segmento terreno, como las nuevas antenas activas multibeam que se han implementado en la reciente despliegue de la nueva estación MEOLUT de La Reunión.

Otra posible línea de evolución de este trabajo podría ser un análisis más detallado de los aspectos de posicionamiento del sistema. Usando la herramienta Matlab® Satellite Communications Toolbox podría modelizarse la constelación SAR para realizar una nueva simulación, implementando un escenario de transmisión y recepción de señales, para tratar de obtener una estimación de localización de la baliza transmisora en base a los métodos de posicionamiento TDOA y FDOA.

Y siguiendo en la misma línea de investigación que hemos abordado en este Trabajo de Fin de Máster, sería también interesante dar continuidad al estudio incluyendo no sólo los aspectos Galileo SAR, sino también el resto de componentes de la constelación MEOSAR. Como se ha visto, el servicio COSPAS-SARSAT se apoya también en componentes satelitales GNSS como GPS y GLONASS, además de nuevos componentes BDS-Beidou. Esta última constelación GNSS incluye no sólo satélites en órbita geoestacionaria, sino también satélites en órbita media y en órbita inclinada geosíncrona. Podría ser interesante el análisis del balance de enlace usando este tipo de satélites, y dado que Beidou también integra el servicio RLS, podría plantearse algún análisis detallado de este servicio, que se ha dejado fuera del alcance de nuestro estudio.

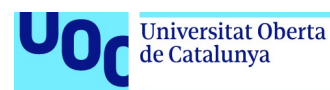

# 6 Glosario

ALC: Automatic Level control. API: Application Programming Interface BCH: Bose-Chaudhuri-Hocquenhem correction code BDS: BeiDou Navigation Satellite System BER: Bit Error Rates BPSK: Binary Phase-shift Keying C/S: ver COSPAS-SARSAT CNES: Centre National d´études Spatiales COSPAS-SARSAT: Space System for the Search of Vessels in Distress (en ruso) - Search And Rescue Satellite-Aided Tracking CYMCC: Cyprus Mission Control Center DASS: Distress Alerting Satellite System DD: Differential Doppler DGMM: Dirección General de la Marina Mercante DMP: Data Management Processor. DOA: Difference of Arrival. EHE: Expected Horizontal Error EIRP: Effective Isotropic Radiated Power ELT: Emergency locator transmitter ELT-DT: Emergency locator transmitter – Distress Tracking EPIRB: Emergency Position Indicating Radio Beacon ESA: European Space Agency ESTEC: European Space Research and Technology Centre EUMETSAT: European Organisation for the Exploitation of Meteorological Satellites EUSPA: European Union Agency for the Space Programme FDOA: Frequency Difference of Arrival FGM: Fixed gain mode FLAM: Forward Link Alert Message FLS: Forward Link Service FMCC: French Mission Control Service. FOA: Frequency of Arrival FOC: Full Operation Capability FSPL: Free-Space Path Loss G/T: Gain-to-Noise-Temperature ratio G2G: Galileo Second Generation GADSS: Global Aviation Distress and Safety System GCC: Galileo Control Center GCRF: Geocentric Celestial Reference Frame GCS: Galileo Control Segment

GDDN: Galileo Data Distribution Network GEO: Geosynchronous Equatorial Orbit GEOSAR: Geostationary Earth Orbiting Search and Rescue GIOVE: Galileo In-Orbit Validation Element GLONASS:Globalnaya Navigazionnaya Sputnikovaya Sistema GMS: Galileo Mission Segment GNSS: Global Navigation Satellite System GPS: Global Positioning System GSS: Galileo Sensor Station GST: Galileo System Time GUI: Graphical User Interface HAS: High-availability Service HDOP: Horizontal dilution of precision ICAO: International Civil Aviation Organization ICSPA: International COSPAS-SARSAT Programme Agreement IMO: International Maritime Organization), IOV: In-Orbit Validation): IP: Interference Processor ITU: International Telecommunications Union KPI: Key Performance Indicator LBA: Link Budget Analysis LEO: Low Earth Orbit LEOLUT: Low Earth Orbit Local User Terminal LEOSAR: Low-altitude Earth orbit Search-and-Rescue LHCP: Left Hand Circular Polarization LP: Location Processor LUT: Local User Terminal MCC: Mission Control Center MEO: Medium Earth Orbit MEOLUT: Medium Earth Orbit Local User Terminal MEOSAR: Medium-altitude Earth Orbit Searchand-Rescue MITMA: Ministerio de Transportes, Movilidad y Agenda Urbana MMSI: Maritime mobile service identity information MODCOD: Modulation and coding MTCF: MEOLUT Tracking Coordination Facility NAGU: Notice Advisory to Galileo Users NASA: National Aeronautics and Space Administration NMCC: Norwegian Mission Control Center

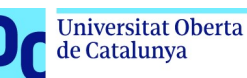

NOAA: National Oceanic and Atmospheric Administration NORAD: North American Aerospace Defence Command OD&TS: Orbit Determination and Time Synchronisation ONU: Organización de las Naciones Unidas OS: Open Service PDF: Protected Data Field PER: Packet Error Rate PLB: Personal Locator Beacon PRS: Public Regulated Service RAAN: Right ascension of the ascending node RCC: Rescue Coordination Center REFBE: Reference Beacon RHCP: Right Hand Circular Polarization RINEX: Receiver Independent Exchange Forma RLM: Return Link Message RLMR: Return Link Message Request RLS: Return Link Service RLSP: Return Link Service Provider Rx: Reception SAR: Search and Rescue

SARP: Search and Rescue Processor SARR: Search and Rescue Processor SGS: SAR/Galileo Ground Segment SGSC: SAR/Galileo Service Centre SIS: Signal in Space SoL: Safety of Life SP: Signal Processor SPMCC: Spanish Mission Control Center SPOC: SAR Point of Contact SSAS: Ship Security Alerting System SV ID: Space Vehicle Identifier TCA: Time of Closest Approach" TCR: Telemetry, Command and Ranging TDOA: Time difference of Arrival TFM: Trabajo de Fin de Máster TLE: Two-line Element set TOA: Time of Arrival TT&C: Telemetry, Tracking and Command Tx: Transmission UHF: Ultra High Frequency ULS : Uplink Station VDOP: Vertical dilution of precision

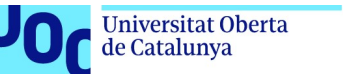

#### unc edu

# 7 Bibliografía

[1] EUSPA - European Union Agency for the Space Programme. "Galileo - Search and Rescue - Service Definition Document (SAR SDD v2.0)", (enero 2020) [en línea]. Disponible en: https://www.gsceuropa.eu/sites/default/files/sites/all/files/Galileo-SAR-SDD.pdf

[2] EUSPA - European Union Agency for the Space Programme. "Galileo Open Service – Service Definition Document – (OS SDD v1.2)", (noviembre 2021) [en línea]. Disponible en: https://www.gsceuropa.eu/sites/default/files/sites/all/files/Galileo-OS-SDD\_v1.2.pdf

[3] ESA – European Space Agency. "Galileo Services" [en línea]. Disponible en: https://www.esa.int/Applications/Navigation/Galileo/Galileo\_services

[4] ESA – European Space Agency. Navipedia "Galileo Search and Rescue Service" (Última actualización: marzo 2020) [en línea]. Disponible en:

https://gssc.esa.int/navipedia/index.php/Galileo\_Search\_and\_Rescue\_Service

[5] ESA – European Space Agency. "Navipedia" (Última actualización: octubre 2021) [en línea]. Disponible en: https://gssc.esa.int/navipedia/index.php/Galileo\_Search\_and\_Rescue\_Service

[6] COSPAS-SARSAT – "International Satellite System for Search and Rescue" [en línea]. Disponible en: http://www.cospas-sarsat.int/en/

[7] José A. López-Salcedo, José López Vicario, Gonzalo Seco Granados, Universitat Oberta de Catalunya - "El Sistema GPS" – Sistemas de Radionavegación, Modulo 4, PID\_00252620.

[8] Hubert Bert, "The Galileo Eccentric Satellite Surprise", (21 Marzo 2021) [en línea]. Disponible en: https://berthub.eu/articles/posts/galileos-eccentric-satellites/

[9] Dr. Lisa Mazzuca, National Aeronautics and Space Administration NASA, "SAR/GPS III & SAR/GLONASS, MEOSAR Downlink RF Interference Summary", Conferencia ICG-13, Xi'an, China, 2018.

[10] COSPAS-SARSAT, "Specification for COSPAS-SARSAT 406 MHz Distress Beacons", C/S T.001, Issue 4 – Revision 10, Noviembre 2022 [en línea]. Disponible en: https://www.cospassarsat.int/en/documents-pro/system-documents

[11] COSPAS-SARSAT, "Specification for Second-generation COSPAS-SARSAT 406-MHz Distress Beacons", C/S T.018, Issue 1 – Revision 10, Noviembre 2022 [en línea]. Disponible en: https://www.cospas-sarsat.int/en/documents-pro/system-documents

[12] COSPAS-SARSAT, "COSPAS-SARSAT MEOLUT Performance Specification and Design Guidelines", C/S T.019, Issue 2 – Revision 5, Marzo 2021 [en línea]. Disponible en: https://www.cospassarsat.int/en/documents-pro/system-documents

[13] COSPAS-SARSAT, "Description of the 406MHz payloads used in the COSPAS-SARSAT MEOSAR system", C/S T.016, Issue 1 – Revision 6, Noviembre 2022 [en línea]. Disponible en: https://www.cospas-sarsat.int/en/documents-pro/system-documents

[14] COSPAS-SARSAT, "Handbook On Distress Alert Messages For Rescue Coordination Centres (RCCS), Search And Rescue Points Of Contact (SPOCS) And Imo Ship Security Competent Authorities", C/S G.007, Issue 2 – Revision 3, Marzo 2021 [en línea]. Disponible en: https://www.cospas-sarsat.int/en/documents-pro/system-documents

[15] COSPAS-SARSAT, "COSPAS-SARSAT Strategic Plan", C/S P.016, Issue 1 – Revision 6, Diciembre 2016 [en línea]. Disponible en: https://www.cospas-sarsat.int/en/documents-pro/systemdocuments

[16] COSPAS-SARSAT, "Handbook Of Beacon Regulations", C/S S.007, SPA Section, Revision 31 Mayo 2022 [en línea]. Disponible en: https://www.cospas-sarsat.int/en/documents-pro/systemdocuments
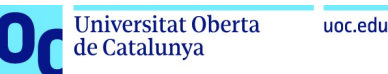

[17] COSPAS-SARSAT, "COSPAS-SARSAT MEOSAR Space Segment Commissioning Standard",  $C/S$  T.017, Issue 1 – Revision 6, Noviembre 2022 [en línea]. Disponible en: https://www.cospassarsat.int/en/documents-pro/system-documents

[18] The United Nations Treaty Collection, UN, "Treaties and international agreements registered or filed and recorded with the Secretariat of the United Nations", Volumen 1518, No 26331. "The International COSPAS-SARSAT Programme Agreement. Signed at Paris on 1 July 1988" [en línea]. Disponible en: https://treaties.un.org/doc/Publication/UNTS/Volume%201518/v1518.pdf

[19] IG Inside GNSS, "The COSPAS-SARSAT MEOSAR System: A Solution to Support ICAO GADSS Autonomous Distress Tracking Recommendation" (June 12, 2018) [en línea]. Disponible en: http://insidegnss.com/the-cospas-sarsat-meosar-system/

[20] Charlotte Bewick, Florian Rieger, Øystein Olsen, "MEOSAR-NG Study, Executive Summary Report", ref. MSN-SYS-OHB-RP-0002 Issue 1, (10 mayo 2017).

[21] Kymeta Corporation, "Link Budget Calculations for a Satellite Link with an Electronically Steerable Antenna Terminal", ref. 793-00004-000-REV01, (1 junio 2019).

[22] Carlos Jorge Rodrigues Capela, Facultade de Engenharia FEUP, Universidade de O Porto, "Protocol of Communicatoins for VORSAT Satellite – Link Budget", (Abril 2012).

[23] Dr. Victor Bissoli Nicolau, Institut National Polytechnique de Toulouse (INP Toulouse), "Performances de detection et de localisation des terminaux SAR dans le contexte de transition MEOSAR", (27 enero 2014).

[24] International Telecommunication Union, ITU-R Radiocommunication Sector of ITU, "Protection Criteria for COSPAS-SARSAT local user terminals in the band of 1544-1545 MHz", Recommendation ITU-R M.1731-1, ref. ITU-R M.1731-1 (Diciembre 2010).

[25] European Union Agency for the Space Programme EUSPA, European GNSS Service Center, "SAR/Galileo Satellites Information", [en línea]. Disponible en: https://www.gsc-europa.eu/systemservice-status/sar-information

[26] M. Fontanier, H. Ruiz, C. Scaleggi, Centre National d´études Spatiales CNES Toulouse, "Return Link Service Provider (RLSP) Acknowledgement Service to confirm the detection and localization of the SAR Galileo alerts", SpaceOps conference, Marseille, (mayo – junio 2018).

[27] Yoan Gregoire, Centre National d'études Spatiales CNES "COSPAS-SARSAT MEOSAR Presentation", (14 noviembre 2018).

[28] Pieter De Smet, Xavier Maufroid, European Commission, Presentacion "SAR/Galileo Service Status", Congreso The International Committee on Global Navigation Satellite Systems (ICG), (Vienna, 6 Junio 2016).

[29] Dominic Hayes, Xavier Maufroid, European Commission, Presentacion "SAR/Galileo Service Status", Congreso The International Committee on Global Navigation Satellite Systems (ICG), (Sochi, Noviembre 2016)

[30] Galileo GNSS, "FOC Galileo satellites images", [en línea], Disponible en: https://galileognss.eu/foc-galileo-satellites-images/

[31] Jung-Hoon Lee, Young-Jin song, In-Cheol Jeong, Jong-Hoon Won, Department of Electrical and Computer Engineering, Inha University, Incheon, S.Korea & Satellite Technology Research Group, Electronics and Telecommunications Research Institute, Daejeon, S.Korea, "Improved position estimation method for locating an encrypted COSPAS-SARSAT beacon", (8 mayo 2021).

[32] Wikipedia, [en línea]. Disponible en: https://en.wikipedia.org/wiki/International\_Cospas-Sarsat\_Programme

[33] CelesTrak, [en línea]. Disponible en: https://celestrak.org/NORAD/elements/

[34] The Mathworks® Inc., "Satellite Communications Toolbox", [en línea]. Disponible en: https://es.mathworks.com/products/satellite-communications.html

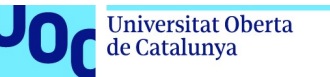

## uoc.edu

## Anexo 1: estado de los satélites Galileo SAR

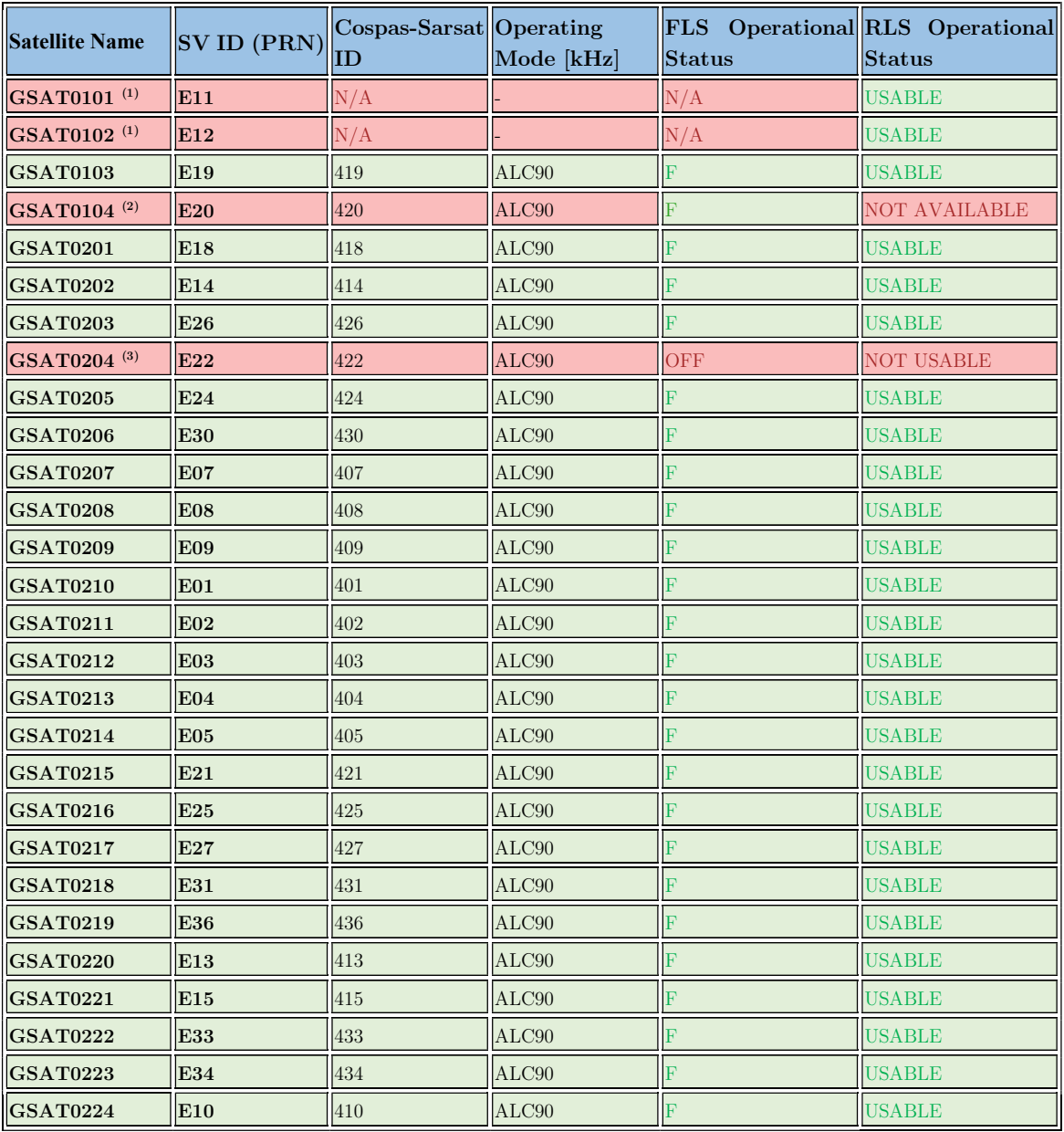

Estado de los satélites Galileo SAR a 15/01/2023.

(1): Satélites Galileo IOV GSAT0101, GSAT0102 no embarcan una carga útil SARR.

(2): Satélite Galileo GSAT0104 no está en uso para el servicio Galileo Open Service, pero su transpondedor SARR se encuentra activo y operacional.

(3): Satélite Galileo GSAT0204 ha sido desactivado del servicio OS desde el 2017/12/08 hasta nuevo aviso, por razones de gestión de constelación (ver NAGU 2017045). No se proporcionará información de órbita en las señales transmitidas ni a través del Servidor Galileo SAR.

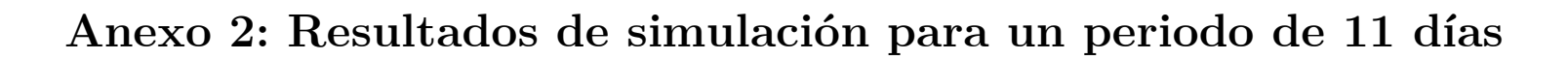

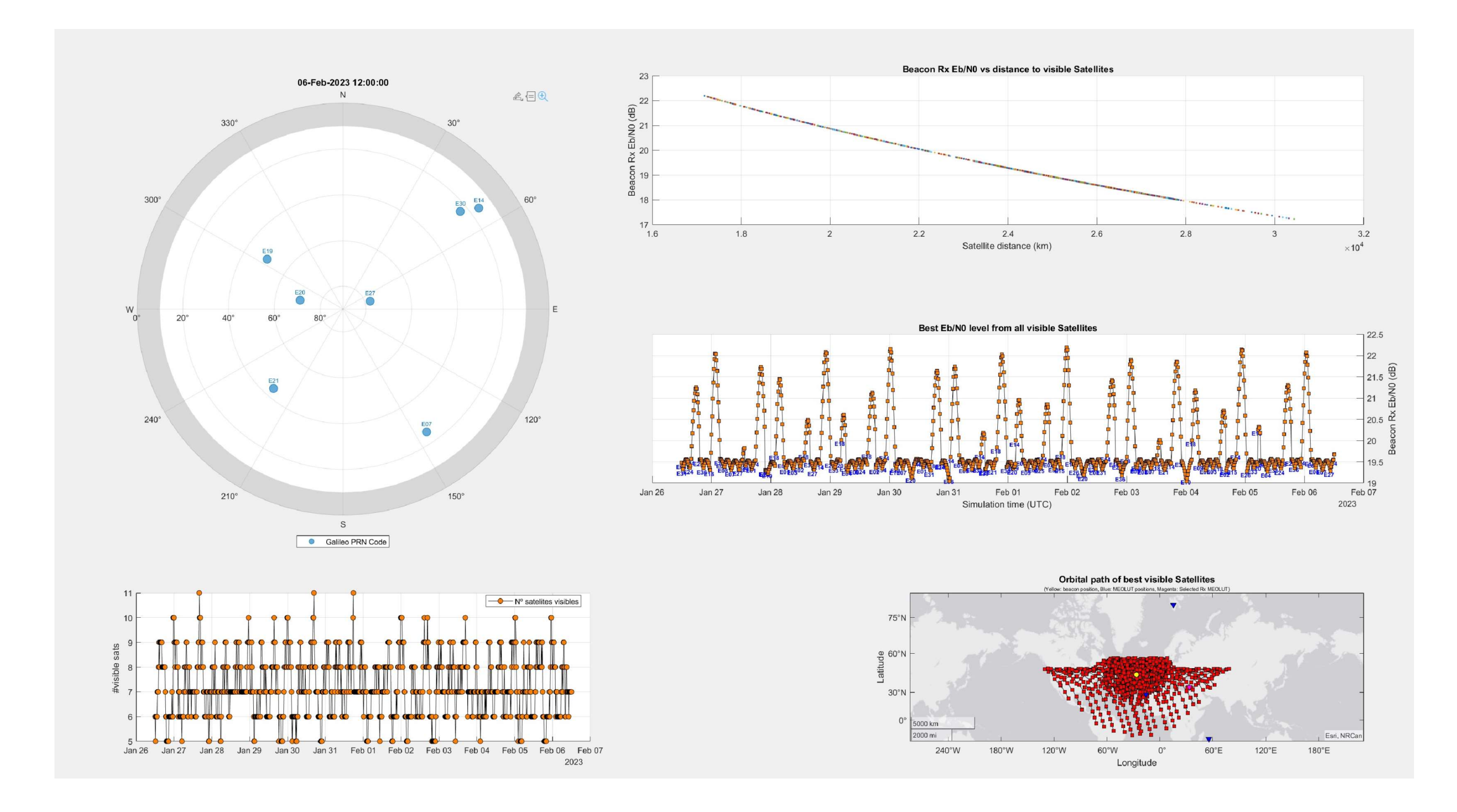

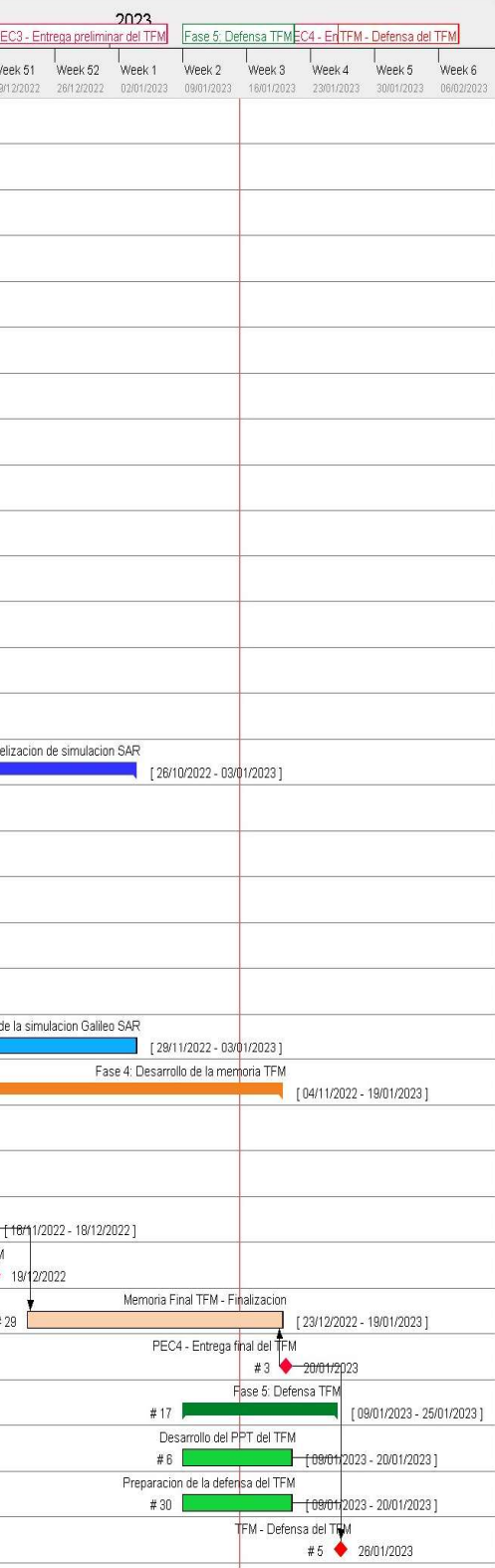

## Anexo 3: Diagrama de Gantt del Trabajo de Fin de Máster

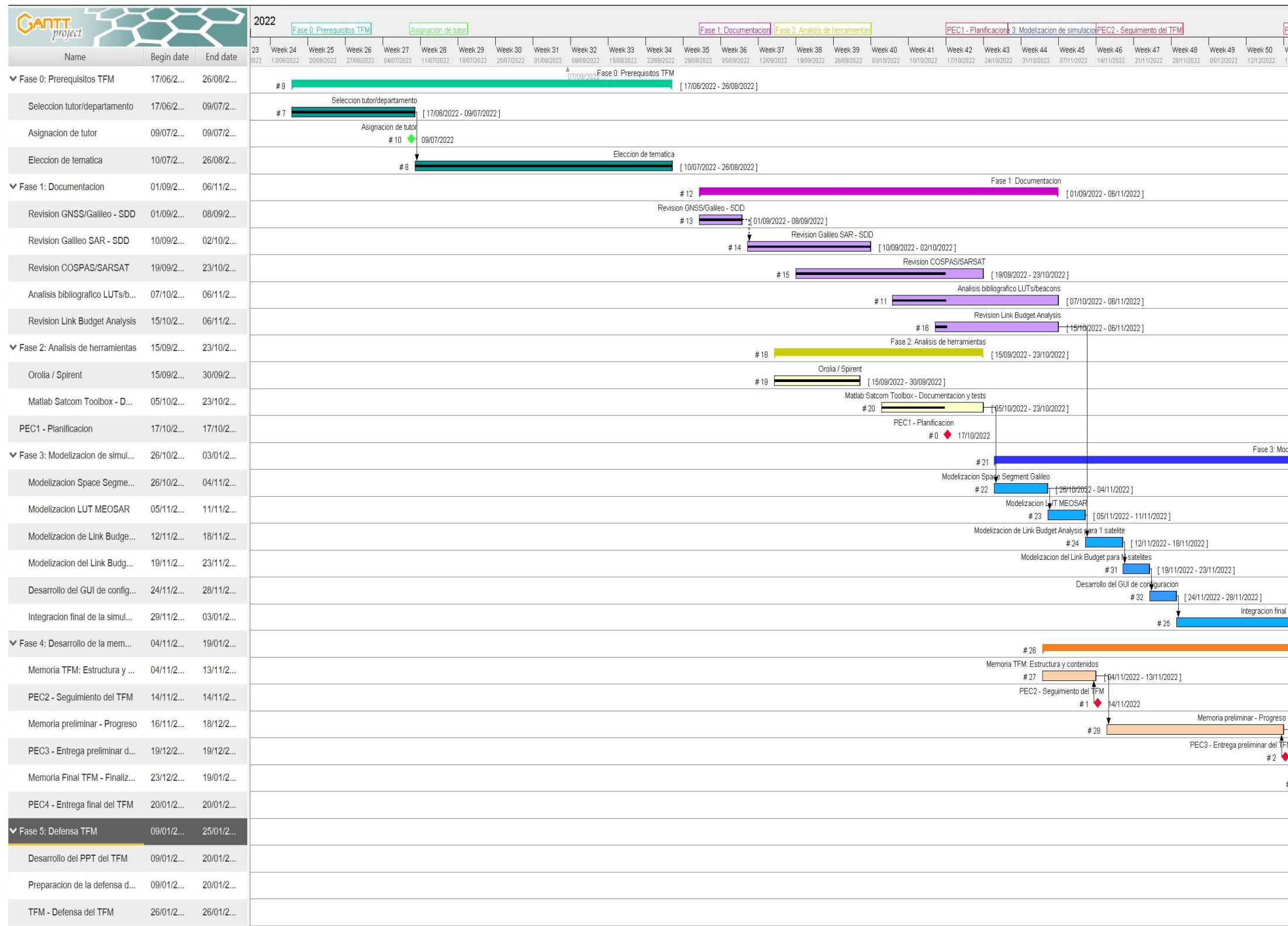

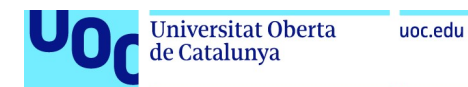